**Universidad de las Ciencias Informáticas Facultad #7**

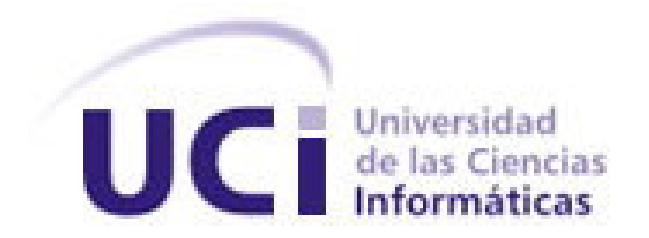

**Título:** Sistema de Gestión de Información en el Proceso de Formación de Recursos Humanos en Salud.

> Trabajo de Diploma para optar por el título de Ingeniero en Ciencias Informáticas.

> > **Autor(es):** Reinier Alonso González. **Tutor(es):** Ing. Yenisel Valido Pérez.  **Co-tutor:** Lic. Yasel Couce Sardiñas.

Ciudad de la Habana, Mayo del 2007.

## AGRADECIMIENTOS.

A todos los que de una forma u otra han colaborado con mi formación profesional, especialmente a mis padres y mi familia por el apoyo que siempre me han dado.

A mi novia por su apoyo y paciencia.

A la dirección de la facultad por su preocupación por mis resultados.

Al grupo de estudiantes y profesores que trabajan en el desarrollo del proyecto.

A todos los colegas, que me han ayudado a lo largo de la carrera.

A la dirección de la revolución por darme la oportunidad de estudiar en una universidad como esta.

DEDICATORIA.

A mi familia y colegas...

## DECLARACIÓN DE AUTORÍA

Declaro que soy el único autor de este trabajo y autorizo al Grupo de Desarrollo del Área Temática de Sistemas de Apoyo a la Salud de la Facultad 7 de la Universidad de las Ciencias Informáticas a hacer uso del mismo en su beneficio.

Para que así conste firmo la presente a los 25 días del mes de Mayo del año 2007.

Reinier Alonso González. **Ing. Yenisel Valido Pérez. Ing. Yenisel Valido Pérez.** 

 $\overline{\phantom{a}}$  , and the contribution of the contribution of the contribution of the contribution of the contribution of the contribution of the contribution of the contribution of the contribution of the contribution of the

## **RESUMEN.**

Con el desarrollo del presente trabajo se propone facilitar la gestión de información de las secretarías docentes en las instituciones clínico docentes cubanas, y lograr que toda esta se almacene en una base de datos central que pueda ser consultada desde cualquier punto del país mediante un servicio Web. El objetivo es crear un sistema informatizado que permita gestionar la información docente en el

sector de la salud.<br>Resulta una tarea importante pues facilitará la toma de decisiones con respecto a los recursos humanos que se encuentran formándose en los centros docentes de salud de todo el país. Teniendo en cuenta que los software que se usan para gestionar esta información han perdido su funcionalidad, el diseño del software que proponemos es lo más flexible posible. La aplicación se desarrolla sobre tecnologías WEB, corriendo sobre un servidor LAMP (**L**inux, **A**pache, **M**ySQL, **P**HP), utilizando herramientas de software libre.

**Palabras Claves**: Formación de Recurso Humanos, Sistema, Base de Datos.

# ÍNDICE.

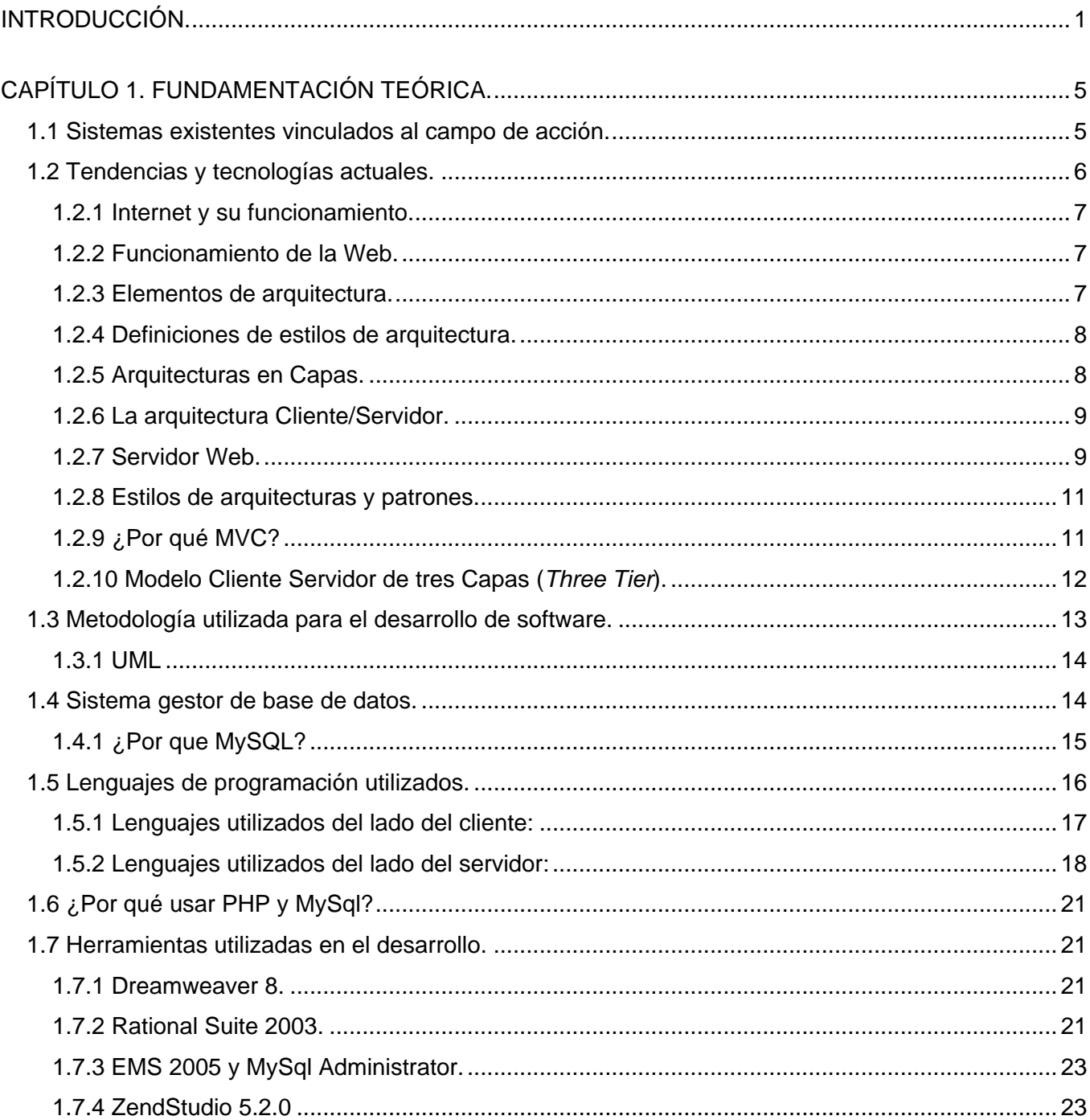

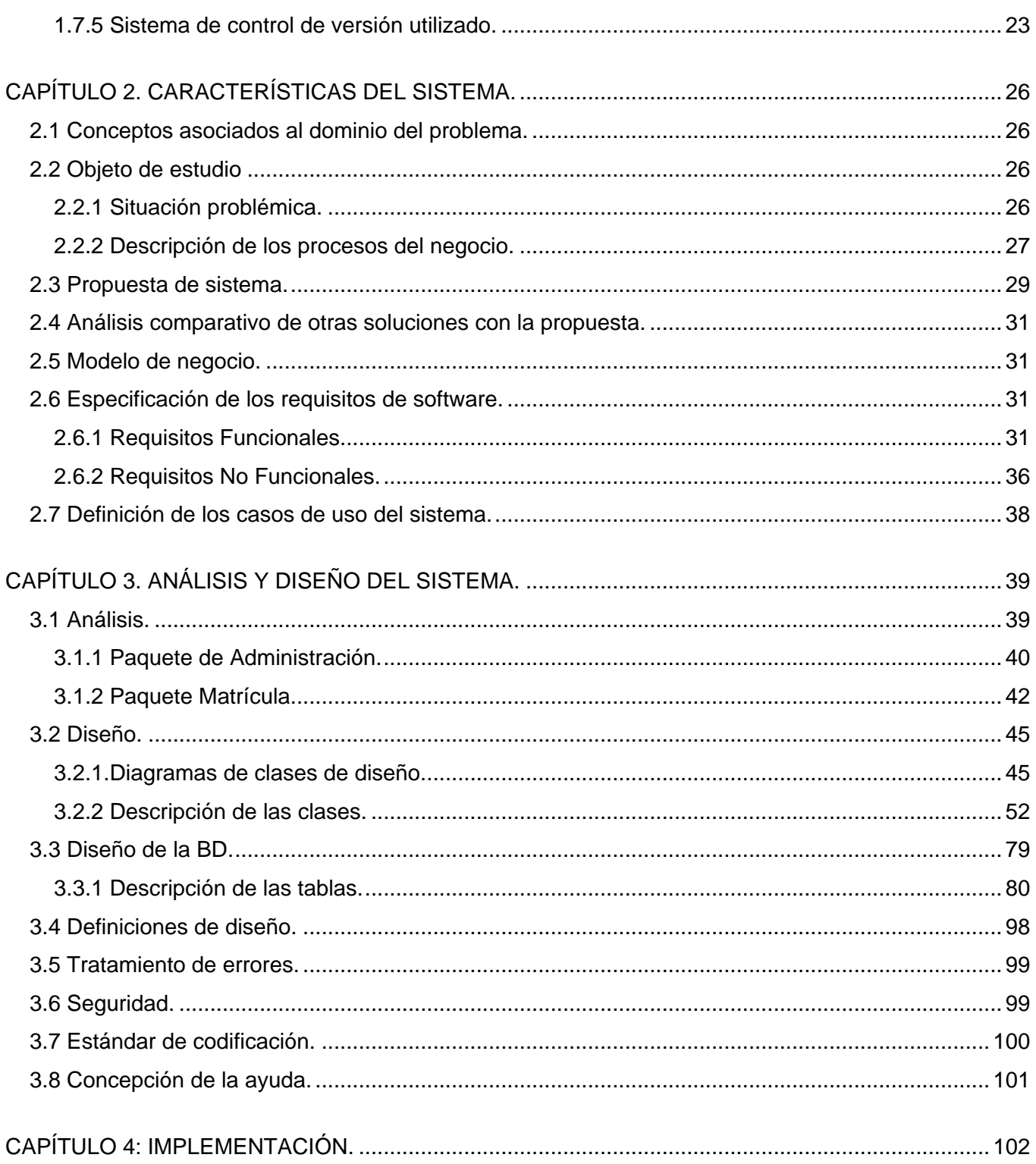

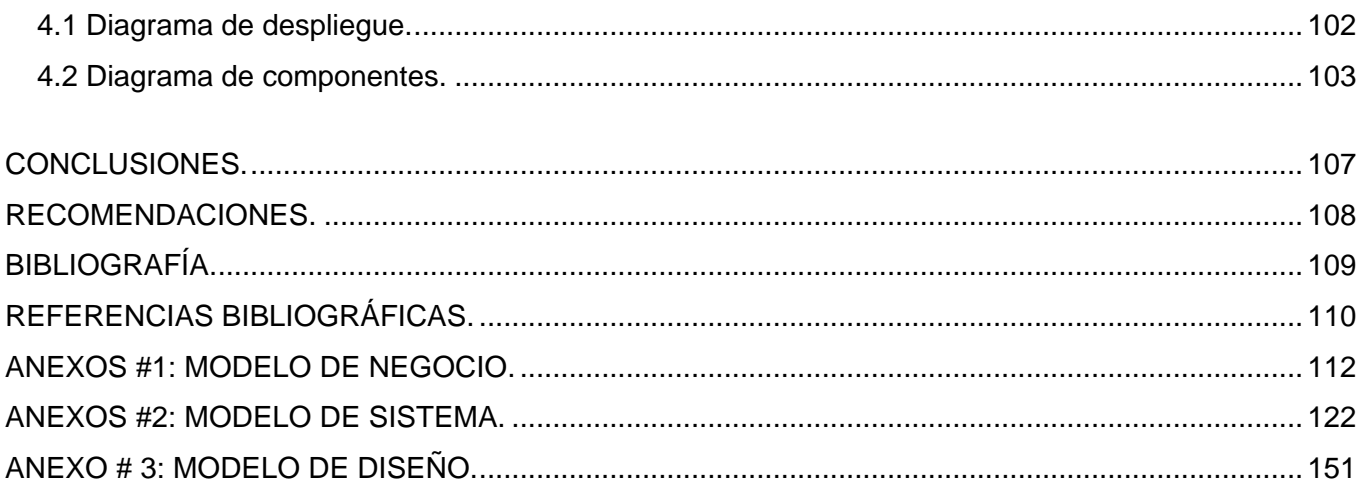

## **INTRODUCCIÓN.**

 1 En la actualidad, con el auge de los medios informáticos aparece el almacenamiento en soporte electromagnético, ofreciendo mayores posibilidades de almacenamiento, ocupando menos espacio y ahorrando un tiempo considerable en la búsqueda y tratamiento de los datos. Es en este momento donde surge el concepto de bases de datos, y con ellas las diferentes metodologías de diseño y tratamiento, surgen también arquitecturas de desarrollo que rompen los esquemas de pequeños sistemas, trayendo consigo el desarrollo de aplicaciones web que facilitan la comunicación y flujo de información. Estas tecnologías facilitan el desarrollo de sistemas para la gestión de grandes volúmenes de información como los que se manejan en los procesos relacionados con la actividad docente educativa de una institución, lo que se incluye dentro de las tareas de la formación de recursos

humanos.<br>En la etapa actual del desarrollo de la Formación de Recursos Humanos de Salud en nuestro país, en el campo de la dirección y gestión, las organizaciones se ven sometidas a retos, desafíos y presiones a los cuales tienen que responder con alto grado de creatividad y realismo. Los principales retos están dados por la dinámica del proceso de formación de médicos y personal calificado en el área de la salud, la rápida aparición y aceptación de nuevos programas de estudios debido a la necesidad de cambiar los enfoques tradicionales. Este hecho redimensiona la relevancia de la formación de los recursos humanos pues constituye el centro de cualquier proceso de mejoramiento y eficiencia de la calidad y la productividad.

Como consecuencia de lo anteriormente planteado se tiende a mirar con ojos críticos los estilos de planificación, gestión y educación vigentes en los sistemas de servicios que son encargados de manejar y viabilizar la información referida con la formación de los recursos. Debido a esto aparecen nuevos enfoques de la planificación que valora la visión estratégica y la construcción participativa según la realidad, formando un estilo de gestión de personal que subordina lo administrativo y subraya la organización, las relaciones sociales e institucionales.

El proceso de Formación de Recursos Humanos tiene su centro básico en las secretarías docentes de cada una de las instituciones docentes del Ministerio de Salud Pública (MINSAP) ya que es esta la

base o nivel donde se conforma la información principal del proceso. Con este fin hasta el año 1999 se utilizó, y en algunos lugares aún se está utilizando el sistema SAIDO; desarrollado por el Centro de Cibernética Aplicada a la Medicina, para el manejo de los datos del proceso docente en los departamentos de secretaría a los diferentes niveles.

n.<br>
– ee es oo ee s ar oo ee s ar oo ee s ar oo ee s ar oo ee s ar oo ee s ar oo ee s ar oo ee s ar oo ee s ar oo a<br>
2 A partir del año 2000 este sistema comenzó a presentar dificultades técnicas debido al conocido "efecto 2000", además no se adapta a las transformaciones actuales de la enseñanza superior en el sector de la salud. A partir de esto se desarrollaron una serie de aplicaciones implementadas en múltiples lenguajes y sistemas gestores de bases de datos, siempre condicionados por las posibilidades de desarrollo locales que existían en cada uno de estos centros. Debido a esto, no se pueden integrar estas soluciones a un nivel central. Lo que imposibilita agrupar toda la información existente en un sólo sistema. Por esto se hace necesaria la realización de un nuevo sistema que se adapte a las condiciones actuales, y que contenga todas las especialidades médicas con las que ha crecido la Educación Médica Superior cubana en los últimos años.

Dada la situación anterior, el **problema** consiste en ¿Cómo facilitar el proceso de gestión de la información de las secretarías docentes y la toma de decisiones relacionada con ella en las instituciones clínico docentes del MINSAP?

El **objeto de estudio** se centra en el proceso de la gestión de información en las secretarías docentes del MINSAP, vinculado con el estudio de las herramientas y el proceso de desarrollo para el diseño de sistemas informáticos. El **campo de acción** apunta al proceso de gestión de la información relacionada con la matrícula y movimientos de estudiantes en las secretarías docentes de los centros educacionales del MINSAP.

Para dar solución al problema antes mencionado se propone como **objetivo general**: Desarrollar una aplicación web para la gestión de la formación de recursos humanosen el Ministerio de Salud, de manera que facilite el desempeño y la toma de decisión de los trabajadores encargados de organizar y dirigir el proceso.

Donde las **tareas** propuestas para dar cumplimiento a los objetivos antes mencionados se definen como:

- Analizar los aspectos teóricos conceptuales en el proceso de formación del profesional de la salud, en específico, lo referente al curso de pregrado.
- Elaborar una fundamentación teórica de la aplicación para los procesos de gestión de la información del proceso de formación de recursos humanos en salud, orientados al control y gestión de información de las secretarías docentes de las instituciones clínico docentes del país.
- Realizar un estudio de las principales tendencias y tecnologías informáticas actuales para seleccionar el ambiente de desarrollo y arquitectura del sistema .
- Realizar el diseño e implementación de un sistema que permita gestionar la lógica del negocio del proceso de formación de los recursos humanos en salud.

En la investigación para dar cumplimiento a las tareas y objetivos planteados se utilizó la entrevista dentro de los métodos empíricos, como vía de obtención y elaboración de los datos y el conocimiento de los hechos fundamentales que caracterizan la situación actual, tales como: datos de entradas, tipos de reportes, restricciones de los procesos, etc.

1.<br>
n<br>
a<br>
3<br>
y<br>
s<br>
8<br>
9<br>
8<br>
8<br>
8<br>
8<br>
8<br>
8<br>
8<br>
8<br>
8 El trabajo está estructurado por cuatro capítulos en los cuales se realiza el análisis y fundamentación de la solución propuesta que abarca el estudio de las tecnologías y herramientas usadas para el desarrollo de la aplicación, el modelado del negocio, el análisis y diseño del sistema y por último la implementación del mismo. A continuación se menciona el contenido tratado en cada capítulo:.

En el Capítulo 1 "Fundamentación teórica" se realiza un estudio del estado del arte del tema tratado y de las tecnologías actuales que facilitan el desarrollo del trabajo, describiéndose los principales aspectos de las herramientas y tecnologías a utilizar.

En el Capítulo 2 "Características del sistema" se plantea el objeto de estudio, objetivos propuestos y se describe el modelo del negocio, los requisitos y casos de uso del sistema; así como la expansión de los casos de uso.

 $\begin{array}{c} 1. \\ \ \, \mathrm{e} \\ \ \, \mathrm{e} \\ \ \, \mathrm{e} \\ \ \, \mathrm{e} \\ \ \, \mathrm{e} \end{array}$ En el Capítulo 3 "Análisis y diseño del sistema" se realiza el análisis y diseño del sistema donde se muestran los diagramas de clases del análisis y del diseño, así como diagramas de interacción en el diseño, que facilitan la comprensión del comportamiento entre páginas y objetos. Además se muestra el diagrama de la base de datos del sistema con la descripción de sus tablas y campos.

En el Capítulo 4 "Implementación" se desarrolla la misma en términos de componentes, además se describe cómo se organiza el sistema de acuerdo a los nodos especificados en el modelo de despliegue.

## **CAPÍTULO 1. FUNDAMENTACIÓN TEÓRICA.**

Este capítulo está dedicado a realizar un análisis detallado sobre el estado del arte del tema tratado, a nivel nacional. Además de investigar sobre los principales conceptos y tecnologías que pueden ser adecuados para el desarrollo del sistema. Teniendo en cuenta las necesidades y las características del entorno donde se aplicará la solución propuesta.

Se describen los sistemas integrados y distribuidos, el uso de las arquitecturas existentes y la metodología a utilizar para el análisis y diseño del sistema teniendo en cuenta las facilidades que puede aportar al trabajo. Se hace un estudio de algunos de los diferentes lenguajes de programación y de los sistemas gestores de base de datos (SGBD) más usados; definiéndose las tecnologías más adecuadas para el sistema.

## **1.1 Sistemas informáticos existentes en Cuba relacionados con las secretarias docentes.**

El Ministerio de Salud Pública, como forma de retroalimentación del proceso docente educativo en las facultades, cuenta entre otros, con el sistema SAIDO, desarrollado por el Centro de Cibernética Aplicada a la Medicina. Este sistema es poco flexible con los nuevos modelos de enseñanza surgidos a partir de las transformaciones realizadas en la educación médica en los últimos tiempos. Razón por la cual, se han desarrollado distintas soluciones implementadas por las propias instituciones docentes con el apoyo de su personal, que por ser soluciones locales carecen de una integración, con el objetivo de

lograr una base de datos única de donde se puedan obtener datos a distintos niveles de dirección.<br>Todas estas soluciones han sido desarrolladas sobre la filosofía de entorno de escritorio, implementadas mayormente en Visual Basic, Delphi y usando como gestor de base de dato Microsoft Access, aunque algunas han incorporado SQL Server. Las aplicaciones de este tipo limitan las funcionalidades y flexibilidad ante los cambios producto a que las futuras actualizaciones y mejoras que se le pudieran desarrollar al sistema tendrían como principal limitante que tendría que actualizarse en cada una de las secretarías docentes del país. Además que limita a funcionarios de otros niveles superiores de dirección el acceso a la información de forma real y actualizada.

Actualmente existen soluciones informáticas implementadas sobre la filosofía web que brindan la solución a las dificultades anteriormente mencionadas. Dentro de las experiencias existentes se encuentra el sistema AKADEMOS desarrollado y utilizado en la Universidad de las Ciencia Informáticas, el cual brinda una interfaz común para todos sus usuarios, además ofrece la información actualizada en tiempo real de las diez facultades con que cuenta la universidad.

Con el análisis realizado sobre los sistemas desarrollados con objetivos similares al sistema propuesto,<br>se concluyó que no se utilizaría ningún componente desarrollado en ellos, producto al cambio del ambiente y filosofía de desarrollo como es el caso del SAIDO, pues reutilizar algún componente ya desarrollado comprendería una migración de tecnología que abarcaría mayor tiempo de desarrollo

En el caso de AKADEMOS, a pesar de estar sobre tecnologías web no sería factible utilizarlo por las particularidades de la información de los estudiantes que se registran según los distintos modelos de formación además de la gestión académica que es diferente en varios aspectos. Otro cuestión fundamental, es que el sistema debe integrarse con otros ya desarrollados en ambientes de desarrollo distintos.

## **1.2 Tendencias y tecnologías actuales.**

Constituye un objetivo fundamental para los diseñadores de software alcanzar un nivel técnico acorde con el desarrollo actual en la automatización de la información para la gestión de cualquier proceso a desarrollar. Por lo que es necesario hacer un estudio detallado da las tecnologías a utilizar y las posibilidades de desarrollo que estas brindan, así como los conceptos asociados a estas.

En la actualidad, la tendencia en el desarrollo de soluciones informáticas está dirigida a desarrollos web por las ventajas que trae una solución de este tipo. Por ejemplo, con sólo un cliente web cualquier usuario podría ver la aplicación independientemente de la versión del sistema operativo instalado en el cliente. Otra de sus ventajas más importantes es que en vez de crear clientes para Windows, Mac OS X, GNU/Linux, y otros sistemas operativos, la aplicación es escrita una vez y es mostrada en todos los clientes a través del acceso al servidor [1]. Por lo que las actualizaciones del sistema sólo se harían en el servidor lo cual sería transparente para los clientes, evitando posibles errores provocados por usuarios inexpertos que quisieran actualizar su aplicación.

A continuación en esta sección se describe los principales conceptos, tecnologías y herramientas propuestas para el desarrollo de la solución tratada en el trabajo.

#### **1.2.1 Internet y su funcionamiento.**

Desde el punto de vista técnico, se puede definir Internet como un inmenso conjunto de redes de ordenadores que se encuentran interconectadas entre sí. Los usuarios de cualquier ordenador en cualquiera de estas redes pueden utilizar las herramientas comunes, muchas veces las mismas que ya utilizan en su entorno local, para comunicarse con cualquier otro usuario o acceder a la información o recursos de otros ordenadores en otras redes conectadas en cualquier otra parte del mundo [2]. Para que todas estas computadoras puedan coexistir y comunicarse efectivamente entre sí, debe existir un camino físico que las una (líneas telefónicas, conmutadas, redes digitales, enlaces satelitales, microondas, fibra óptica, cable coaxial, etc.), además deben ponerse de acuerdo con la comunicación, es decir, usar el mismo protocolo de comunicación (TCP/IP) [3].

#### **1.2.2 Funcionamiento de la Web.**

Una vez que el usuario está conectado a Internet, tiene que instalar un programa capaz de acceder a páginas web, este programa que se usa para leer los documentos de hipertexto se llama "navegador", el "browser", "visualizador" o "cliente"[4]. Los más conocidos son el Explorer de Microsoft, Mozilla Firefox y el Netscape.

#### **1.2.3 Elementos de arquitectura.**

Para poder comprender mejor los conceptos que se tratarán a continuación, primero se hace necesario responder la siguiente pregunta ¿Qué es una arquitectura?

La arquitectura de software es, a grandes rasgos, una vista del sistema que incluye los componentes principales del mismo, la conducta de esos componentes según se la percibe desde el resto del sistema y las formas en que los componentes interactúan y se coordinan para alcanzar la misión del sistema. La vista arquitectónica es una vista abstracta, aportando el más alto nivel de comprensión y la supresión o diferimiento del detalle inherente a la mayor parte de las abstracciones[5].

Una definición un poco más aclaratoria desde el punto de vista de ingeniería de software es: "La organización fundamental de un sistema encarnada en sus componentes, las relaciones de los componentes con cada uno de los otros y con el entorno, y los principios que orientan su diseño y evolución [6].

#### **1.2.4 Definiciones de estilos de arquitectura.**

Cuando se habla de una arquitectura determinada como por ejemplo arquitectura en tres capas, o una arquitectura cliente-servidor, u orientada a servicios, implícitamente se está haciendo referencia a un campo de posibilidades articulatorias, a una especie de taxonomía ("ordenamiento", "norma" o "regla") de las configuraciones posibles, en cuyo contexto la caracterización tipológica particular adquiere un significado distintivo [7].

#### **1.2.5 Arquitecturas en Capas.**

Los sistemas o arquitecturas en capas constituyen uno de los estilos que aparecen con mayor frecuencia mencionados como categorías mayores del catálogo, o, por el contrario, como una de las posibles encarnaciones de algún estilo más envolvente. La generalidad de las bibliografías definen el estilo en capas como una "organización jerárquica tal que cada capa proporciona servicios a la capa inmediatamente superior y se sirve de las prestaciones que le brinda la inmediatamente inferior" [8].

Las ventajas del estilo en capas son obvias. Primero que nada, el estilo soporta un diseño basado en niveles de abstracción crecientes, lo cual a su vez permite a los implementadores la partición de un problema complejo en una secuencia de pasos incrementales. En segundo lugar, el estilo admite muy naturalmente optimizaciones y refinamientos. En tercer lugar, proporciona amplia reutilización. Al igual que los tipos de datos abstractos, se pueden utilizar diferentes implementaciones o versiones de una misma capa en la medida que soporten las mismas interfaces de cara a las capas adyacentes. Esto conduce a la posibilidad de definir interfaces de capa estándar, a partir de las cuales se pueden construir extensiones o prestaciones específicas.

## **1.2.6 La arquitectura Cliente/Servidor.**

La arquitectura cliente/servidor es un modelo para el desarrollo de sistemas de información en el que las transacciones se dividen en procesos independientes que cooperan entre sí para intercambiar información, servicios o recursos. Se denomina cliente al proceso que inicia el diálogo o solicita los recursos y servidor al proceso que responde a las solicitudes [9].

Dentro de las principales características de la arquitectura Cliente/Servidor, se pueden destacar las siguientes:

- El servidor presenta a todos sus clientes una interfaz única y bien definida.
- El cliente no necesita conocer la lógica del servidor, sólo su interfaz externa.
- El cliente no depende de la ubicación física del servidor, ni del tipo de equipo físico en el que se encuentra, ni de su sistema operativo.
- Los cambios en el servidor implican pocos o ningún cambio en el cliente.
- Centralización del control: los accesos, recursos y la integridad de los datos son controlados por el servidor de forma que un programa cliente defectuoso o no autorizado no pueda dañar el sistema.
- Escalabilidad: se puede aumentar la capacidad de clientes y servidores por separado.
- Se reduce el tráfico de red considerablemente. Idealmente, el cliente se comunica con el servidor utilizando un protocolo de alto nivel de abstracción.

#### **1.2.7 Servidor Web.**

Un servidor web es un programa que implementa el *protocolo HTTP (hypertext transfer protocol*). Este protocolo está diseñado para transferir lo que llamamos hipertextos, páginas web o páginas HTML (hypertext markup language): textos complejos con enlaces, figuras, formularios, botones y objetos incrustados como animaciones o reproductores de sonidos [10].

Cabe destacar el hecho de que la palabra servidor identifica tanto al programa como a la máquina en la que dicho programa se ejecuta, en este caso nos referimos al programa.

Algunos de los servidores web más importantes y conocidos son:

- Apache.
- Internet Information Services (IIS).
- Cherokee.

En la actualidad uno de los más usados es el Apache. Su coste gratuito, gran fiabilidad y extensibilidad le convierten en una herramienta potente y muy configurable.

Dentro de sus puntos fuertes se encuentran:

- Tiene interfaz con todos los sistemas de autenticación.
- Facilita la integración como "plug-ins" de los lenguajes de programación de páginas Web dinámicas más comunes.
- Tiene integración en estándar del protocolo de seguridad SSL.
- Provee interfaz a todas las bases de datos.
- **Posee Virtual Host.**

Las principales características de Apache son:

- Funcionalidad en múltiples plataformas.
- Elaborado índicie de directorios.
- Sencilla administración basada en la configuración de un único archivo.
- Soporte para CGI (Common Gatewav Interface) y FastCGI

Apache fue hecho para proveer un alto grado de calidad y fortaleza para las implementaciones que utilizan el protocolo HTTP. Está ligado a la plataforma Linux, Windows, UNIX y es un software libre, porque sus desarrolladores defienden la teoría de que las transmisiones usando la red deben estar en las manos de todos, y que las compañías de software deben hacer el dinero ofertando servicios con valor añadido tales como módulos especializados, soportes, entre otros, y no siendo dueñas de un protocolo. Así, el proyecto de crear una implementación robusta con referencia absolutamente libre para quien lo quiera usar es un buen paso para evitar la propiedad sobre los protocolos [11]. Por todo lo expuesto anteriormente es el servidor web versión 2.0.55 que se utiliza en la aplicación que se presenta.

#### **1.2.8 Estilos de arquitecturas y patrones.**

Los patrones son la base para la búsqueda de soluciones a problemas comunes en el desarrollo de software y otros ámbitos referentes al diseño de interacción o interfaces.

La dinámica incontenible de la producción de patrones en la práctica de la arquitectura de software, hace que todo el mundo acepte que existen diversas clases de patrones: de análisis, de arquitectura (divididos en progresivamente estructurales, sistemas distribuidos, sistemas interactivos, sistemas adaptables), de diseño (conductuales, creacionales, estructurales), de organización o proceso, de programación y los llamados idiomas, entre otros [12].

Un patrón de arquitectura de software describe un problema particular y recurrente del diseño, que surge en un contexto específico, y presenta un esquema genérico y probado de su solución. Dentro de las soluciones estudiadas el patrón más recomendado por especialistas para aplicaciones como la propuesta en el trabajo es el Modelo Vista Controlador (MVC) [13].

Elementos del patrón:

- **Modelo**: Contendrá una lista de usuarios autorizados junto con sus contraseñas, la base de datos sobre la que efectuar las consultas y los módulos (clases o librerías de funciones) que se encarguen de realizar las operaciones (comprobar la información del usuario, construir la consulta, efectuar la consulta).
- **Vista**: Muestra la información del modelo al usuario y al necesitar poco o nada de código, puede ser desarrollada por un equipo de diseñadores independiente del de programadores.
- **Controlador**: Gestiona las entradas del usuario y serviría de "pegamento", recogería las órdenes y datos que el usuario enviase desde la vista, las traduciría en operaciones del modelo de negocio y, en base a los resultados, mostrará los resultados en uno u otro formulario de la vista.

#### **1.2.9 ¿Por qué MVC?**

Un propósito común en numerosos sistemas es el de tomar datos de un almacenamiento y mostrarlos al usuario. Luego que el usuario introduce modificaciones, las mismas se reflejan en el almacenamiento. El flujo de información ocurrirá entre el almacenamiento y la interfaz, una tentación común, un impulso espontáneo (hoy se llamaría un anti-patrón) es unir ambas piezas para reducir la cantidad de código y optimizar la performance. Sin embargo, esta idea es antagónica al hecho de que la interfaz suele cambiar, o acostumbra depender de distintas clases de dispositivos (clientes ricos, browsers, PDAs); la programación de interfaces de HTML, además, requiere habilidades muy distintas de la programación de lógica de negocios. Otro problema es que las aplicaciones tienden a incorporar lógica de negocios que van más allá de la transmisión de datos.

Resumiendo lo anterior aplicando este patrón se logra separar el modelo de negocios de la presentación usada, así la información podrá ser vista en múltiples formatos. Esta separación permite diversas vistas para una misma lógica de negocios.

#### **1.2.10 Modelo Cliente Servidor de tres Capas (Three Tier).**

Es una realidad que el objetivo de las aplicaciones modernas no es sólo procesar transacciones y generar reportes, sino el de que sean sistemas de información robustos y que puedan cambiar conforme cambien las necesidades de la empresa o institución. Mientras las aplicaciones se utilicen en el ámbito y edificio de una empresa o institución de regular tamaño, el modelo cliente servidor de dos capas donde se tiene un servidor de aplicación que contiene mezclada la lógica del negocio con la interfaz que le brinda al usuario y un servidor de bases de datos pudiera ser adecuado. Pero cuando la aplicación rebasa los límites físicos de un edificio y se vuelve estatal o mundial, con numerosos clientes distribuidos en cualquier parte, o cuando la aplicación es complicada, el modelo de dos capas se hace insuficiente [14].<br>Cada uno de los componentes de la aplicación en una arquitectura de tres capas se separa en una sola

entidad. Esto te permite implementar componentes de una manera más flexible, es decir, la aplicación tiene que estar preparada para los posibles cambios que el cliente pueda pedir sin tener que reescribir totalmente la aplicación. Este tipo de arquitectura es la más compleja.

En esta arquitectura todas las peticiones de los clientes se controlan en la capa correspondiente a la lógica del negocio. Cuando el cliente necesita hacer una petición se la hace a la capa en la que se encuentra la lógica del negocio. Esto es bastante importante pues eso quiere decir que:

- El cliente no tiene que tener drivers ODBC ni la problemática consiguiente de instalación de los drivers por tanto se reduce el costo de mantener las aplicaciones cliente.
- El cliente y el Gestor de Reglas de negocio tienen que hablar el mismo lenguaje.
- El Gestor de Reglas de Negocio y el Servidor de Datos tienen que hablar el mismo lenguaje (ODBC).

#### **1.3 Metodología utilizada para el desarrollo de software.**

Todo desarrollo de software es riesgoso y difícil de controlar, pero si no llevamos una metodología de por medio, lo que obtenemos es clientes insatisfechos con el resultado y desarrolladores aún más insatisfechos. Sin embargo, muchas veces no se toma en cuenta el utilizar una metodología adecuada, cuando el proyecto que se va a desarrollar es de gran envergadura, toma un sentido importante el basarse en una metodología de desarrollo que responda a las necesidades de desarrollo. En la actualidad existen diversas metodologías de desarrollo con particularidades especificas cada una de ellas, dentro de las más conocidas están: RUP, XP y MSF. Por las particularidades de la solución que se desarrolla se propone el uso de RUP.

El Proceso Unificado de Desarrollo o RUP (Rational Unified Process) es un proceso de desarrollo de software (conjunto de actividades necesarias para transformar los requisitos de un usuario en un sistema de software) que puede especializarse para una gran variedad de sistemas de software, para diferentes áreas de aplicación, diferentes tipos de organizaciones, diferentes niveles de amplitud y diferentes tamaños de proyectos.

El Proceso Unificado está basado en componentes y utiliza el UML (Lenguaje Unificado de Modelado) para preparar todos los esquemas de un sistema de software. De hecho, UML es una parte esencial de RUP, sus desarrollos fueron paralelos. No obstante los verdaderos aspectos definitorios del proceso unificado se resumen en tres fases claves: dirigido por casos de uso, centrado en la arquitectura, e iterativo e incremental.

El Proceso Racional Unificado, es un proceso de desarrollo de software y junto con el Lenguaje Unificado de Modelado UML, constituye la metodología estándar más utilizada para el análisis, implementación y documentación de sistemas.

#### **1.3.1 UML**

El éxito de los proyectos de desarrollo de aplicaciones o sistemas se debe a que sirven como enlace entre quien tiene la idea y el desarrollador. El UML *(Lenguaje Unificado de Modelado)* es una herramienta que cumple con esta función, ya que le ayuda a capturar la idea de un sistema para comunicarla posteriormente a quien esté involucrado en su proceso de desarrollo; esto se lleva a cabo mediante un conjunto de símbolos y diagramas. UML se ha convertido en el estándar de facto para definir, organizar y visualizar los elementos que configuran la arquitectura de una aplicación.

UML (Unified Modeling Languaje) o Lenguaje de Modelación Unificado es un lenguaje gráfico para especificar, construir, visualizar y documentar las partes o artefactos. (información que se utiliza o produce mediante un proceso de software). Pueden ser artefactos: un modelo, una descripción que comprende el desarrollo de software, utilizándose también en el diseño Web.

De forma general las principales características son:

- Lenguaje unificado para la modelación de sistemas.
- Corrección de errores viables en todas las etapas.
- Aplicable para tratar asuntos de escala inherentes a sistemas complejos de misión crítica, tiempo real y cliente/servidor.
- Los modelos permiten la comunicación con el cliente en todas las etapas.

Además UML es desde finales de 1997, un lenguaje de modelado orientado a objetos estándar, de acuerdo con el Object Management Group, siendo utilizado diariamente por grandes organizaciones como: Microsoft, Oracle, Racional, etc.

#### **1.4 Sistema gestor de base de datos.**

Los sistemas gestores de base de datos son un tipo de software muy específico, dedicado a servir de interfaz entre la base de datos, el usuario y las aplicaciones que la utilizan. Se compone de un lenguaje de definición de datos, de un lenguaje de manipulación de datos y de un lenguaje de consulta. Tiene como propósito el de manejar de manera clara, sencilla y ordenada un conjunto de información que por lo general suele ser bastante grande. Algunos de los sistemas más conocidos son: PostgreSQL,

MySQL, Microsoft Access, Microsoft SQL Server ,Oracle , etc. Existen distintos objetivos que deben cumplir los sistemas gestores de base de datos como son [15] [16]:

- **Abstracción de la información**. Ahorrar a los usuarios detalles acerca del almacenamiento físico de los datos.
- **Independencia**. La independencia de los datos consiste en la capacidad de modificar el esquema (físico o lógico) de una base de datos sin tener que realizar cambios en las aplicaciones que se sirven de ella.
- **Redundancia mínima**. Un buen diseño de una base de datos logrará evitar la aparición de información repetida o redundante.
- **Seguridad**. La información almacenada en una base de datos puede llegar a tener un gran valor por lo que estos sistemas deben garantizar que esta información se encuentra asegurada frente a usuarios malintencionados, que intenten leer información privilegiada; frente a ataques que deseen manipular o destruir la información; o simplemente ante las torpezas de algún usuario.
- **Tiempo de respuesta**. Lógicamente, es deseable minimizar el tiempo que el sistema gestor de base de datos tarda en darnos la información solicitada y en almacenar los cambios realizados.

Dentro de los sistemas gestores de base de datos inicialmente mencionados, para el desarrollo de la solución propuesta se decidió utilizar MySql.

## **1.4.1 ¿Por que MySQL?**

MySQL es un sistema gestor de base de datos, multihilo y multiusuario con más de seis millones de instalaciones. Desarrollado como software libre, es muy utilizado en aplicaciones web desarrolladas en plataformas Linux/Windows - Apache - MySQL - PHP/Perl/Python. Su popularidad en aplicaciones web está muy ligada a PHP. MySQL es un sistema muy rápido en la lectura cuando utiliza el motor no transaccional MyISAM, pero puede provocar problemas de integridad en entornos de alta concurrencia en la modificación. En aplicaciones web hay baja concurrencia en la modificación de datos y en cambio el entorno es intensivo en lectura de datos, lo que hace a MySQL ideal para este tipo de aplicaciones.

Es basado en Open Source (Código abierto) diseñado para los sistemas Unix formando parte de la tecnología LAMP (Linux, Apache, MySQL y PHP), aunque existen versiones para Windows. Actualmente está en su versión 5.0.22 incluyendo procedimientos almacenados (stored procedures), disparadores (triggers), vistas (views) y muchas otras características.

## **Ventajas**

- Diseñado con el objetivo de aumentar la velocidad.
- Consume muy pocos recursos de CPU y memoria lo que proporciona un alto rendimiento.
- Tamaño del registro sin límite.
- **Buena integración con PHP.**
- Utilidades de administración (PhpMyAdmin).
- Buen control de acceso usuarios-tablas-permisos

#### **Desventajas.**

Es gratis para aplicaciones de código abierto, de lo contrario hay que pagar licencia comercial.

Además de todo lo anteriormente expuesto, una de las principales motivaciones al uso de MySql como sistema gestor de base de datos en la solución propuesta está condicionado porque el personal encargado de darle soporte a la futura aplicación tiene una basta experiencia con el trabajo en este gestor de base de datos no siendo así con Microsoft SQL Server, Oracle y otros. Debido a que el grueso de las aplicaciones que se administran en el área están desarrolladas sobre MySql.

#### **1.5 Lenguajes de programación utilizados.**

Los lenguajes de programación son creados por el hombre para poder comunicarse con las computadoras. De esta forma un lenguaje de programación es un conjunto limitado de palabras yde símbolos que representan procedimientos, cálculos, decisiones y otras operaciones que pueden ejecutar una computadora.

La programación Web, parte de las siglas WWW, que significan World Wide Web o telaraña mundial, donde una de las cualidades de Internet de los restantes medio de comunicación es la personalización de la información del usuario mediante los diversos lenguajes de programación, estos lenguajes se clasifican en dos grupos importante que son. Lenguajes del lado del cliente y lenguajes del lado del servidor. The contract of the contract of the contract of the contract of the contract of the contract of the contract of the contract of the contract of the contract of the contract of the contract of the contract of the

Dentro del grupo de lenguajes del lado del servidor los más usados a nivel mundial son ASP, PHP, Java, JSP, PERL, etc. A través de ellos los desarrolladores implementan la lógica de negocio dentro del servidor, además de los accesos a los distintos sistemas gestores de bases de datos.

Dentro del grupo de lenguajes del lado del cliente algunos de los mas usados a nivel mundial son JavaScript, XSLT y el Visual Basic Script, que al combinarse con el HTML forman lo que se conoce como DHTML, es decir, salida estándar dinámica o HTML dinámico.

Esta distinción entre los lenguajes ha sido necesaria debido a que el protocolo http es un protocolo sin estado (state less), no guarda información sobre conexiones anteriores y al finalizar la transacción los datos se pierden, cada petición/respuesta es una operación distinta, por lo que la web trabaja en modo desconectado; o sea, un usuario a través de un navegador hace una petición de una página web a un Servidor Web (Request), el servidor obtiene la petición, la procesa y le envía la respuesta al cliente (Response), este hace la recepción y se desconecta.

#### **1.5.1 Lenguajes utilizados del lado del cliente:**

#### **HTML.**

El HTML, acrónimo inglés de HyperText Markup Language (lenguaje de marcas hipertextuales), lenguaje de etiquetas diseñado para estructurar textos y presentarlos en forma de hipertexto, que es el formato estándar de las páginas web. Gracias a Internet y a los navegadores del tipo Internet Explorer,<br>Opera, Firefox o Netscape, el HTML se ha convertido en uno de los formatos más populares que existen para la construcción de documentos, es una aplicación de SGML conforme al estándar internacional ISO 8879 [17].

#### **JavaScript.**

Es un lenguaje interpretado, es decir, que no requiere compilación, orientado a las páginas web. Dirigido por eventos, por lo que estará listo para actuar en cuanto un evento (un click en un botón, por ejemplo) sea ejecutado, implementa una sencilla interfaz de objetos/propiedades/métodos. Se integra

dentro del código HTML de las páginas Web, se ejecuta en el navegador al mismo tiempo que las sentencias van descargándose junto con el código HTML. Brinda rapidez a la aplicación web a la hora de las validaciones de los formularios. Gracias a su compatibilidad con la mayoría de los navegadores modernos, es el lenguaje de programación del lado del cliente más utilizado [18].

## **AJAX.**

Acrónimo de Asynchronous JavaScript And XML (JavaScript y XML asíncronos, donde XML es un acrónimo de eXtensible Markup Language), es una técnica de desarrollo web para crear aplicaciones interactivas. Éstas se ejecutan en el cliente, es decir, en el navegador del usuario, y mantiene comunicación asíncrona con el servidor en segundo plano. De esta forma es posible realizar cambios sobre la misma página sin necesidad de recargarla. Esto significa aumentar la interactividad, velocidad y usabilidad en la misma [19].

AJAX es una combinación de tres tecnologías ya existentes:

- **XHTML** (o **HTML**) y hojas de estilos en cascada (CSS) para el diseño que acompaña a la información.
- Document Object Model (DOM) accedido con un lenguaje de scripting por parte del usuario, especialmente implementaciones ECMAScript como JavaScript y JScript, para mostrar e interactuar dinámicamente con la información presentada.
- El objeto XMLHttpRequest para intercambiar datos asincrónicamente con el servidor web. En algunos frameworks y en algunas situaciones concretas, se usa un objeto iframe en lugar del XMLHttpRequest para realizar dichos intercambios.
- XML es el formato usado comúnmente para la transferencia de vuelta al servidor, aunque cualquier formato puede funcionar, incluyendo HTML pre formateado, texto plano, JSON y hasta EBML.

## **1.5.2 Lenguajes utilizados del lado del servidor:**

## **PHP.**

Es un lenguaje de programación usado generalmente para la creación de contenido para sitios web. Las siglas significan "PHP Hypertext Pre-processor" (inicialmente PHP Tools, o, Personal Home Page Tools), y se trata de un lenguaje interpretado usado para la creación de aplicaciones para servidores, o

creación de contenido dinámico para sitios web.<br>Permite la conexión a diferentes tipos de servidores de bases de datos tales como MySQL, Postgres,<br>Oracle, ODBC, Microsoft SQL Server, etc ; lo cual permite la creación de ap robustas. Tiene la capacidad de ser ejecutado en la mayoría de los sistemas operativos tales como UNIX (y de ese tipo, como Linux), Windows y Mac OS X, y puede interactuar con los servidores de web más populares como Apache.

Es gratuito e independiente de plataforma, muy rápido, con una gran librería de funciones y mucha documentación. En el caso de estar montado sobre un servidor Linux o Unix, es uno de los más

rápidos, dado que se ejecuta en un único espacio de memoria [20].<br>Resumiendo algunas de las cualidades que lo hacen uno de los lenguajes del lado del servidor más populares son:

- Cubre más del 75% de las necesidades del mercado.
- Es multiplataforma, es decir, puede ser utilizado en cualquiera de los principales sistemas operativos del mercado actual y es soportado por la mayoría de los servidores Web.
- Es software libre, lo que implica menos costos y servidores más baratos, por lo que podemos usarlo en proyectos sin tener que pagar por su licencia.<br>El tiempo de aprendizaje de PHP es muy corto gracias a su simplicidad
- 
- Es muy rápido y su integración con el gestor de base de datos MySQL y el servidor Apache, le permite constituirse como una de las alternativas más atractivas del mercado.
- Su librería estándar es realmente amplia, lo que permite reducir los llamados " costos ocultos", uno de los principales defectos de ASP.

Por último PHP tiene una de las comunidades de desarrollo más grandes en Internet, por lo que es fácil encontrar ayuda, documentación, artículos, noticias, y demás recursos.

## **1.5.3 Motor de plantilla utilizado.**

El mecanismo de plantillas sirve para separar el código de presentación del resto del código de una aplicación web. Consiste en codificar todo lo que tenga que ver con la presentación en una serie de plantillas de código HTML (u otro lenguaje de presentación), con expresiones sencillas intercaladas para comunicarse con el resto de la aplicación y poder mostrar datos dinámicos. Un motor de plantillas es el que se encarga de hacer la traducción a HTML.

De esta forma, las vistas simplemente se ocupan de extraer la información necesaria del modelo y comunicársela a las plantillas, y estas simplemente de dar un formato visual a esa información, añadiendo la información estática pertinente.

El motor de plantilla utilizado en el desarrollo fue **Smarty**, se encuentra bajo la licencia GPL por lo que puede ser usado libremente [21].

Algunas de las características de Smarty:

- Es extremamente rápido.
- Es eficiente ya que puede interpretar el trabajo más sucio.
- No analiza gramaticalmente desde arriba el template, solo compila una vez.
- Está atento para solo recompilar los archivos de plantilla que fueron cambiados.
- Se puede crear funciones habituales y modificadores de variables personalizadas, de modo que el lenguaje de la platilla es altamente extensible.
- Los construtores if/elseif/else/endif son pasados por el interpretador de PHP, así la sintaxis de la expresión {if ...} puede ser compleja o simple de la forma que usted quiera.
- Permite un anidamiento ilimitado de sections, ifs, etc.
- Es posible incrustar directamente código PHP en los archivos de plantilla.
- Funciones habituales de manipulación de cache
- Arquitectura de Plugin

## **1.6 ¿Por qué usar PHP y MySql?**

No todos los sistemas operativos pueden correr todo tipo de hardware; no todos los lenguajes de programación se conectan a todas las bases de datos, etc. Una de lasventajas de PHP y MySQL es que pueden correr tanto en Unix como en Windows. PHP permite las técnicas de programación orientada a objetos y lo fundamental es que brinda una gran cantidad de funciones internas que facilitan el trabajo con MySQL y es muy rápido tanto en la velocidad de ejecución como en la velocidad para desarrollar el código.

Basado en algunas experiencia de desarrolladores en otros lenguajes de programación una de las mejores combinaciones entre lenguaje de programación y sistema gestor de base de datos está dada por PHP y MySql, además ambos son libres. Actualmente existe una comunidad de millones de programadores de todo el mundo donde se puede encontrar ayuda y cualquier tipo de documentación. Lo cual es muy importante ya que nadie es experto en todo y siempre se necesitan consejos de gente que sabe más o que tiene experiencia en otras áreas.

## **1.7 Herramientas utilizadas en el desarrollo.**

Las herramientas de desarrollo de software ayudan al equipo de desarrollo a diseñar y construir la aplicación. Estas son de vitar importancia para el buen desempeño de la aplicación, la selección de las mismas está determinado por las tecnologías en que se desarrolle la aplicación en este caso las herramientas usadas fueron:

## **1.7.1 Dreamweaver 8.**

Dreamweaver 8 es la herramienta de desarrollo Web líder del mercado, permite diseñar, desarrollar y mantener de forma eficaz sitios y aplicaciones Web basados en normas, lo abarca todo, desde la creación y mantenimiento de sitios Web básicos hasta aplicaciones avanzadas compatibles con las mejores prácticas y las tecnologías más recientes.

## **1.7.2 Rational Suite 2003.**

Rational Rose es la herramienta CASE desarrollada por los creadores de UML (Booch, Rumbaugh y Jacobson), que cubre todo el ciclo de vida de un proyecto: concepción y formalización del modelo, construcción de los componentes, transición a los usuarios y certificación de las distintas fases y entregables.

Rose es una herramienta con plataforma independiente que ayuda a la comunicación entre los miembros de equipo, a monitorear el tiempo de desarrollo y a entender el entorno de los sistemas. Una de las grandes ventajas de Rose es que utiliza la notación estándar en la arquitectura de software (UML), la cual permite a los arquitectos de software y desarrolladores visualizar el sistema completo utilizando un lenguaje común, además los diseñadores pueden modelar sus componentes e interfaces

en forma individual y luego unirlos con otros componentes del proyecto [22].<br>Rational Rose permite completar una gran parte de las disciplinas (flujos fundamentales) del proceso unificado de Rational (RUP), en concreto:

- Modelado del negocio.
- Captura de requisitos.
- Análisis y diseño.
- **·** Implementación.
- Control de cambios y gestión de configuración.

#### **Características Principales**

- Admite como notaciones: UML, COM, OMT y Booch.
- Realiza Chequeo semántico de los modelos.
- Ingeniería "de ida y vuelta": Rose permite generar código a partir de modelos y viceversa.
- Desarrollo multiusuario.
- $\bullet$  Integración con modelado de datos.
- Generación de documentación.
- Tiene un lenguaje de script para poder ampliar su funcionalidad. $\bullet$

#### **1.7.3 EMS 2005 y MySql Administrator.**

Estas son herramientas para el trabajo con el sistema gestor de base de datos, que facilita toda la gestión de usuarios y configuración, además para la realización de consultas, procedimientos almacenados, vistas etc.

#### **1.7.4 ZendStudio 5.2.0**

Se trata de un programa de la casa Zend, impulsores de la tecnología de servidor PHP, orientada a desarrollar aplicaciones web en lenguaje PHP. El programa, además de servir de editor de texto para páginas PHP, proporciona una serie de ayudas que pasan desde la creación y gestión de proyectos hasta la depuración de código.

#### **1.7.5 Sistema de control de versión utilizado.**

Se llama control de versiones a la gestión de versiones (revisiones) de todos los elementos de configuración que forman la línea base de un producto o una configuración del mismo. Los sistemas de control de versiones facilitan la administración de las distintas versiones de cada producto desarrollado junto a las posibles especializaciones realizadas para algún cliente específico. En la industria informática el control de versiones se realiza principalmente para controlar las distintas versiones del

código fuente creadas por los desarrolladores.<br>Aunque un sistema de control de versiones puede realizarse de forma manual, es muy aconsejable disponer de herramientas que faciliten esta gestión, algunas de las mas usadas y conocidas se encuentran CVS, Subversion, SourceSafe, ClearCase, Darcs, Plastic SCM, etc. Para el entorno de desarrollo de la solución propuesta se utiliza el Subversion que surge diseñado específicamente para reemplazar al popular CVS, el cual posee varias deficiencias. Es software libre bajo una licencia de tipo Apache/BSD y se le conoce también como svn por ser ese el nombre de la herramienta de línea de comandos que utiliza. Una característica importante de Subversion es que, a diferencia de CVS, los archivos versionados no tienen cada uno un número de revisión independiente. En cambio, todo el repositorio tiene un único número de versión que identifica un estado común de todos los archivos del repositorio en cierto punto del tiempo [23].

## **Ventajas**

- Se sigue la historia de los archivos y directorios a través de copias y renombrados.
- 
- Las modificaciones (*incluyendo cambios a varios archivos*) son atómicas.<br>• El creado de ramas y etiquetas es una operación más eficiente; Tiene costo de complejidad constante  $(O(1))$  y no lineal  $(O(n))$  como en CVS.
- Se envían sólo las diferencias en ambas direcciones (en CVS siempre se envían al servidor archivos completos).
- Puede ser servido, mediante Apache, sobre WebDAV/DeltaV. Esto permite que clientes WebDAV utilicen Subversion en forma transparente.
- Maneia eficientemente archivos binarios (a diferencia de CVS que los trata internamente como si fueran de texto).
- Permite selectivamente el bloqueo de archivos. Se usa en archivos binarios que, al no poder fusionarse fácilmente, conviene que no sean editados por más de una persona a la vez.
- Cuando se usa integrado a Apache permite utilizar todas las opciones que este servidor provee a la hora de autentificar archivos (SQL, LDAP, PAM, etc).

## **Clientes**

Existen varias interfaces a Subversion, ya sea programas individuales como interfaces que lo integran en entornos de desarrollo. El utilizado en este caso fue **TortoiseSVN** debido a que es un cliente Subversion, implementado como una extensión al shell de Windows, y además es software libre liberado según la licencia GNU GPL [24].

## **Conclusiones.**

En este capítulo se analizan y fundamentan los conceptos, tecnologías y metodología que son utilizadas para el desarrollo del sistema propuesto. Definiendo como entorno de desarrollo la tecnología LAMP (SO **L**inux, Servidor Web **A**pache, Gestor de BD **M**ySQL y lenguaje de programación **P**HP) utilizando el motor de plantilla Smarty y tecnología AJAX.

Se definió una arquitectura en tres capas según el modelo Cliente Servidor, implementando el patrón Modelo Vista Controlador, se define RUP (Proceso de desarrollo unificado) como metodología de desarrollo. Se realizó un estudio sobre los antecedentes de los sistemas que fueron creados con el propósito de dar solución a la problemática trabajada.

## **CAPÍTULO 2. CARACTERÍSTICAS DEL SISTEMA.**

Este capítulo contiene el resultado de la búsqueda y análisis de la información vinculada al objeto de estudio, procesos a automatizar y conceptos asociados al domino del sistema. Además se define la situación problémica, objetivos generales y se hace una descripción del sistema propuesto.

## **2.1 Conceptos asociados al dominio del problema.**

**Secretaría Docente:** Oficina encargada de garantizar, tramitar, y legalizar todos los procesos académicos que se generan desde la entrada del estudiante al centro docente hasta su salida.

**Expediente Académico:** Documentos que acreditan la estancia del estudiante en la institución docente donde se recogen los resultados docentes y no docentes alcanzados por un estudiante y debe ser conservado en el centro de enseñanza por tiempo indefinido.

**Bajas:** Son las acciones que se llevan a cabo para separar o desactivar a un estudiante de una carrera de Ciencias Médicas.

**Licencia de Matricula del Estudiante:** Son las acciones que se llevan a cabo para autorizar a un estudiante de una carrera de Ciencias Médicas a no asistir a clases por un periodo determinado de tiempo.

**Altas:** Son las acciones que se llevan a cabo para incorporar un estudiante a una carrera de Ciencias Médicas**.**

**Matrícula:** Materializar la incorporación de un aspirante al Sistema de Educación.

## **2.2 Objeto de estudio**

## **2.2.1 Situación problémica.**

En Cuba actualmente la gestión de información en la formación de los recursos humanos del Ministerio de Salud, y específicamente de sus instituciones clínico docentes se hace manualmente o por sistemas no profesionales de tecnología obsoleta, con bajas prestaciones, que fueron desarrolladas sin un continuo mejoramiento. Esto conlleva a que el nivel de errores y demora en la entrega de los datos para la toma de decisiones a todas las instancias de dirección sean considerables.

Este proceso se desarrolla en las secretarías docentes de las instituciones educacionales de esta esfera, donde se llevan a cabo los diferentes procesos en la formación curricular de un estudiante, la clasificación de toda la información que contiene el trabajo de secretaría por perfiles, matrícula y ratificación de la misma, la confección de las salidas estadísticas, el registro y control de las evaluaciones de los estudiantes por año, y toda la actividad docente de forma general, lo cual se incluye dentro de las tareas de gestión académica.

#### **2.2.2 Descripción de los procesos del negocio.**

Proceso de control de altas.

Dentro del calificativo de altas se encuentra la matrícula y ratificación de la misma. Este proceso comienza desde que el estudiante de nuevo ingreso se presenta en la secretaria docente para brindar los datos que nenecita la institución. Se recoge una gran cantidad de información de orden personal y docente, con el objetivo de tener una caracterización del estudiante. Una vez recogida toda la información la principal dificultad es el procesado y actualización de la información para darle una buena utilidad en los diferentes fines para la vida de la institución y del país.

Para los estudiantes continuantes se realiza una ratificación de la matrícula, donde se le actualizan una parte de los datos que se le recogieron en la matrícula inicial y conocer su disposición para continuar los estudios en el centro y en la carrera. Este proceso hace demasiado engorroso si la información está archivada en papel o en algún tipo de soporte donde se haga difícil la búsqueda de los datos del estudiante. Proceso de control de bajas, licencias de matrícula y traslados.

Dentro del calificativo de bajas por las diferentes causas estipuladas por el Ministerio de Educación Superior, se encuentran causas como bajas académicas, bajas por deserción, bajas por inasistencia, bajas por sanción disciplinaria, bajas voluntarias, entre otras.

El proceso de licencias de matrícula es la posibilidad que se le concede a aquellos estudiantes que estando matriculados en la carrera se vean en la imperiosa necesidad de interrumpir transitoriamente sus estudios en el curso académico en que se encuentre, debido a las causas establecidas en la Resolución 15 del 88 de los CEMS.

Por último se encuentra la gestión de los traslados o movimientos de estudiantes ya sea interno en el centro o hacia otro centro de educación, procesos que actualmente se hacen de forma manual lo que implica un mayor tiempo de trámites.<br>●<br>● Proceso de confección de las salidas estadísticas.

En cada uno de los centros docentes la secretaria docente tiene que realizar una serie de reportes estadísticos de forma periódica, sobre la docencia y la matrícula real que tienen en sus instalaciones. Estos reportes miden una serie de parámetros con un formato estándar que resulta muy engorroso por la cantidad de información que hay que manejar para realizarlos. Una vez terminado el informe o reporte este se entrega al organismo superior que lo atiende, que está en dependencia del tipo de centro que sea, el que se encarga de verificar la información hasta que esté correcta.

Por la dinámica que tiene el proceso de formación de recursos humanos en salud, que se ha convertido por las características de la Revolución en un proyecto donde estudian jóvenes de diferentes países de Latinoamérica y de otros continentes, se hace necesaria otra serie de información de forma inmediata que no tienen parámetros de búsqueda fijos lo cual se hace mucho más engorroso debido a la cantidad de documentación que hay que manejar para poder darle cumplimiento a la entrega de la información solicitada.

 $\downarrow$  Proceso de registro y control de las evaluaciones de los estudiantes.

Esta es una de las tareas más importante que se realizan en una secretaría docente, y sólo el personal que trabaja en ella podrá reflejar en el expediente académico del estudiante las calificaciones alcanzadas por este. Existen distintos momentos en el curso para reflejar los resultados docentes alcanzados por el estudiante en el expediente los cuales son: convocatorias ordinarias y extraordinarias de fin de semestre y convocatorias ordinarias y extraordinarias de fin de curso. Se producen además
cortes evaluativos en cada semestre cuyos resultados no se reflejan en el expediente pero sí es de importancia procesarlos para conocer los resultados. Es de vital importancia conocer de forma rápida y precisa el estado académico de uno o varios estudiantes después de la convocatoria extraordinaria de fin de curso o en cualquier otro momento para estudiar parámetros y trazar medidas para mejorar los resultados docentes de forma general y de esta forma mejorar cada vez más la formación del profesional que necesita la Revolución.

**↓** Confección del expediente académico.

Conservar en copia dura los documentos que acreditan la estancia del estudiante en la institución y los resultados docentes y no docentes alcanzados en ella. El expediente es un documento oficial en el cual se registran: Los datos personales, las calificaciones obtenidas en las evaluaciones finales, ordinaria y extraordinaria; las evaluaciones anuales derivadas de la participación en el Proyecto Educativo de cada año; las distinciones que le han sido otorgadas; otros aspectos que permitan valorar el progreso del estudiante en su preparación; y los resultados del resto de las actividades del proceso docente educativo. **Exercía e a unha exercía e a unha exercía e a unha exercía e a unha exercía e a unha exercía e a unha exercía e a unha exercía e a unha exercía e a unha exercía e a unha exercía e a unha exercía e a unha exercí** 

**En el caso de los estudiantes extranjeros** se registra un grupo de información que no se le registra a los estudiantes cubanos, como es el caso de la realización de un diagnóstico del estado de salud, donde se le realizan una serie de análisis y diagnósticos médicos que forman parte de la caracterización del estudiante, también se encuentra el curso de premédica, que consiste en un curso de nivelación sobre los conocimientos básicos que debe tener un estudiante para ingresar a la educación superior. Este curso tiene características muy variables ya que está en dependencia de donde provenga el grupo de estudiantes que recibirá el curso, por lo que su plan de estudio es variable.

# **2.3 Propuesta de sistema.**

El sistema que se propone en el trabajo se encontrará brindando servicio sobre la red telemática de salud cubana INFOMED, a través de ella todos los nodos (secretarías docentes, puestos de trabajos relacionados con el sistema) accederán al sistema, que contará con un módulo de administración que brindará flexibilidad ante los aspectos relacionados con la configuración, el cual dará la posibilidad de

configurar una máquina servidor en el nivel que el usuario necesite, previniendo así los problemas de conectividad. A continuación se muestra un esquema sobre cómo funcionará la aplicación.

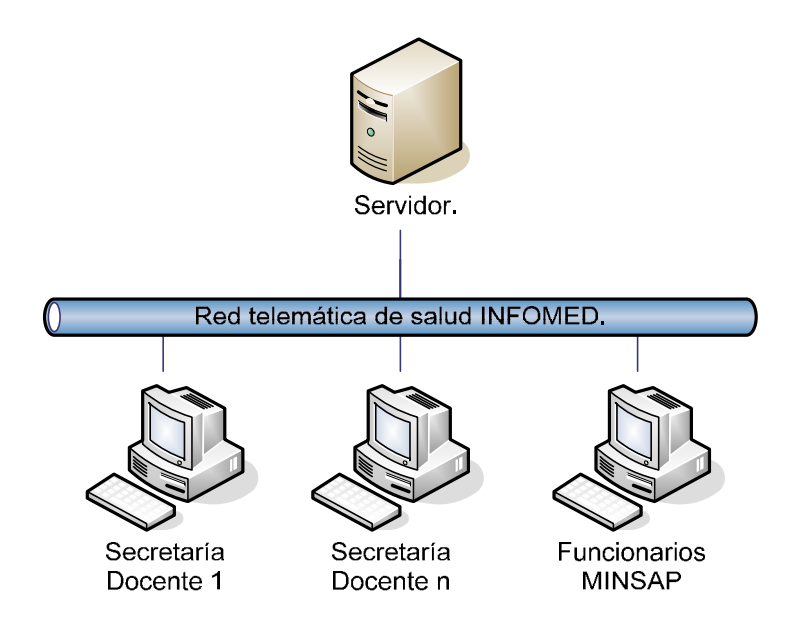

Además el sistema contará con una política de asignación de roles, los cuales se encuentran definidos en tres categorías, que se representan a continuación en un árbol de jerarquía para una mejor comprensión.

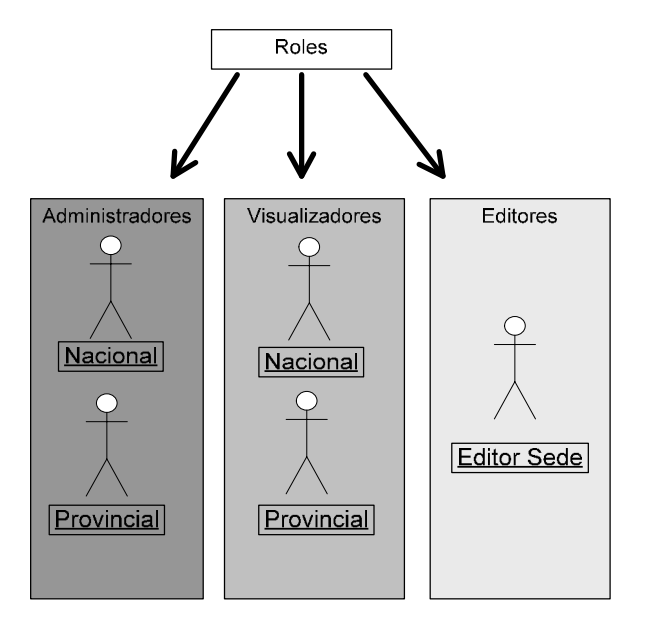

# **2.4 Análisis comparativo de otras soluciones con la propuesta.**

Después de haber realizado un estudio de algunas de las soluciones que actualmente se encuentran funcionales, con el objetivo de determinar el estado actual sobre el objeto de estudio del trabajo, se concluye, que es necesario implementar un sistema centralizado para garantizar el proceso de gestión y control relacionado con la formación de los recursos humanos de salud en el país.

Con este objetivo la solución propuesta cuenta con tecnologías actuales desarrolladas sobre la web, lo que posibilita a los diferentes niveles de dirección el control y consulta de la información registrada en cualquier centro clínico docente ubicado en cualquier lugar del país, y la obtención de los indicadores estadísticos establecidos en tiempo real, posibilidad que en la actualidad los sistemas existentes no brindan debido a que son soluciones locales que carecen de una integración a nivel nacional, además de que sistemas de este tipo no contribuirían a la gran plataforma informatizada de salud que se propone desarrollar el país.

El sistema se integrará con otros sistemas que formarán parte de la plataforma informatizada que se desarrolla en el Ministerio de Salud Pública cubano, utilizando arquitecturas orientadas a servicios contando con tecnologías novedosas.

# **2.5 Modelo de negocio.**

El primer paso en el proceso de desarrollo de software es precisamente alcanzar cierto nivel de conocimientos sobre el problema en cuestión. Para lograr esos propósitos, el proceso de modelado de negocio permite obtener una visión de la organización que permita definir los procesos, roles y responsabilidades de la organización en los modelos de casos de uso del negocio y de objetos desarrollados en el **Anexo 1.**

# **2.6 Especificación de los requisitos de software.**

#### **2.6.1 Requisitos Funcionales.**

Los requerimientos funcionales son capacidades o condiciones que el sistema debe cumplir. Para este sistema se definen los siguientes requisitos funcionales:

- R1.Registrar datos del estudiante (Planilla de matrícula: datos generales, personales, familiares y de la carrera).
	- 1.1. Insertar datos del estudiante.
- R2.Actualizar datos de la planilla de matrícula de un estudiante.
- R3.Buscar un estudiante
	- 3.1. Realizar búsqueda de un estudiante según su código de identificación.
	- 3.2. Mostrar datos del estudiante buscado.
	- 3.3. Realizar búsqueda avanzada de un estudiante.
	- 3.4. Mostrar listado de estudiantes que cumplan con el criterio de búsqueda.

R4.Buscar estudiantes de un grupo.

- 4.1. Mostrar listado de estudiantes de un grupo buscado.
- R5.Administrar usuarios del sistema.
	- 5.1. Mostrar listado de usuarios.
	- 5.2. Modificar datos de un usuario registrado.
	- 5.3. Cambiar contraseña de un usuario registrado.
	- 5.4. Eliminar un usuario existente.
	- 5.5. Registrar un nuevo usuario.
	- 5.6. Asignar rol y nivel de acceso al nuevo usuario a registrar.
- R6. Obtener historial de accesos al sistema.
	- 6.1. Buscar todos los accesos.
	- 6.2. Buscar accesos por usuario y fecha de acceso.
	- 6.3. Mostrar, según la búsqueda realizada, usuario, páginas a las que accedió, fecha, hora e IP de la máquina desde la cual realizó el acceso.
- R7.Autenticar usuario al sistema.
- 7.1. Proteger información de accesos no autorizados: mostrar información según nivel de acceso.
- R8.Gestionar datos de codificadores.
	- 8.1. Registrar y modificar datos de un codificador.
	- 8.2. Eliminar datos de un codificador.
	- 8.3. Listar todos los codificadores existentes.

R9.Gestionar notas del curso académico.

- 9.1. Registrar y modificar notas, según el tipo de evaluación, de las asignaturas de cada semestre de la carrera para un estudiante buscado.
- 9.2. Registrar y modificar notas, según el tipo de evaluación, de las asignaturas de cada semestre de la carrera para los estudiantes de un grupo buscado.

R10. Mostrar resultados docentes de un estudiante.

- 10.1. Calcular índice académico de cada semestre.
- 10.2. Calcular índice académico general del año que cursa.
- 10.3. Calcular índice académico acumulado de un estudiante durante los años académicos que ha cursado. Está contrado en el contrado en el contrado en el contrado en el contrado en el contrado en el contra
- R11. Mostrar resultados docentes de los estudiantes de un grupo.
- R12. Registrar y actualizar ubicación docente y datos del curso académico de la carrera para los estudiantes de un grupo.
- R13. Mantener actualizados y llevar un registro de los movimientos que realice un estudiante durante su formación: bajas, traslados, incorporaciones, licencias de matrícula.
- R14. Mantener actualizada la existencia en secretaría docente de los documentos que se le solicitan al estudiante para su matrícula: título de bachiller, certificación de notas, certificación o partida de nacimiento, etc.

R15. Generar listado de estudiantes configurado por el usuario.

- 15.1. El usuario debe indicar alguno de los siguientes criterios de búsqueda: país; estado, departamento o provincia de procedencia; provincia en Cuba; centro de estudio; grupo en la carrera. Además debe indicar los criterios que desea mostrar para conformar el listado.
- 15.2. Mostrar listado de estudiantes con las características indicadas según los criterios seleccionados. En el control de la control de la control de la control de la control de la control de la control de la control de la control de la control de la control de la control de la control de la control de la contr

## Resúmenes

- R16. Generar resumen de estudiantes por país, año académico y ubicación en Cuba.
	- 16.1. El usuario debe indicar la provincia.
	- 16.2. Mostrar total de estudiantes por países en cada año de la carrera.
- R17. Generar resumen de estudiantes por vía de ingreso y país, provincia y centro de estudios.
	- 17.1. El usuario debe indicar provincia y centro de estudios.
	- 17.2. Mostrar total de estudiantes de cada vía de ingreso por país.
- R18. Generar resumen de estudiantes por edad, sexo y provincia.
	- 18.1. El usuario debe indicar la provincia.
	- 18.2. Mostrar total de estudiantes por sexo y grupos etarios (- 17, 17, 18, 19, 20, 21-25, 26-30, 31- 35, +35).
- R19. Generar resumen de estudiantes en la Carrera por provincia, municipio y centro de estudios.
	- 19.1. El usuario debe indicar provincia y municipio.
	- 19.2. Mostrar total de estudiantes en Premédico y en la Carrera por centros de estudios.
- R20. Generar resumen de estudiantes por fecha de matrícula, provincia y centro de estudios.
	- 20.1. El usuario debe indicar provincia y año.
	- 20.2. Mostrar total de estudiantes por mes de matrícula y centro de estudios.
- R21. Generar resumen de estudiantes por estado civil, provincia y centro de estudios.
	- 21.1. El usuario debe indicar la provincia
	- 21.2. Mostrar total de estudiantes por estado civil y centro de estudios.
- R22. Generar resumen de estudiantes por color de la piel, provincia y centro de estudios.
	- 22.1. El usuario debe indicar la provincia.
	- 22.2. Mostrar total de estudiantes por color de piel y centro de estudios.
- R23. Generar resumen de estudiantes por la cantidad de hijos.
	- 23.1. El usuario debe indicar la provincia.
	- 23.2. Mostrar total de estudiantes que poseen hijos por cantidad de hijos y centro de estudios.
- R24. Generar resumen de estudiantes por etnias, provincia y centro de estudios
	- 24.1. El usuario debe indicar la provincia.
	- 24.2. Mostrar total de estudiantes por etnia y centro de estudios.
- R25. Generar resumen de estudiantes indígenas por provincia y centro de estudios
	- 25.1. El usuario debe indicar la provincia.
	- 25.2. Mostrar total de estudiantes indígenas de cada centro.
- R26. Generar resumen de estudiantes creyentes y no creyentes, por provincia y centro de estudios. The contract of the contract of the contract of the contract of the contract of the contract of the contract of the contract of the contract of the contract of the contract of the contract of the contract of the
	- 26.1. El usuario debe indicar la provincia.
	- 26.2. Mostrar total de estudiantes creyentes y no creyentes por centro de estudio.
- R27. Generar resumen de estudiantes por talla y sexo, provincia y centro de estudios.
	- 27.1. El usuario debe indicar la provincia y el centro de estudios.
	- 27.2. Mostrar total de estudiantes femeninos y masculinos por tallas para cada tipo de vestuario.
- R28. Generar resumen de estudiantes por movimientos políticos, país, provincia y centro de estudios. The contract of the contract of the contract of the contract of the contract of the contract of the contract of the contract of the contract of the contract of the contract of the contract of the contract of the
	- 28.1. El usuario debe indicar la provincia y el centro de estudios.
	- 28.2. Mostrar total de estudiantes por movimientos políticos y países.

R29. Generar resumen de estudiantes por procedencia social, país, provincia y centro de estudios

- 29.1. El usuario debe indicar la provincia y el centro de estudios.
- 29.2. Mostrar total de estudiantes por países y procedencia social.

#### **2.6.2 Requisitos No Funcionales.**

Los requisitos no funcionales son propiedades o cualidades que el producto debe tener.

#### **Usabilidad.**

El sistema podrá ser utilizado por cualquier persona, incluso con mínimos conocimientos en el manejo de la computadora y el ambiente Web en sentido general, debido a que contará con una ayuda a fin de documentar al usuario en su utilización.

#### **Rendimiento.**

El sistema deberá ser rápido ante las solicitudes de los usuarios y en el procesamiento de la información. La eficiencia de la aplicación estará determinada en gran medida por el aprovechamiento de los recursos que se disponen en el modelo Cliente/Servidor, y la velocidad de las consultas a la base de datos. Se realizará la validación de los datos en el cliente y en el servidor aquellas que por cuestiones de seguridad, o de acceso a los datos lo requieran. Lográndose así un tiempo de respuesta más rápido, una mayor velocidad de procesamiento, y un mayor aprovechamiento de los recursos.

# **Requerimiento de ayuda y documentación**

Se documentará la aplicación con una ayuda dirigida a los diferentes tipos de usuarios para garantizar el soporte del sistema. Se realizará mantenimiento al sistema a fin de aumentar las funcionalidades del mismo a través de versiones posteriores.

# **Apariencia o Interfaz externa**

El sistema debe tener una interfaz sencilla, agradable, legible y de fácil uso para el usuario. El contenido será mostrado de manera comprensible y fácil de leer.

## **Soporte.**

Se requiere un servidor de bases de datos con las siguientes características:

- Soporte para grandes volúmenes de datos y velocidad de procesamiento.  $\bullet$
- Tiempo de respuesta rápido.

Por parte del cliente se requiere un navegador capaz de interpretar código JavaScript.

## **Seguridad.**

Teniendo en cuenta que la aplicación almacenará información sensible referente a todo el proceso de formación de estudiantes, de la que dependerá la toma de decisiones del Estado:

La información estará protegida contra accesos no autorizados utilizando mecanismos de autenticación y autorización que puedan garantizar el cumplimiento de esto: usuario, contraseña y nivel de acceso dado por la asignación de roles, de manera que cada uno tenga datos de acceso propios. Se crearán usuarios con diferentes niveles de acceso al sistema.

Se usarán mecanismos de encriptación de los datos que por cuestiones de seguridad no deben viajar al servidor en texto claro, como es el caso de las contraseñas. Se guardará encriptada esta información en la base de datos utilizando para ello MD5 como algoritmo de encriptación.

Se harán validaciones de la información tanto en el cliente como en el servidor.

No obstante los usuarios accederán de manera rápida y operativa al sistema sin que los requerimientos de seguridad se conviertan en un retardo para ellos.

#### **Requerimientos de Software.**

MySql versión 5.0.18 o cualquier otra que soporte trabajo con procedimientos almacenados, vistas.

Servidor Apache versión 2.0.55 o compatible.

PHP versión 5 que soporte el trabajo orientado a objetos.

#### **Requerimientos de Hardware.**

Server de rack de 19 'con: et al. et al. et al. et al. et al. et al. et al. et al. et al. et al. et al. et al.

NIC de 1 Gbit ethernet Array scsi de 3 Hard Disk > 70 Gb. 1 Gbyte RAM Dual processor Fuente redundante. Certificación del fabricante para correr Linux (Debian Sarge)

# **2.7 Definición de los casos de uso del sistema.**

Un diagrama de casos de uso del sistema representa gráficamente a los procesos y su interacción con los actores. En el **Anexo 2** se encuentra descrito el modelamiento del sistema donde se explican y justifican los actores del sistema, los casos de uso priorizados en ciclos de desarrollo, descritos y representados en diagramas de caso de usos del sistema.

#### **Conclusiones.**

Después de analizar las características del sistema propuesto se evidencia la necesidad de crear una aplicación que integre y facilite el proceso, por lo que se propone un sistema basado en la gestión de base de datos y tecnología Web que de solución a la problemática trabajada.

Se realiza el análisis del negocio que implementa el sistema generando todos los artefactos que propone RUP en el flujo de trabajo de Modelamiento del Negocio, Requerimientos. Así como la descripción de cada uno de los casos de uso, priorizándose aquellos a implementar en el primer ciclo de desarrollo.

# **CAPÍTULO 3. ANÁLISIS Y DISEÑO DEL SISTEMA.**

Tras la definición y descripción, en el anterior capítulo, de las funcionalidades deseadas y necesarias del sistema propuesto; se hace necesario definir cómo se desarrollará. Este capítulo está dedicado a la etapa de desarrollo donde se profundiza en el análisis del sistema, utilizando un lenguaje apropiado como UML para el entendimiento del mismo, dando paso posteriormente al diseño del sistema, etapa en la cual ocurre un refinamiento del análisis realizado.

En esta etapa se definen diagramas de clases del análisis de la aplicación, especificando qué clases de análisis toman parte del caso de uso y las relaciones entre ellas clasificándolas en clases interfaz, clases controladoras y clases entidad. Posteriormente en la etapa de diseño a través de los diagramas de interacción se muestra una descripción gráfica de la interacción entre los actores y el sistema. Además se describen las clases que se representan en el diseño, al igual que se obtiene el Diagrama Entidad-Relación de la base de datos y la descripción de sus tablas.

# **3.1 Análisis.**

En esta etapa se refinan y estructuran los requisitos obtenidos con anterioridad, profundizando en el dominio de la aplicación lo que permitirá una mayor comprensión del problema para modelar la solución. Los diagramas representados están organizados por paquetes para una mejor comprensión de los mismos.

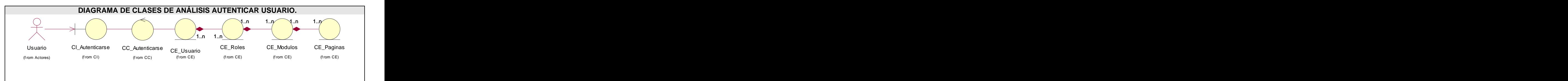

### **3.1.1 Paquete de Administración.**

**Fig. 1 Diagrama de clases de análisis CU Autenticas Usuario.**

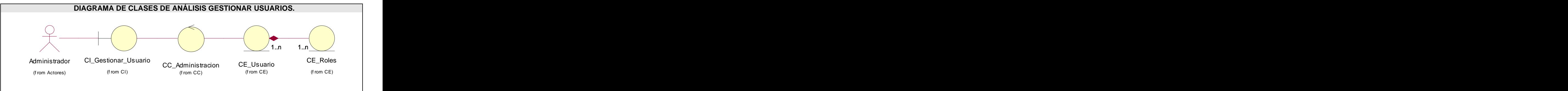

**Fig. 2 Diagrama de clases de análisis CU Gestionar Usuarios.**

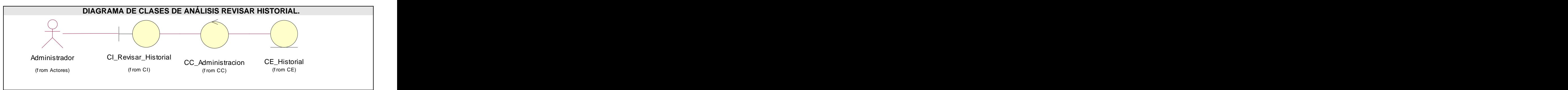

**Fig. 3 Diagrama de clases de análisis CU Análisis Revisar Historial .**

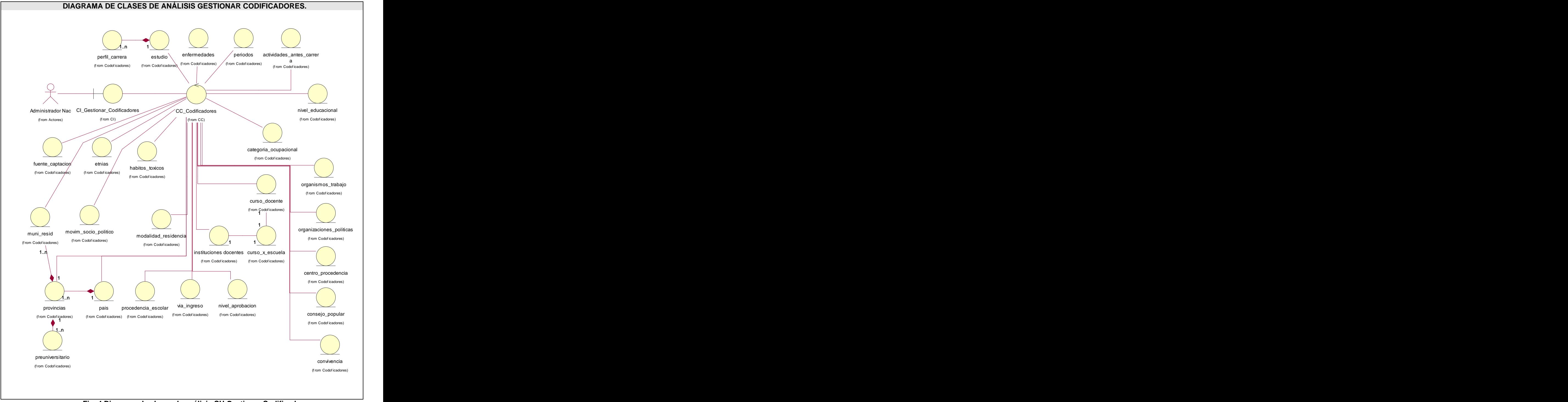

**Fig. 4 Diagrama de clases de análisis CU Gestionar Codificadores .**

#### **3.1.2 Paquete Matrícula.**

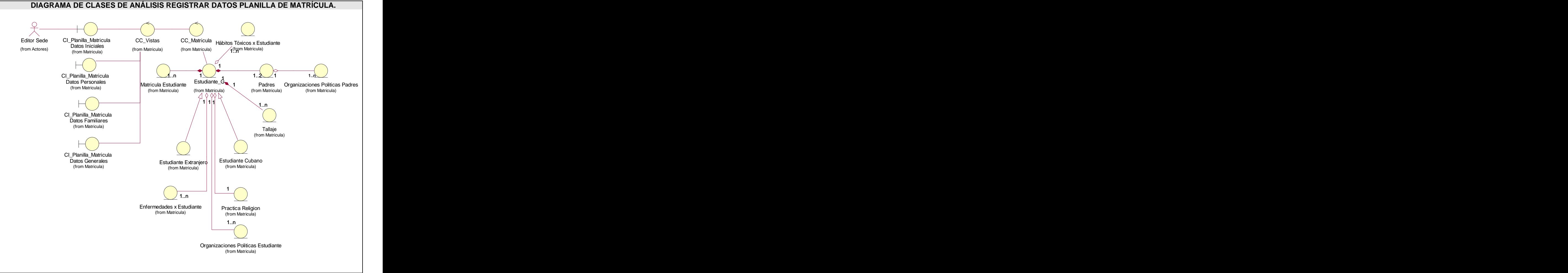

**Fig. 5 Diagrama de clases de análisis CU Registrar Datos Planilla de Matrícula .**

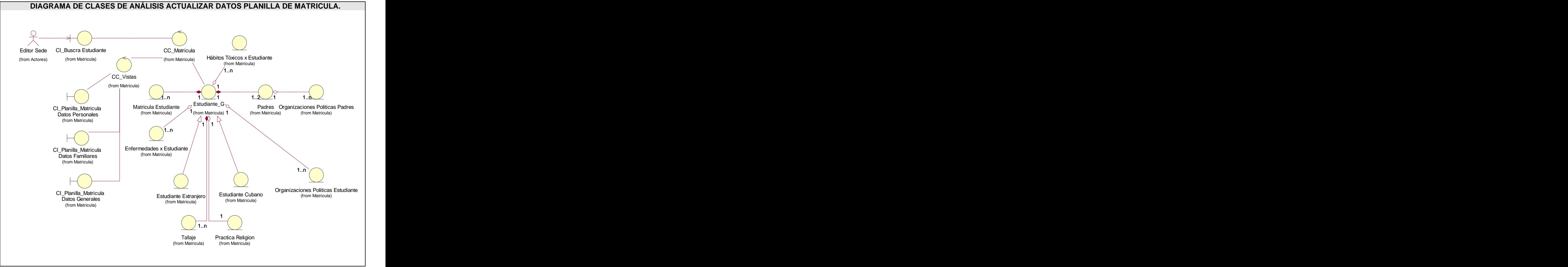

**Fig. 6 Diagrama de clases de análisis CU Actualizar Datos Planilla de Matrícula.**

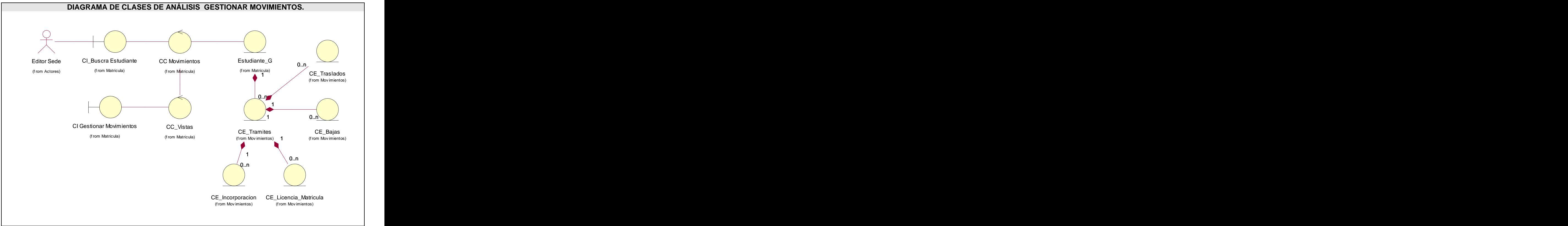

**Fig. 7 Diagrama de clases de análisis CU Gestionar Movimientos.**

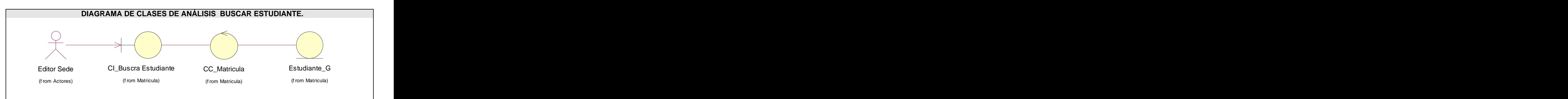

**Fig. 8 Diagrama de clases de análisis CU Buscar Estudiante.**

# **3.2 Diseño.**

Esta etapa tiene como propósito modelar el sistema y encontrar su forma para que soporte todos los requisitos, creando una entrada apropiada y un punto de partida para la implementación. El artefacto más importante que se obtiene en esta etapa es el modelo de diseño en el cual se desarrolla la realización de los casos de uso del sistema mediante diagramas de clases y de interacción.

## **3.2.1.Diagramas de clases de diseño.**

En estos diagramas se muestra la relación entre las clases de cada caso de uso desarrollado.

#### **Paquete de Administración.**

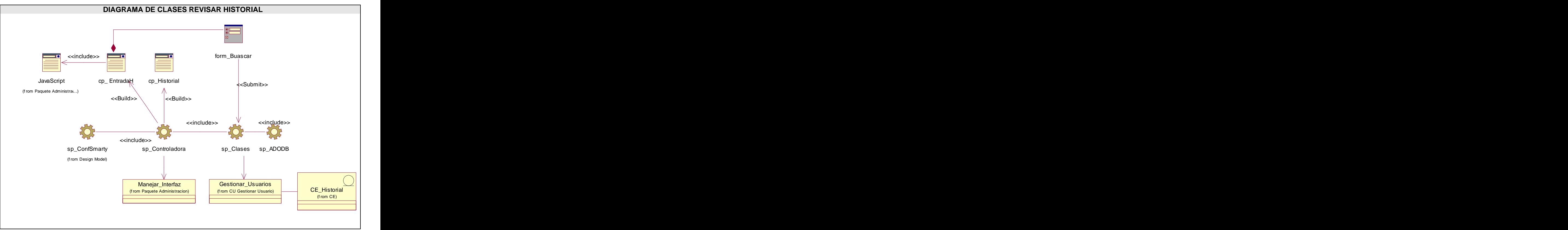

**Fig. 9 Diagrama de clases de diseño (CU A2 )Revisar Historial.**

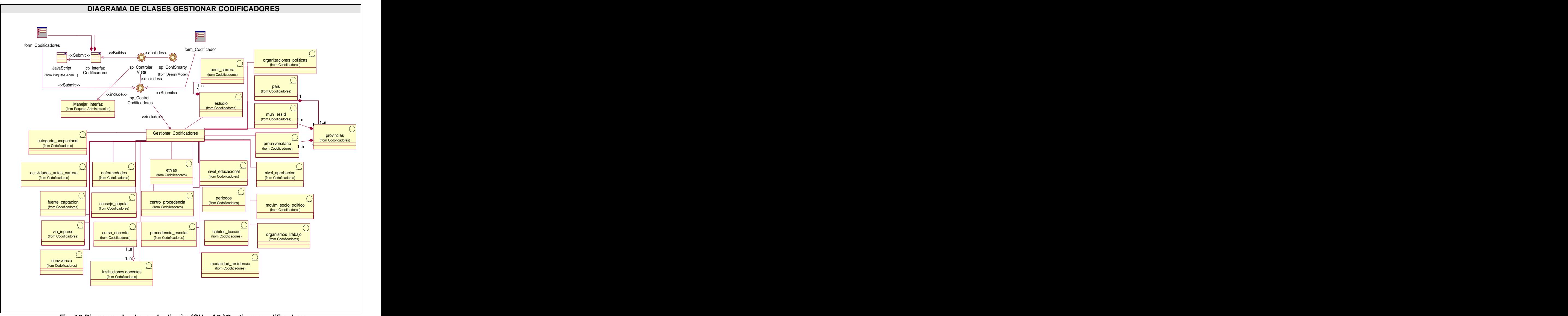

**Fig. 10 Diagrama de clases de diseño (CU A3 )Gestionar codificadores.**

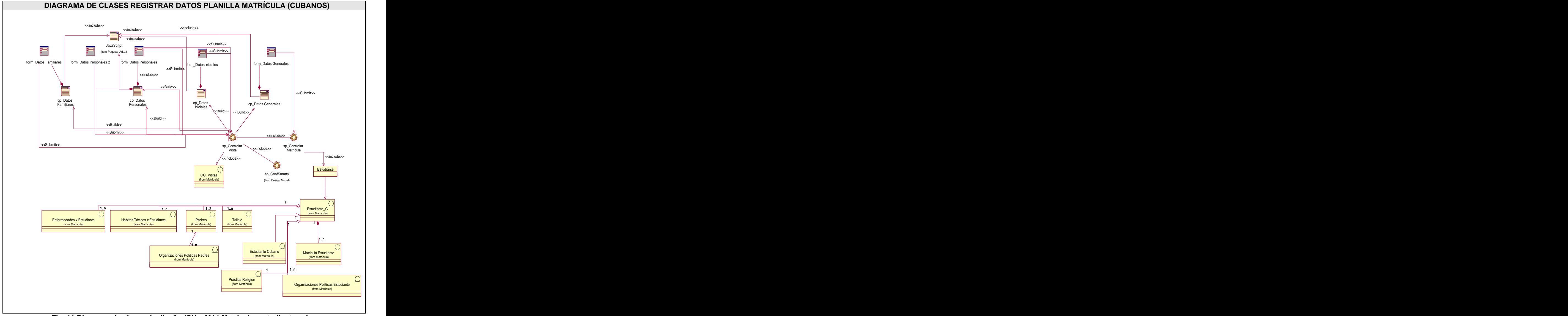

# **Paquete de Matrícula.**

Fig. 11 Diagrama de clases de diseño (CU - M1) Matricular estudiante cubano.

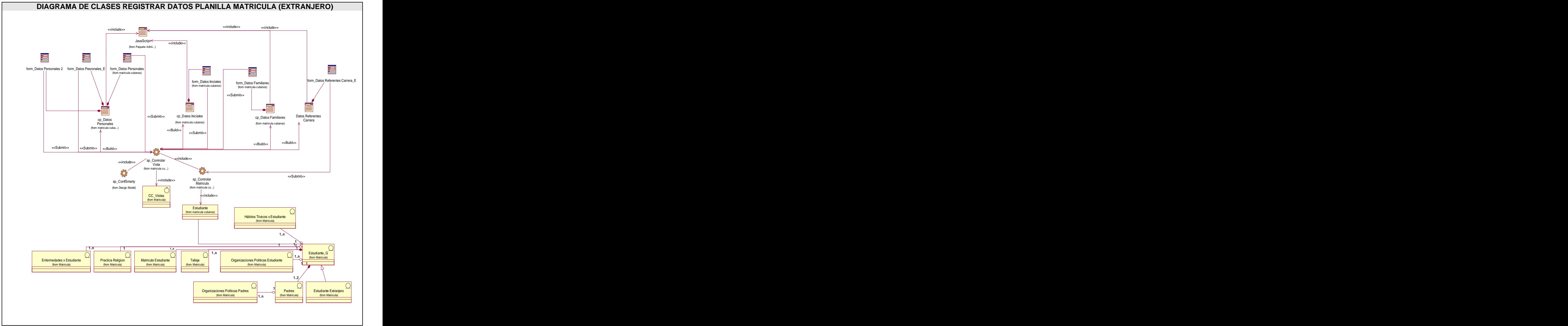

**Fig. 12 Diagrama de clases de diseño (CU M1 ) Matricular estudiante extranjero.**

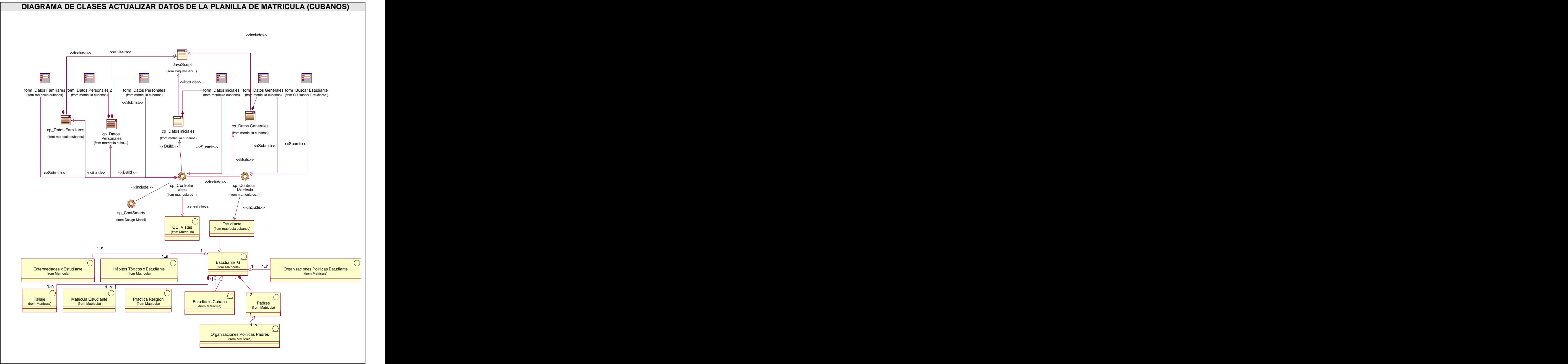

**Fig. 13 Diagrama de clases de diseño (CU M2 ) Actualizar datos matricula estudiante cubano.**

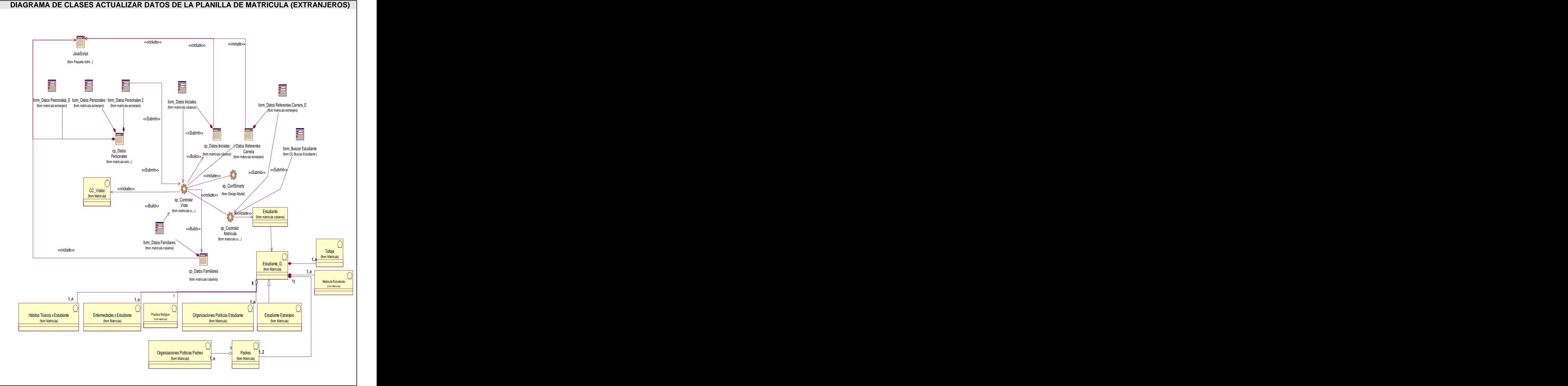

**Fig. 14 Diagrama de clases de diseño (CU M2 ) Actualizar datos matricula estudiante extranjero.**

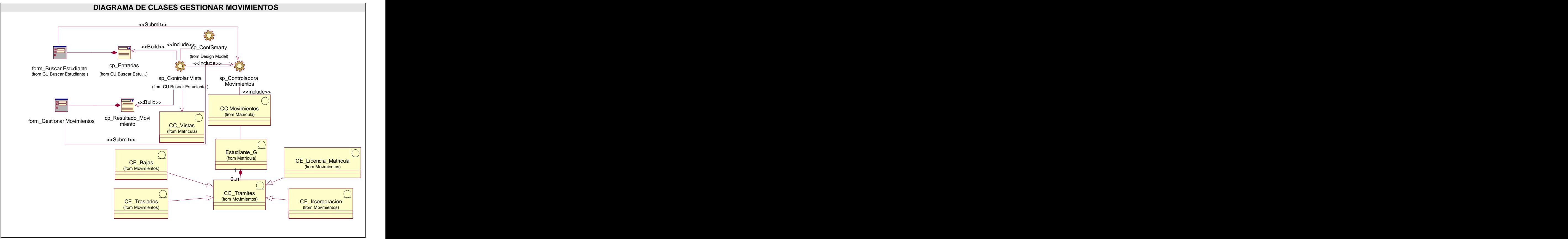

**Fig. 15 Diagrama de clases de diseño (CU M3 ) Gestionar movimientos.**

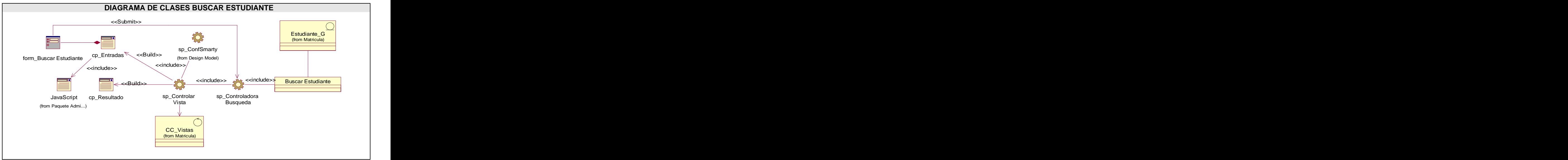

**Fig. 16 Diagrama de clases de diseño (CU M4 ) Buscar estudiante.**

# **3.2.2 Descripción de las clases.**

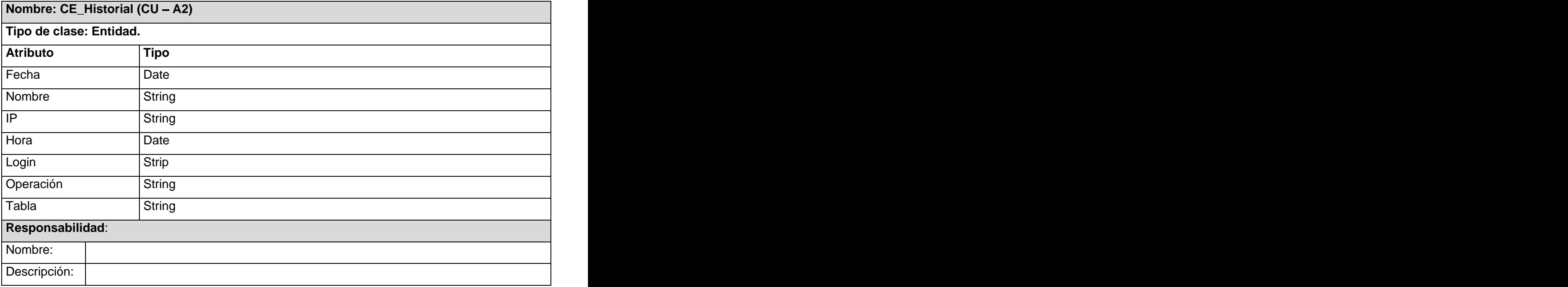

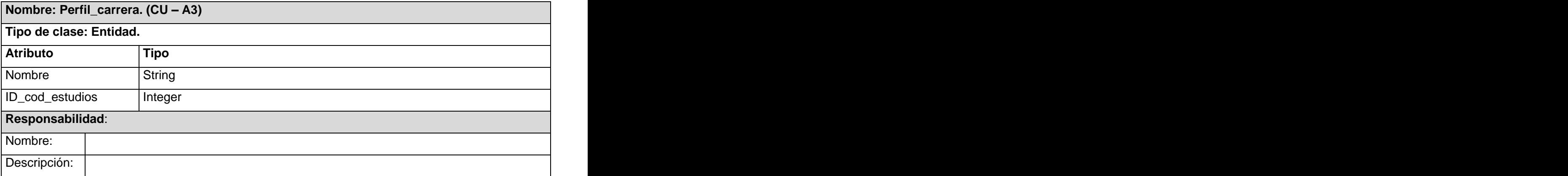

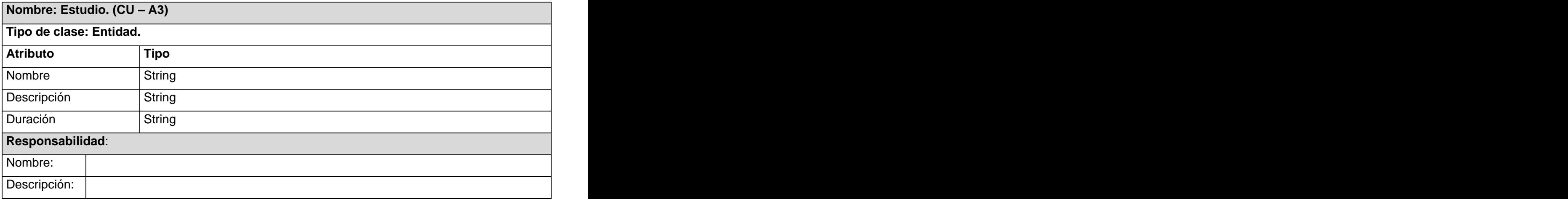

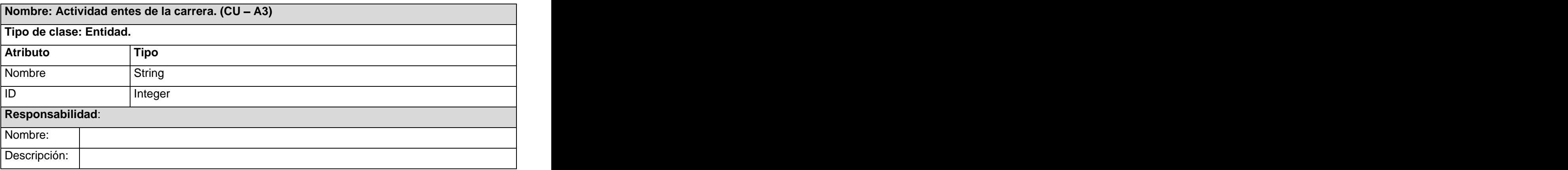

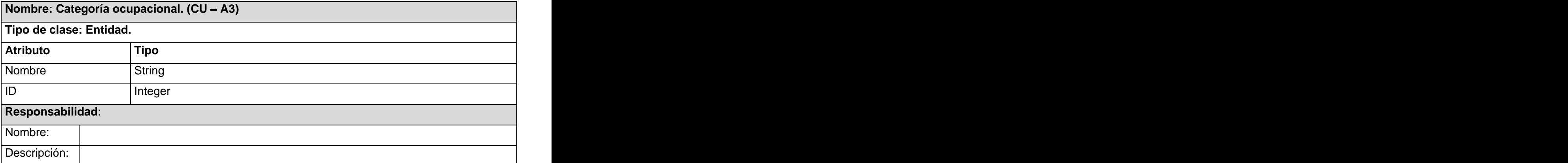

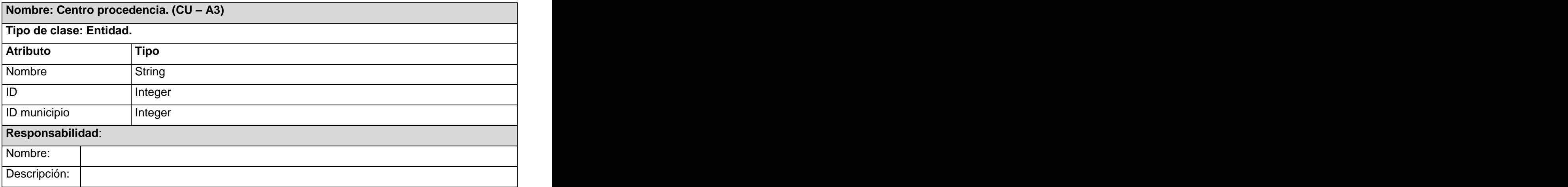

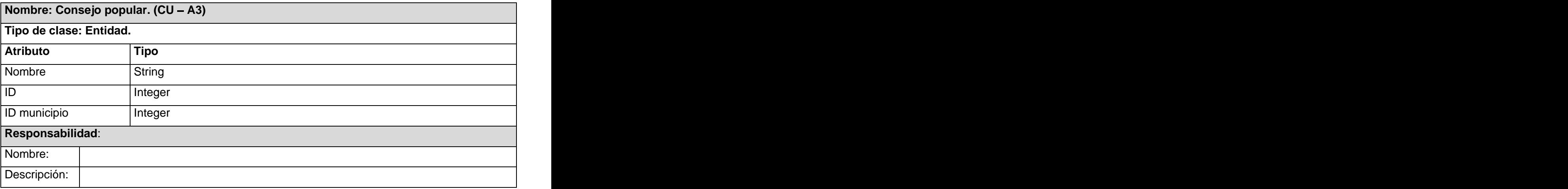

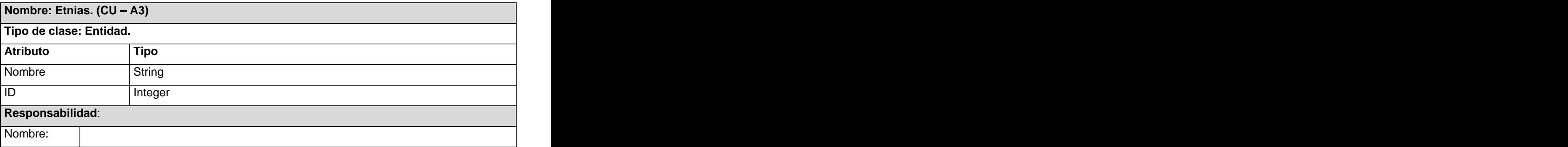

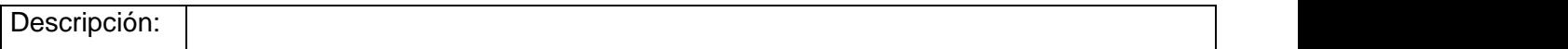

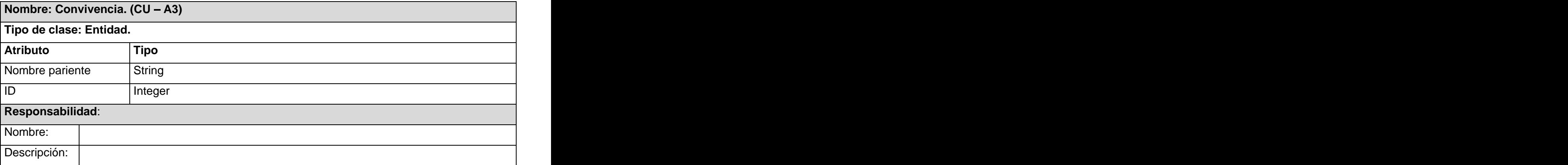

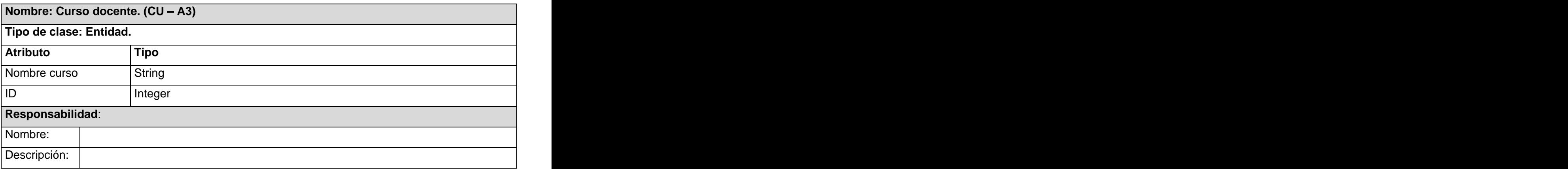

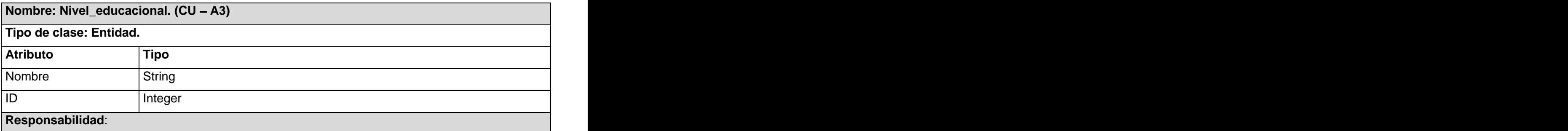

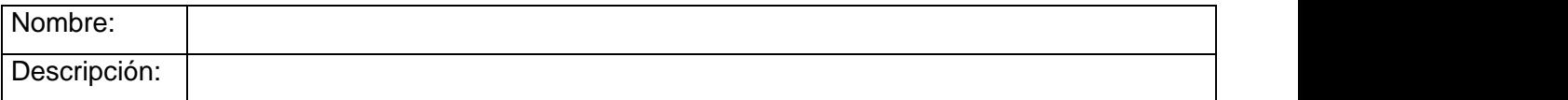

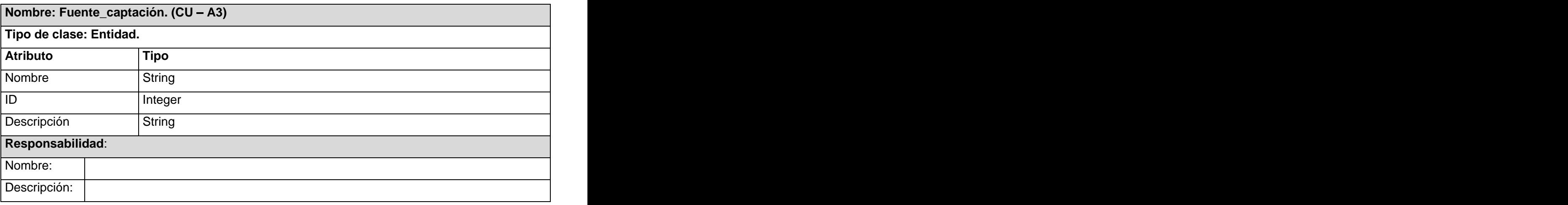

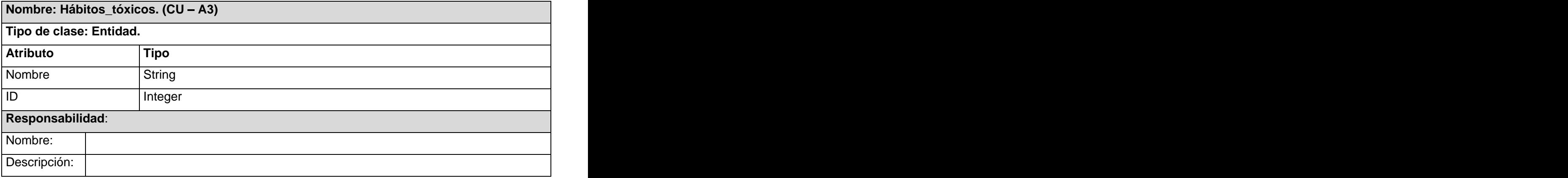

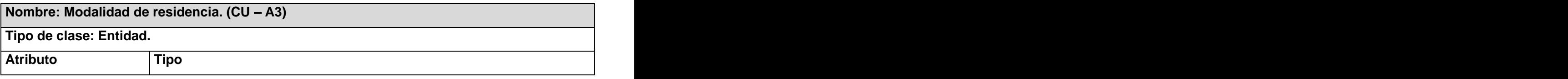

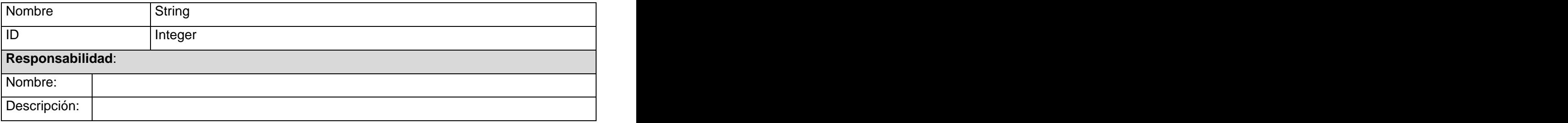

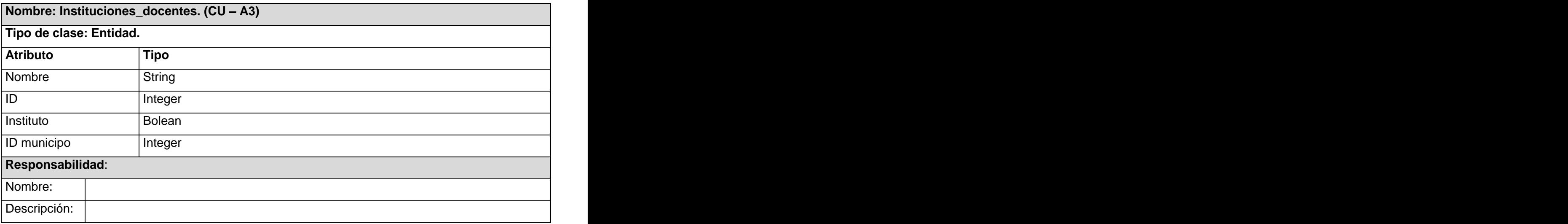

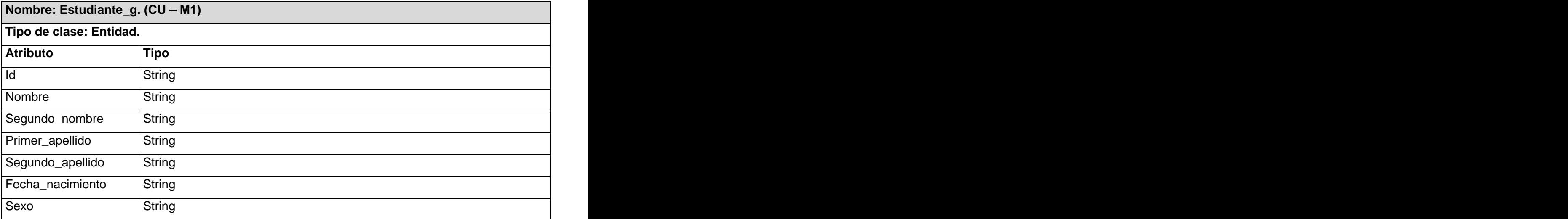

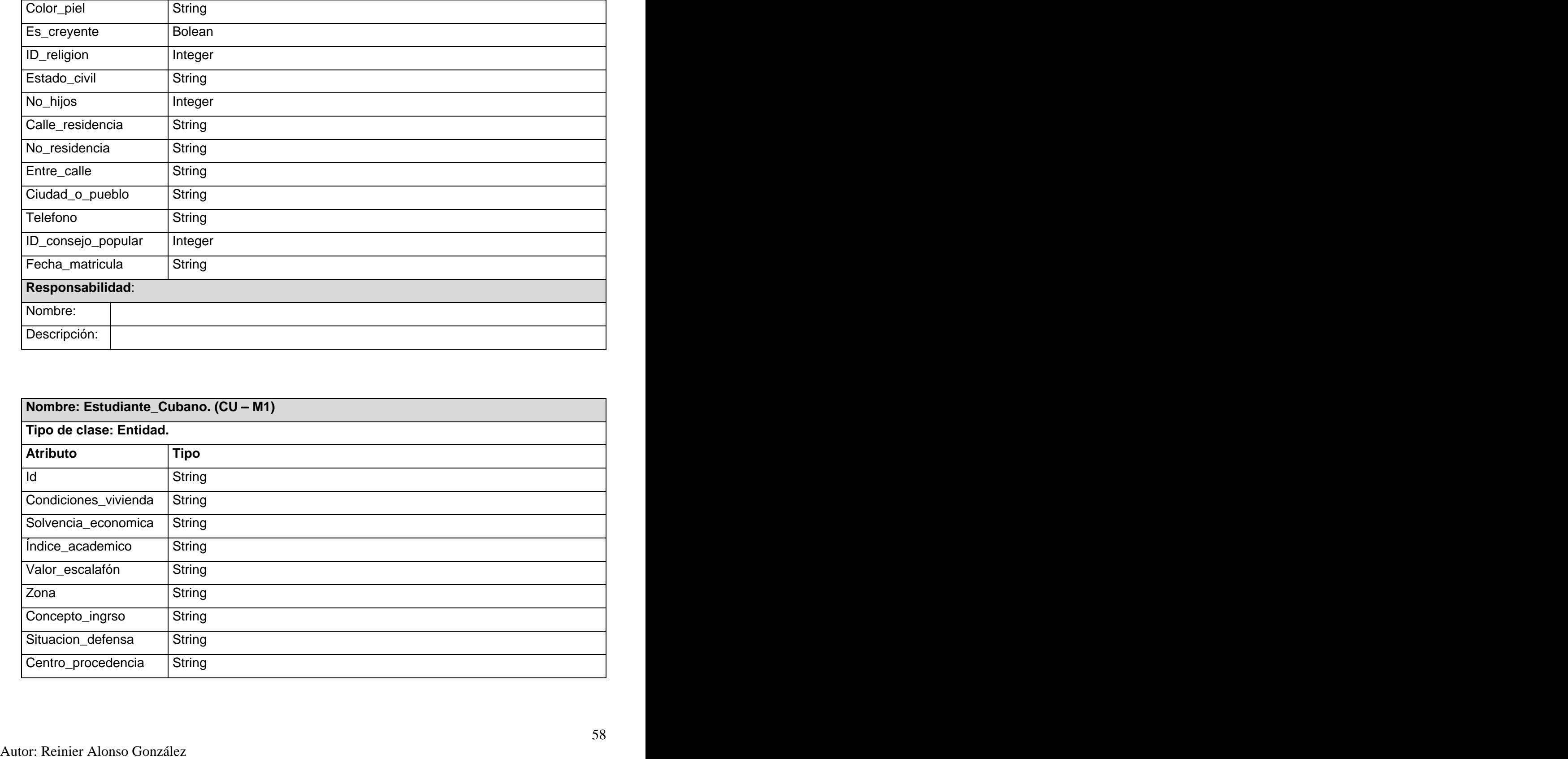

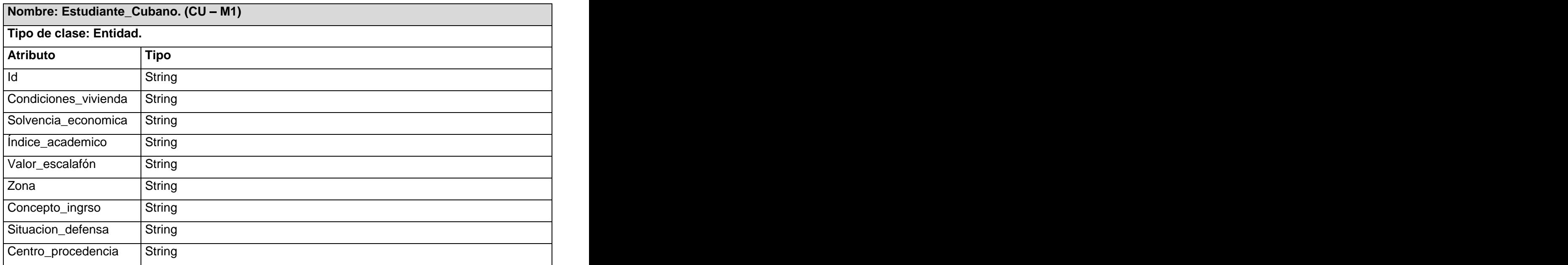

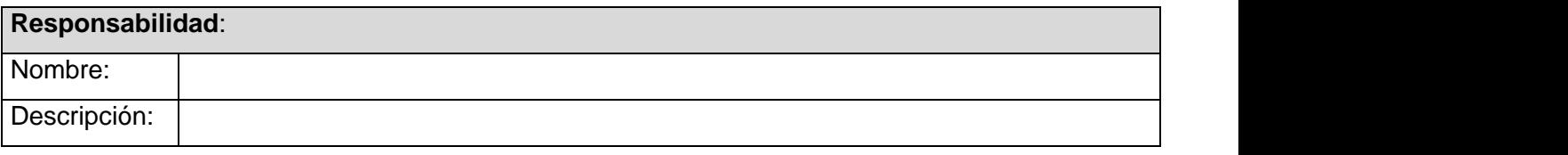

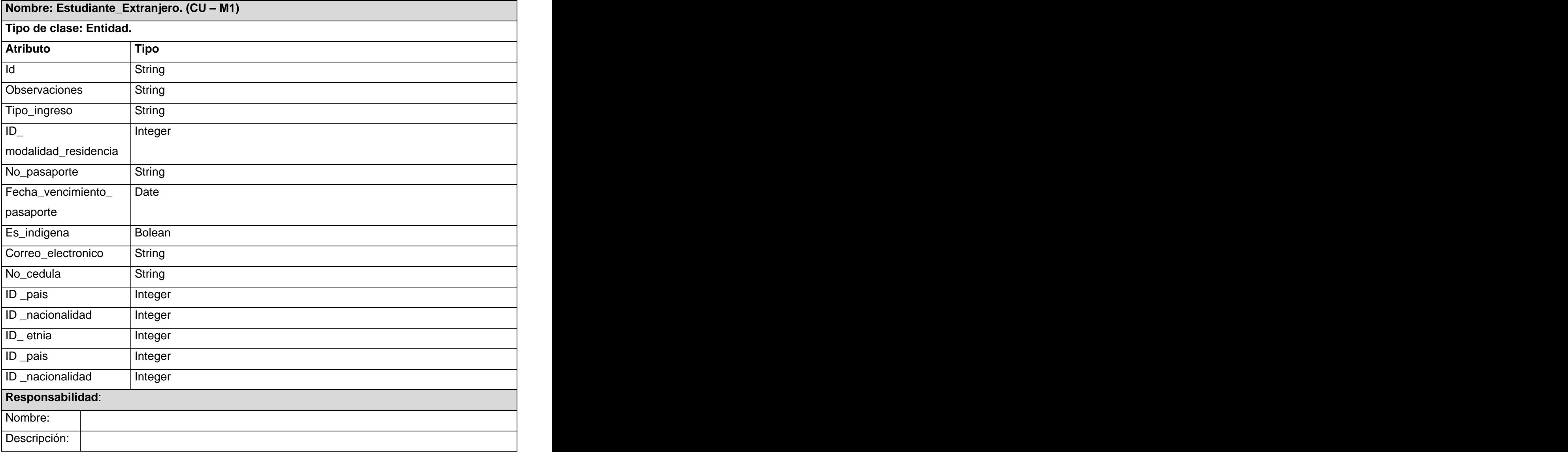

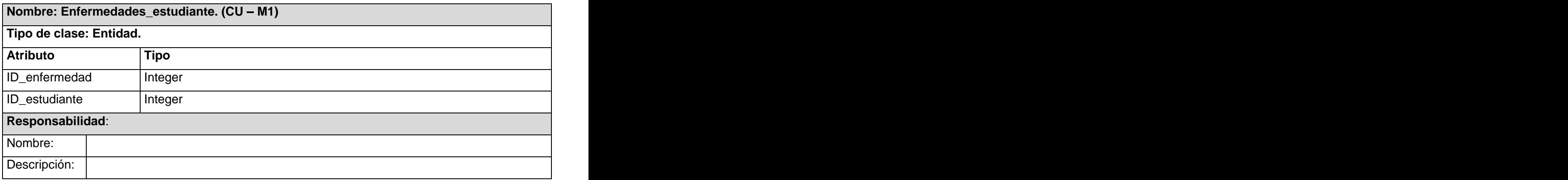

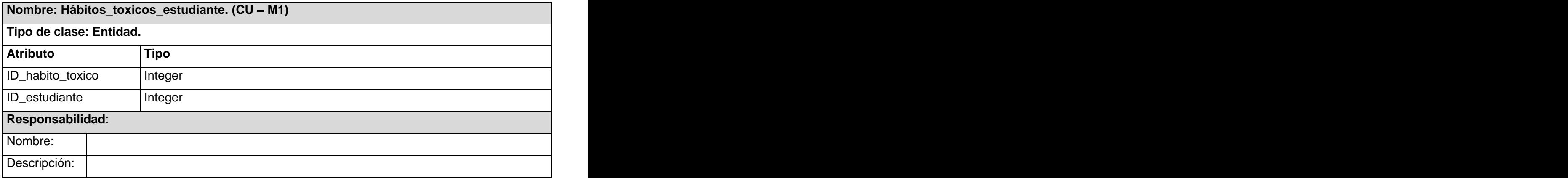

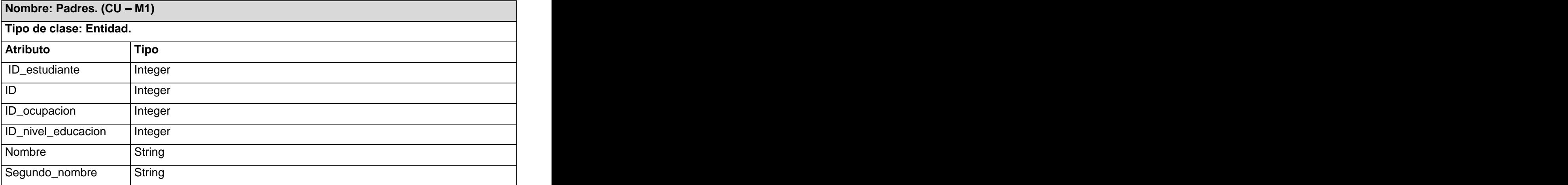

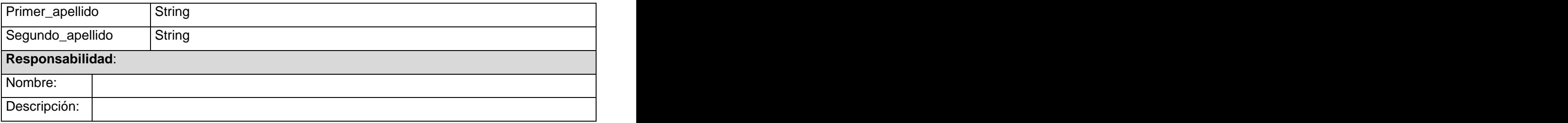

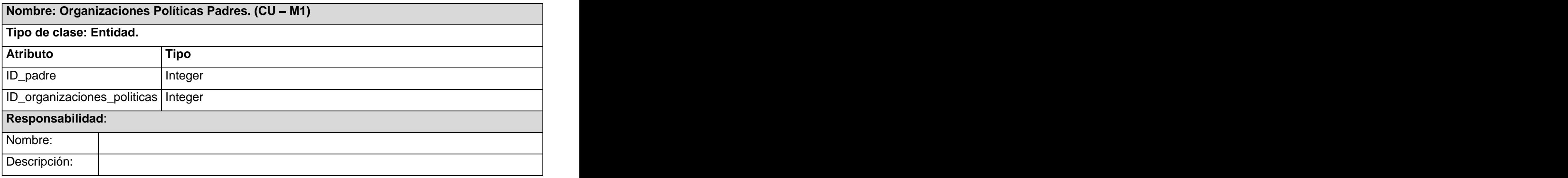

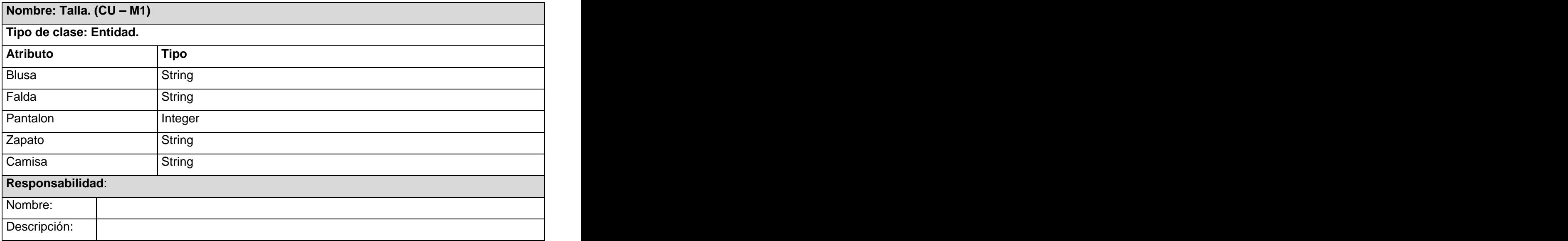

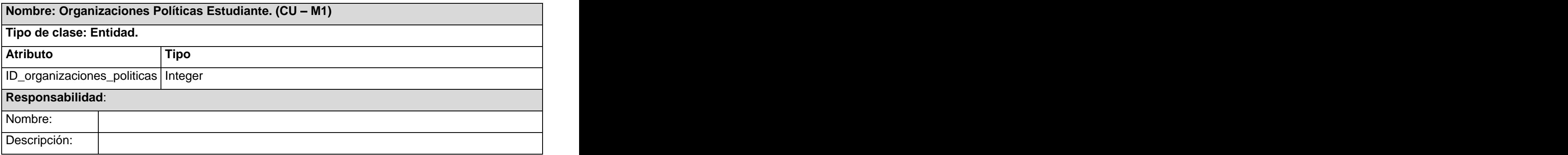

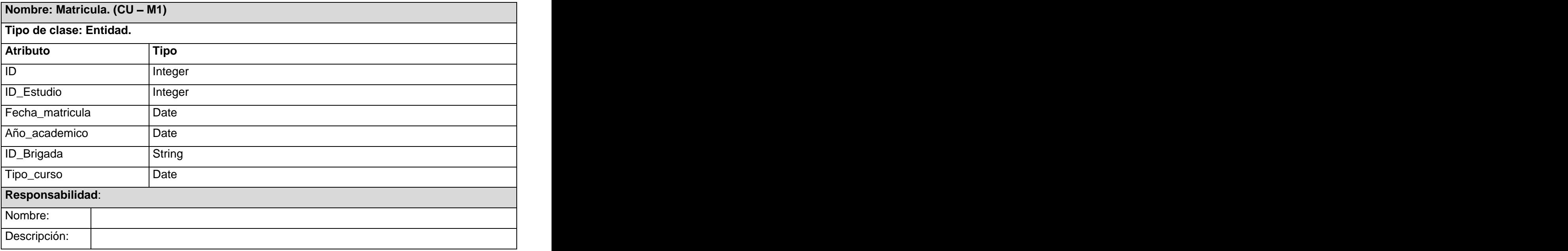

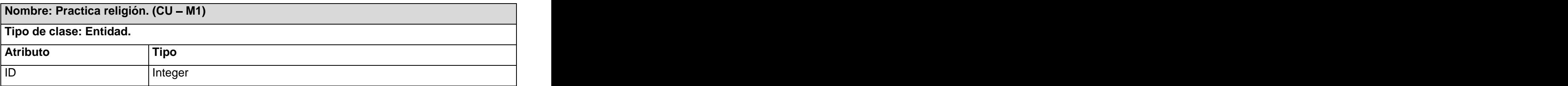

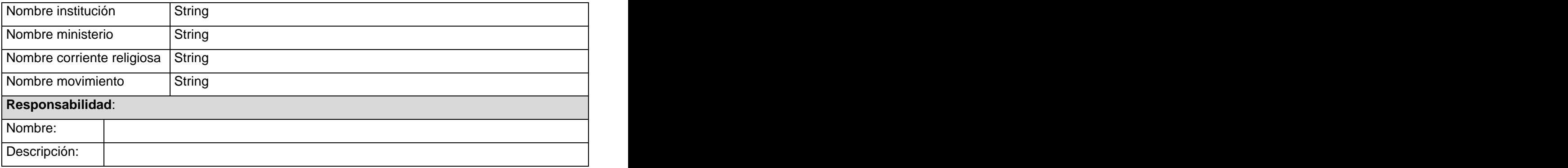

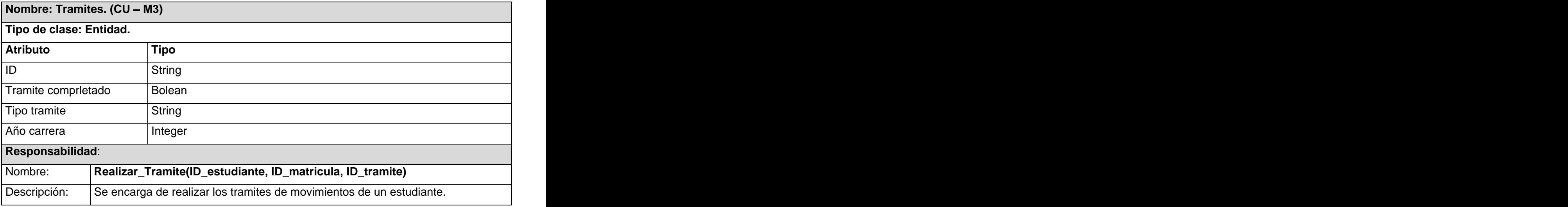

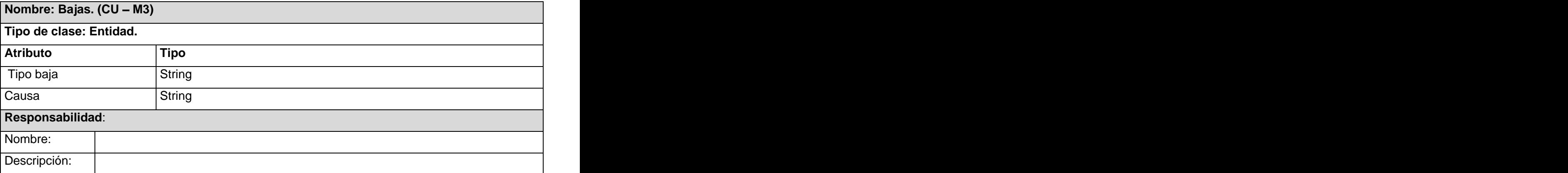

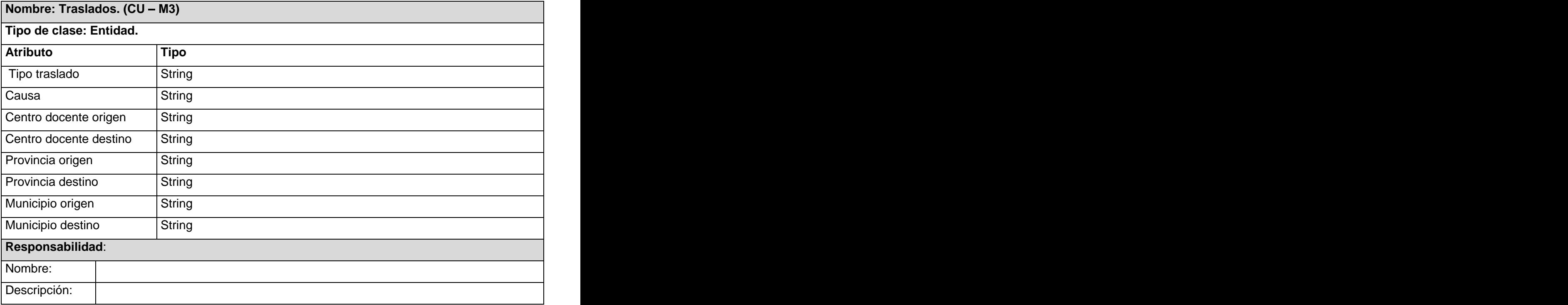

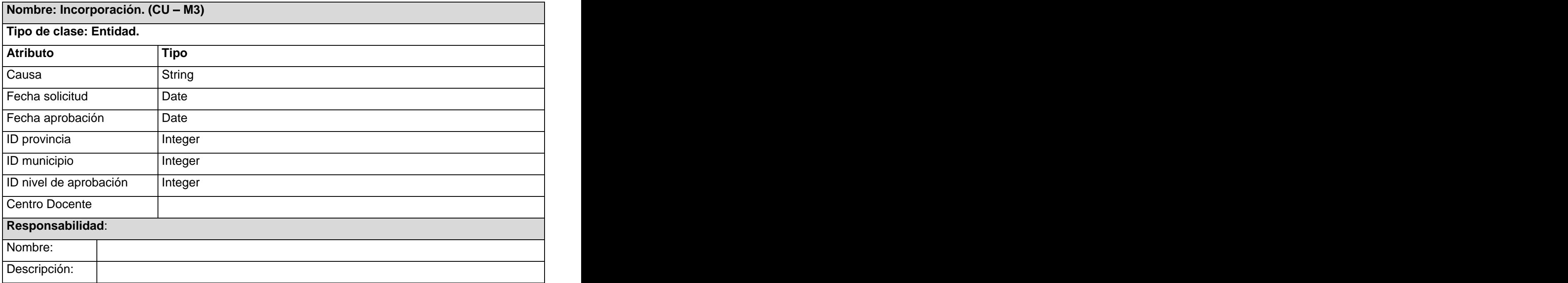
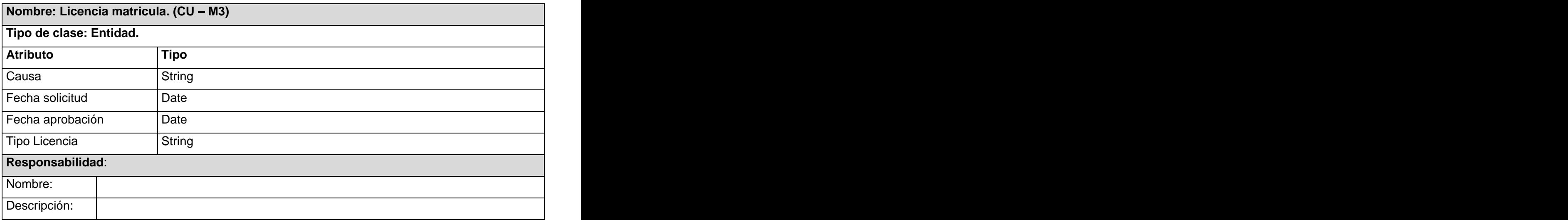

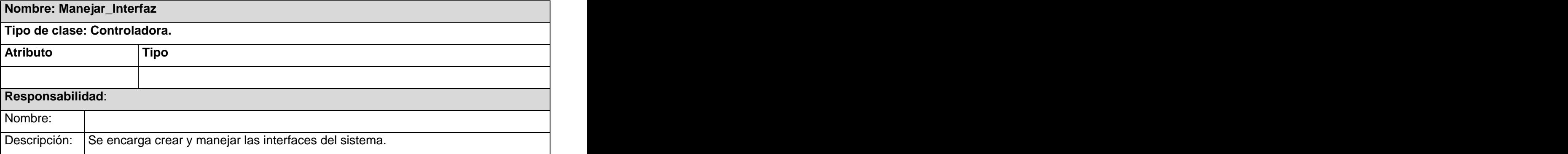

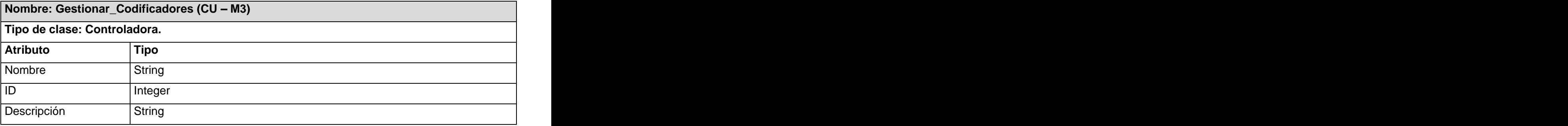

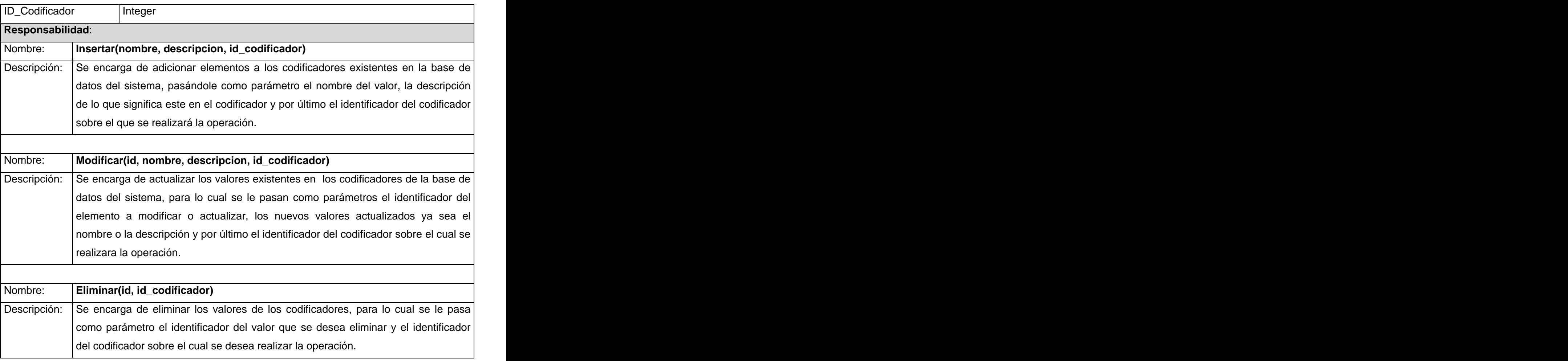

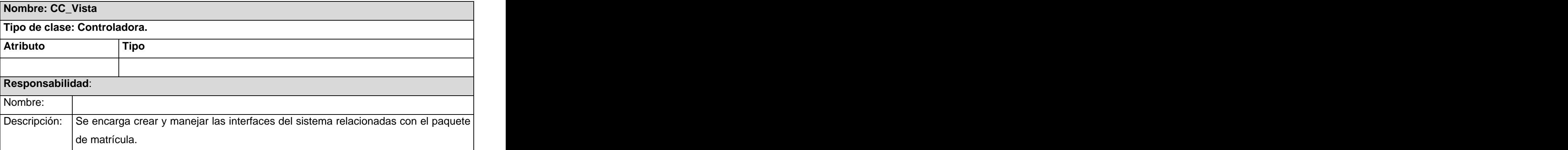

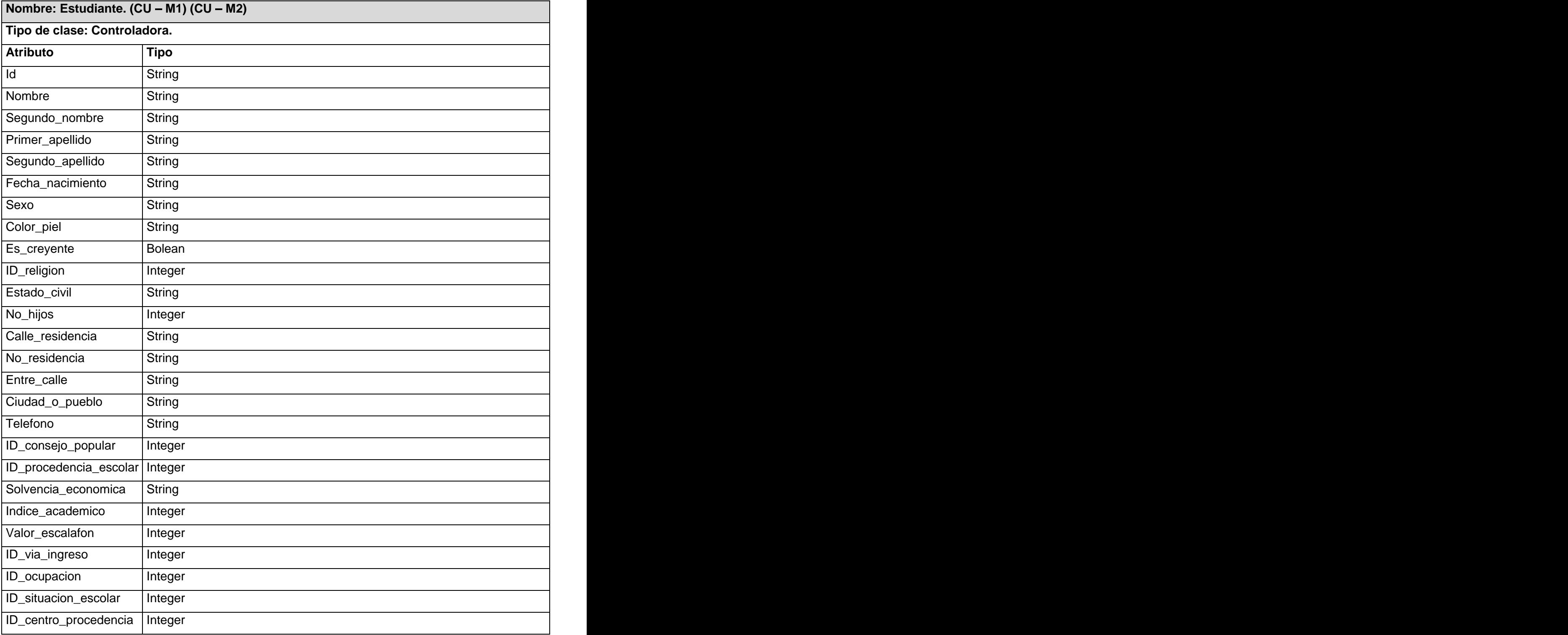

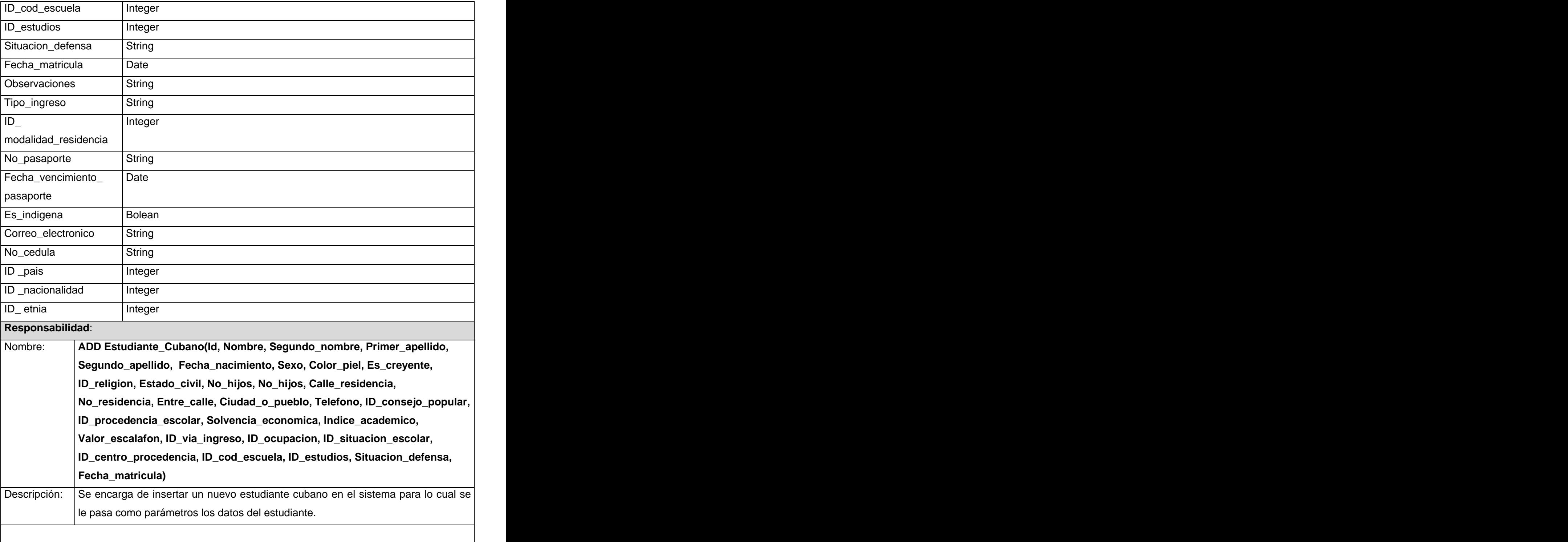

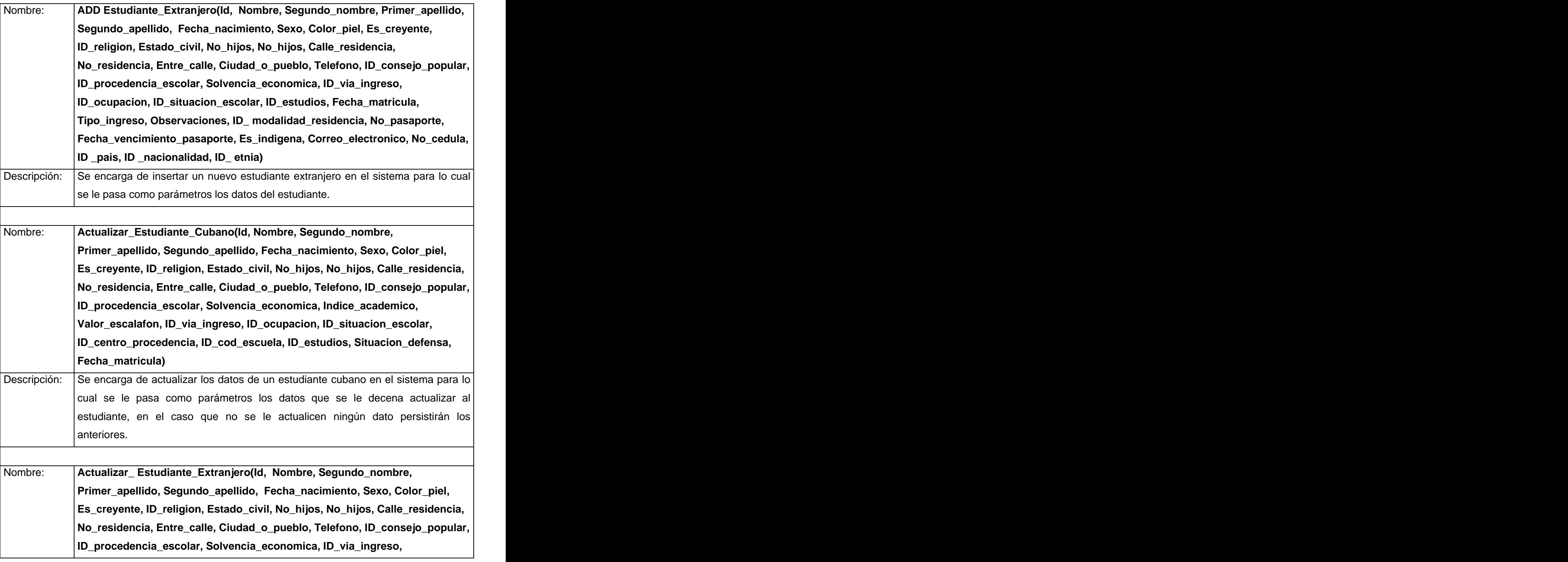

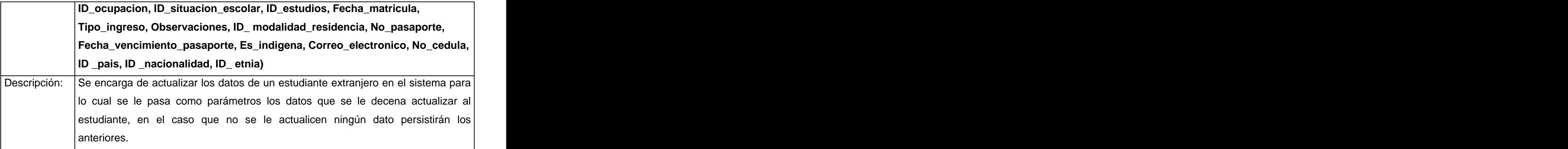

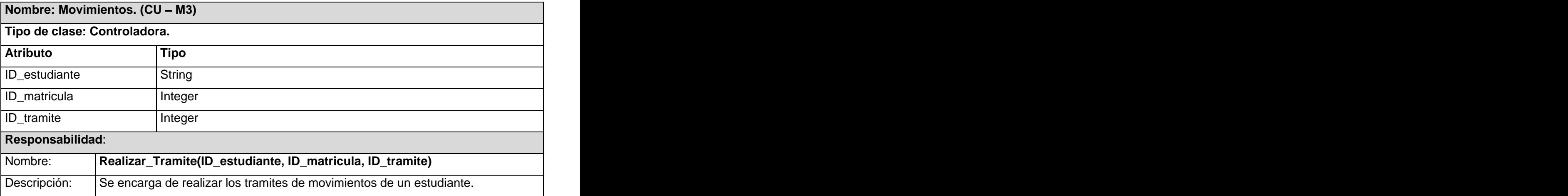

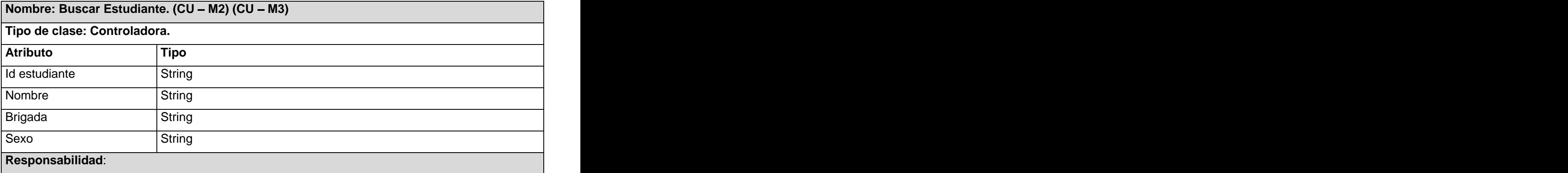

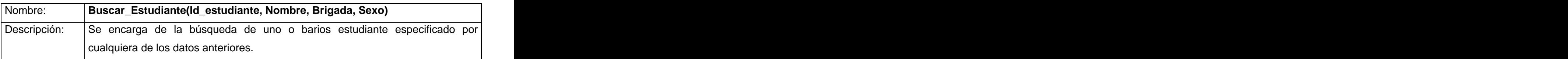

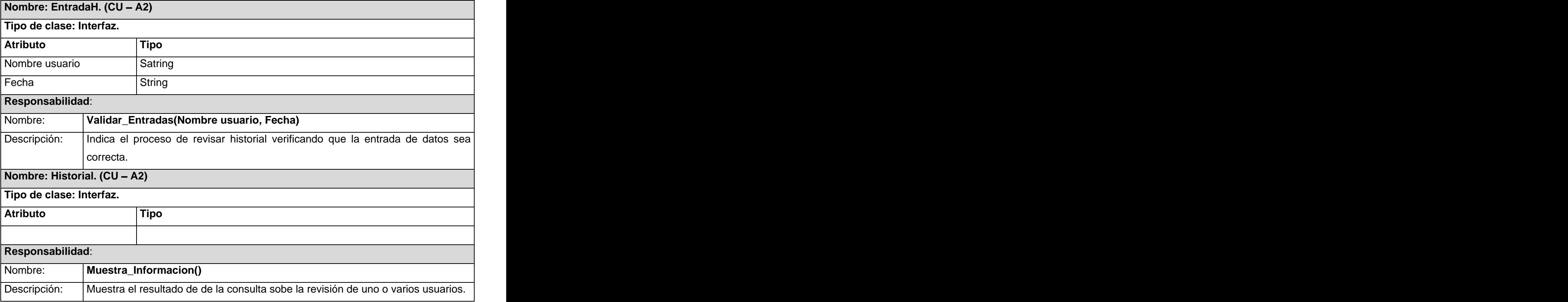

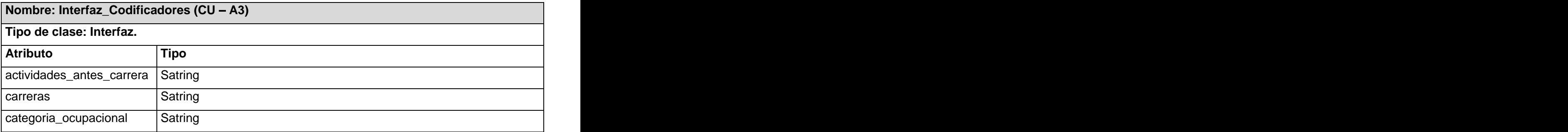

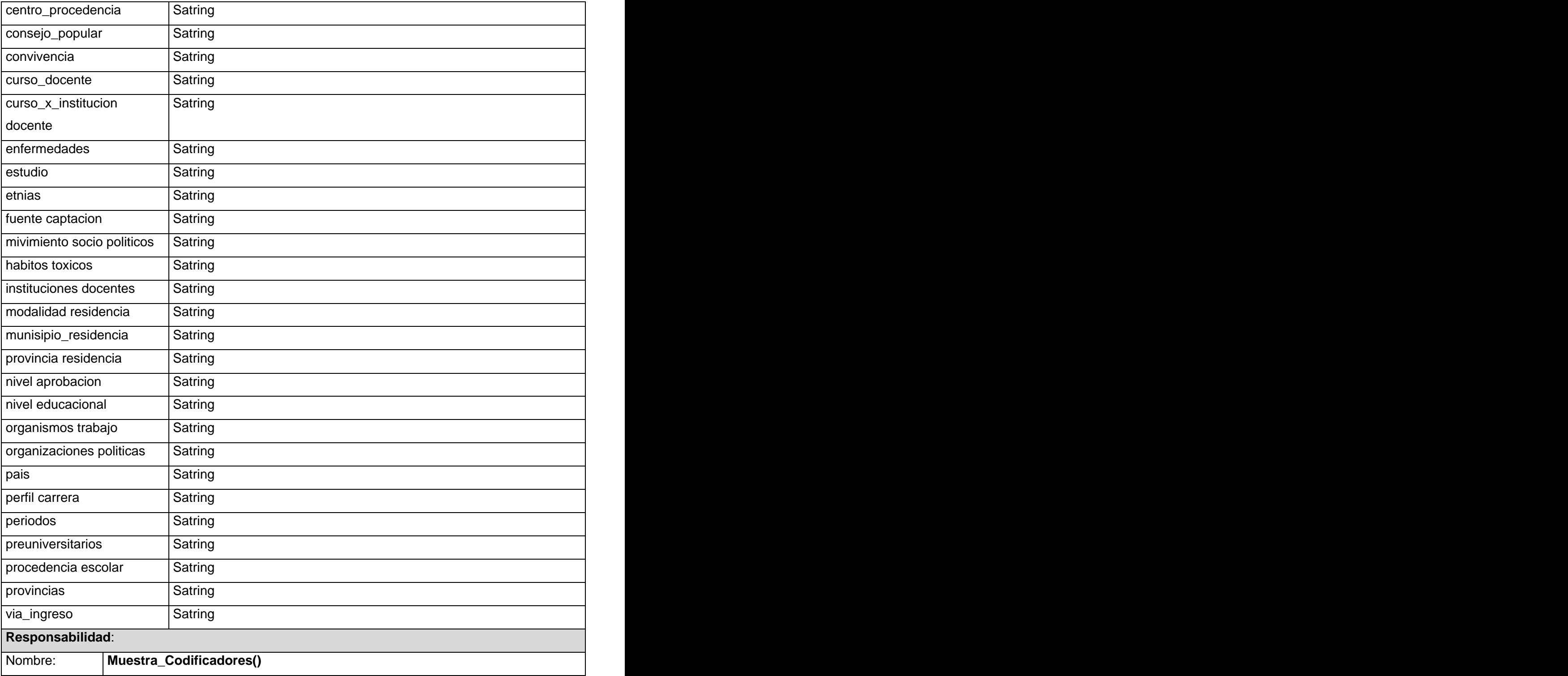

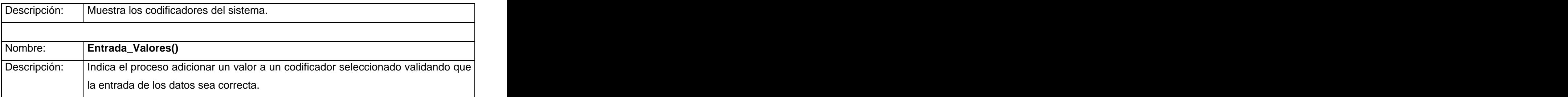

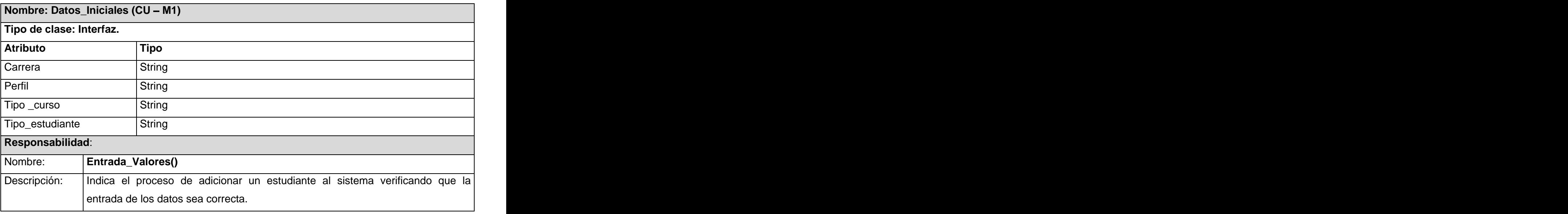

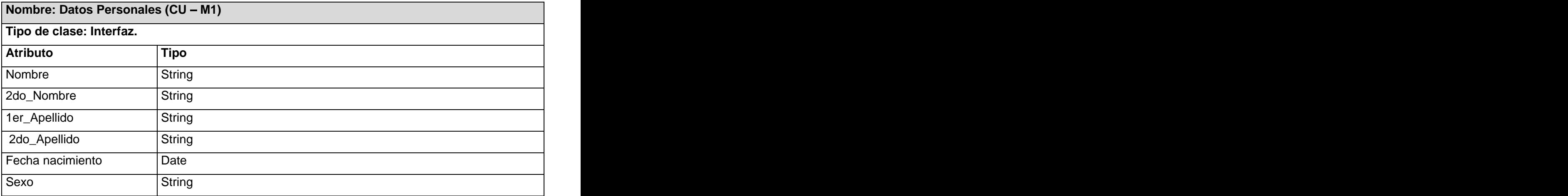

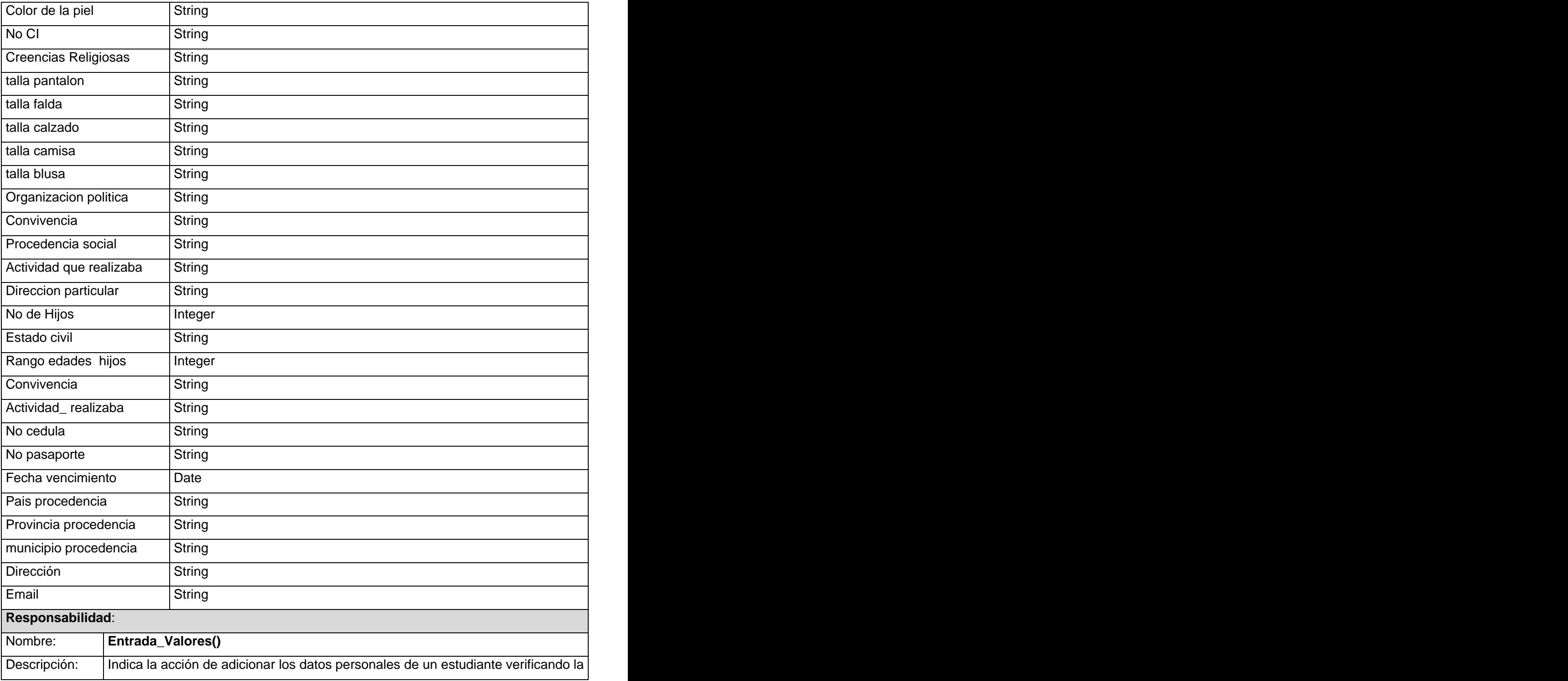

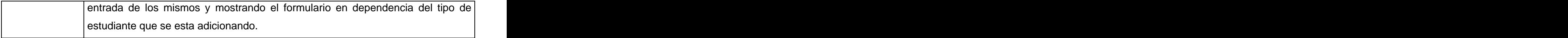

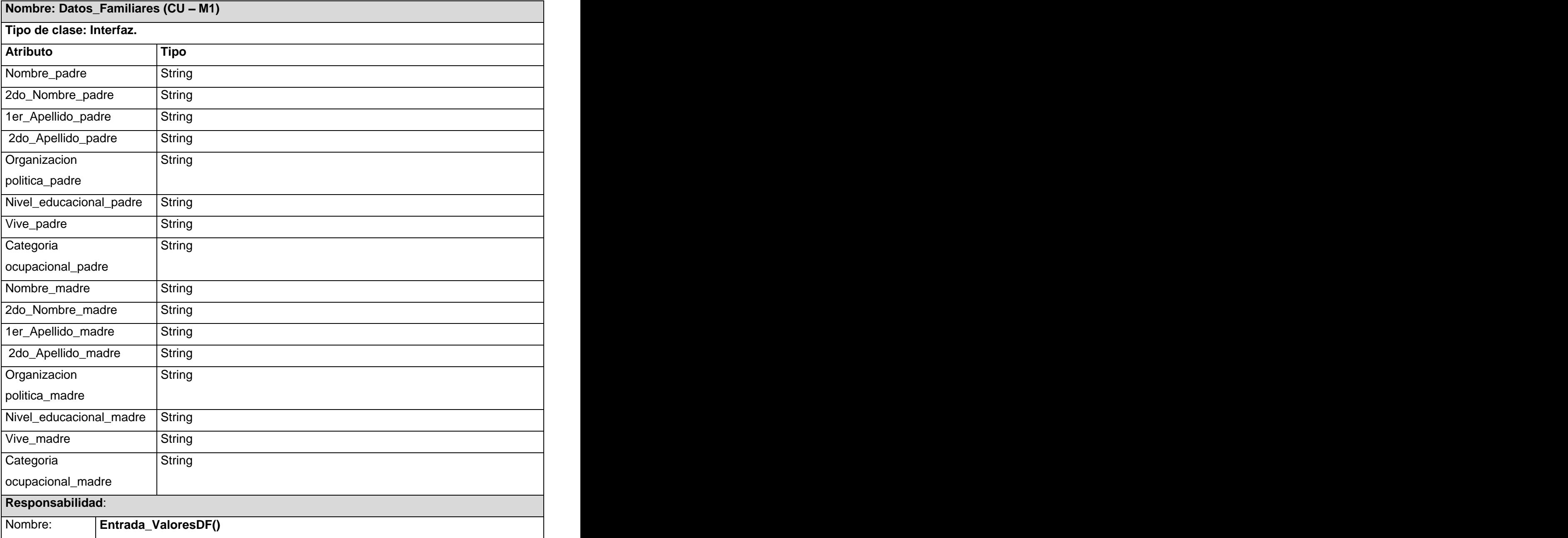

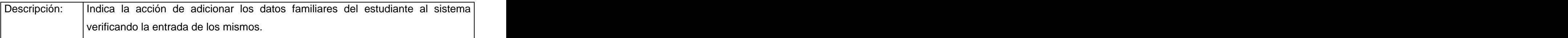

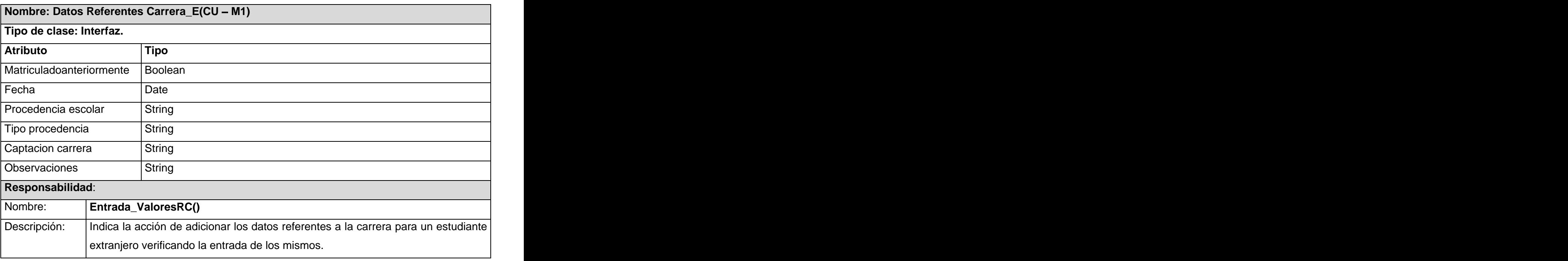

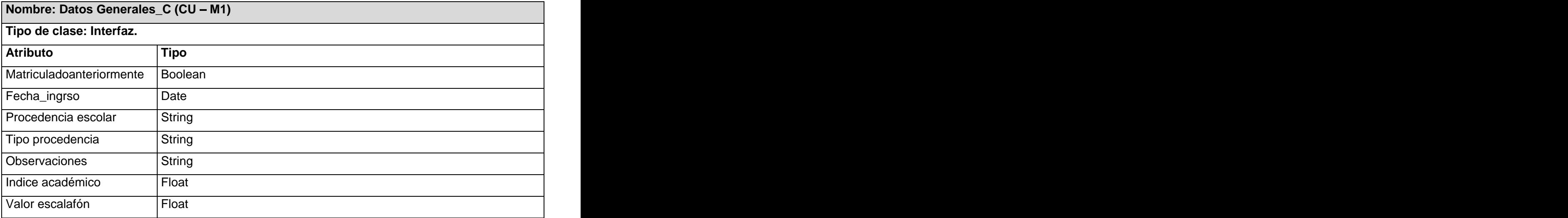

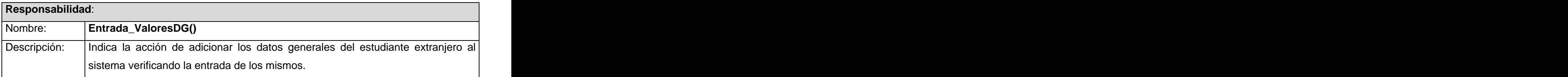

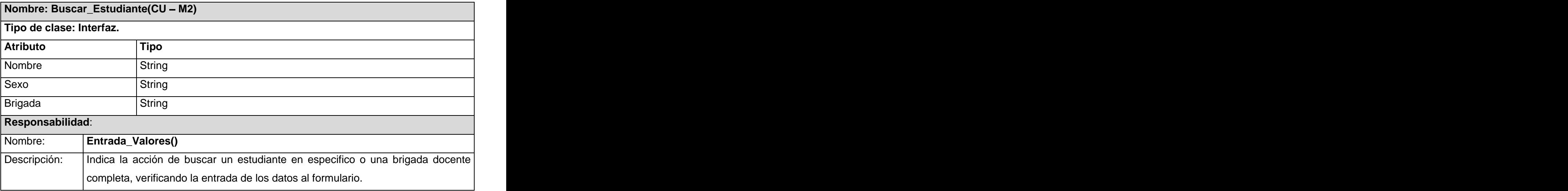

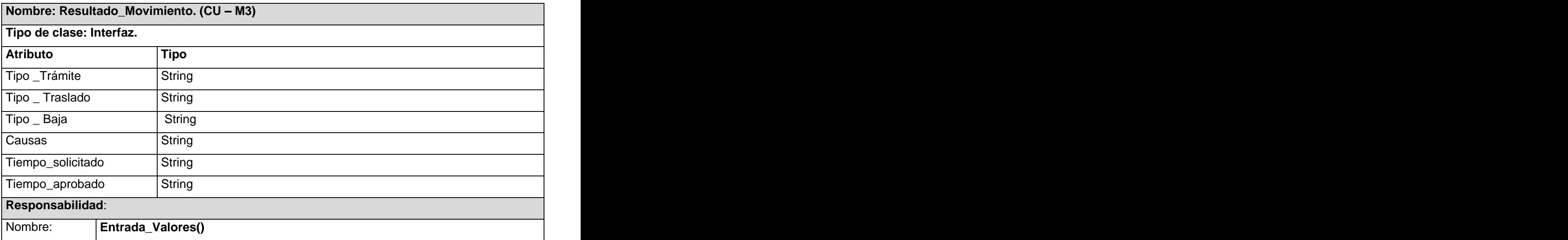

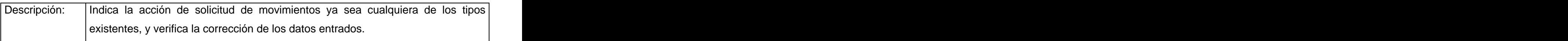

#### **3.2.3 Diagramas de Interacción.**

Los diagramas de interacción son diagramas dinámicos que muestran como colaboran los objetos que intervienen en la realización de los casos de uso. Existen dos tipos de estos diagramas que son diagramas de secuencias y diagramas de colaboración. En el trabajo se desarrollaron los diagramas de secuencia que muestran la secuencia ordenada de las operaciones entre objetos, ver Anexo 3.

# **3.3 Diseño de la BD.**

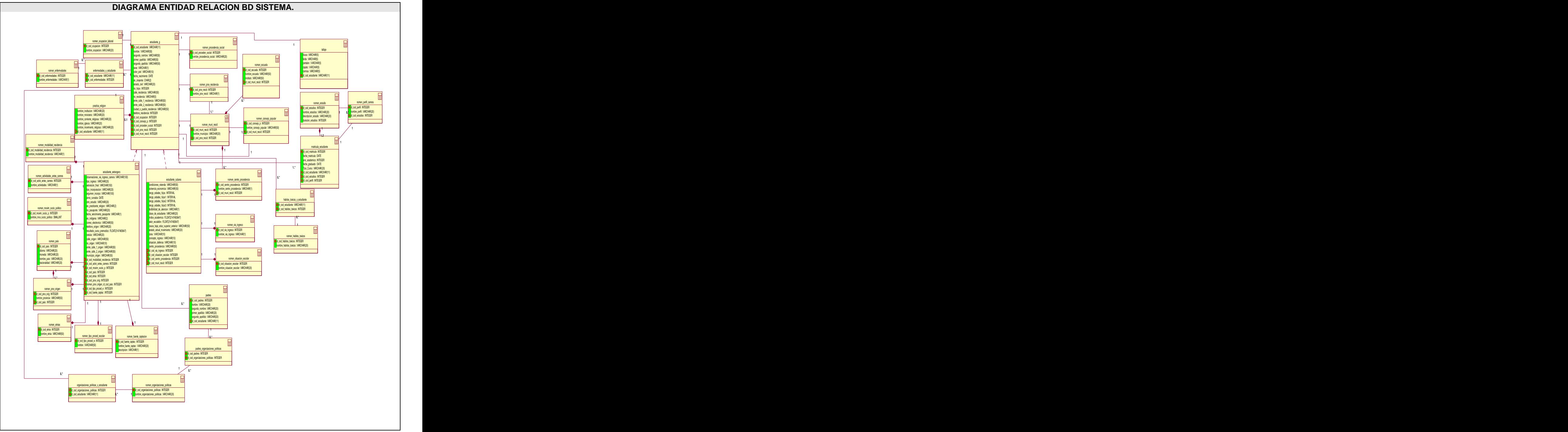

**Fig. 16 Diagrama de entidad relación de la BD**

### **3.3.1 Descripción de las tablas.**

#### **Nombre:** estudiante\_g

**Descripción:** Esta tabla contiene la generalización de los datos de los estudiantes extranjeros y cubanos.

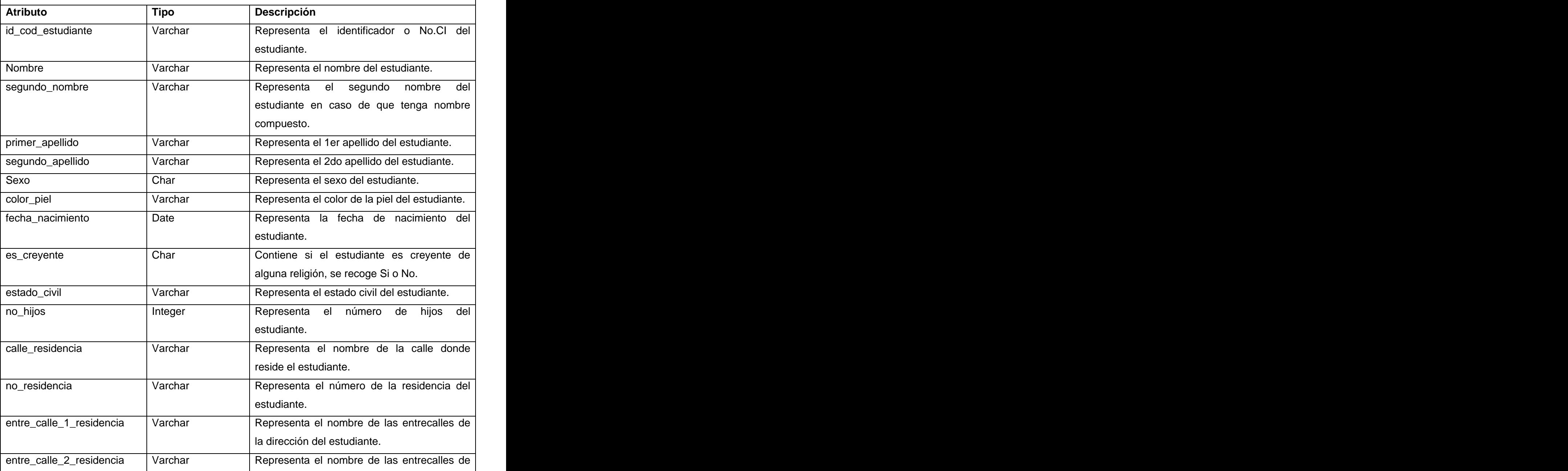

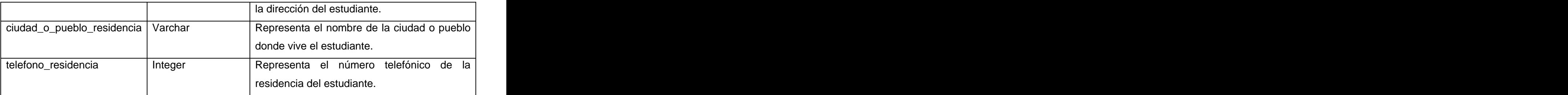

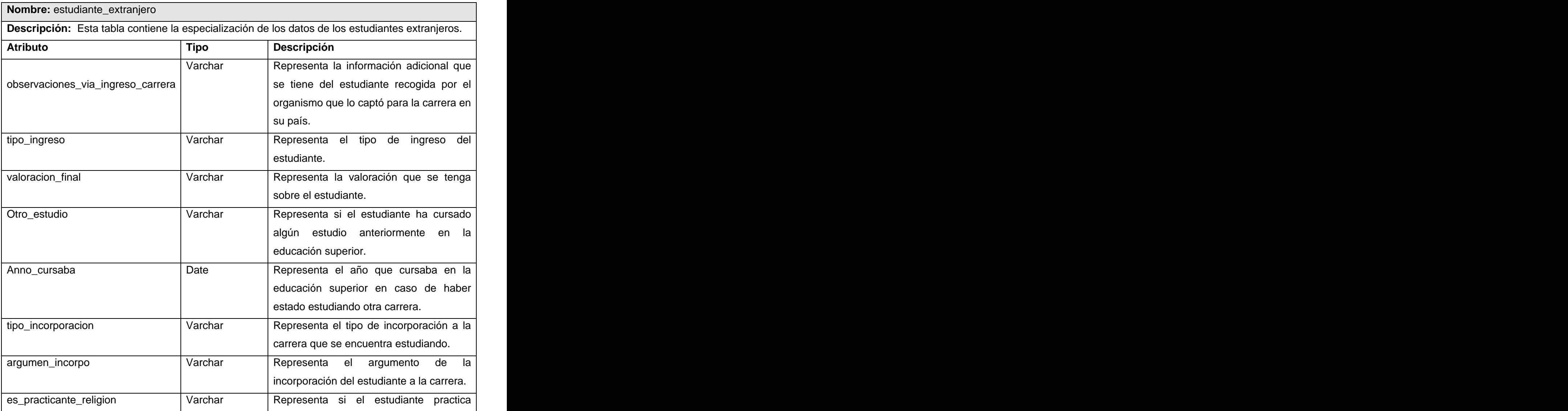

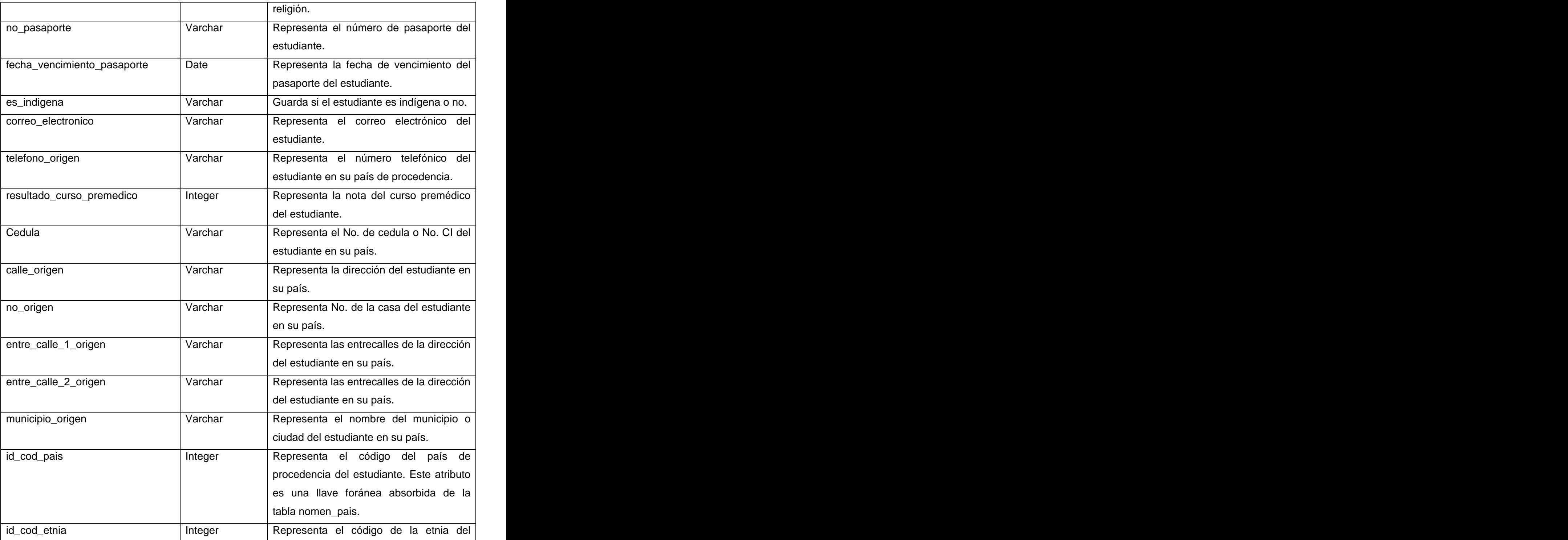

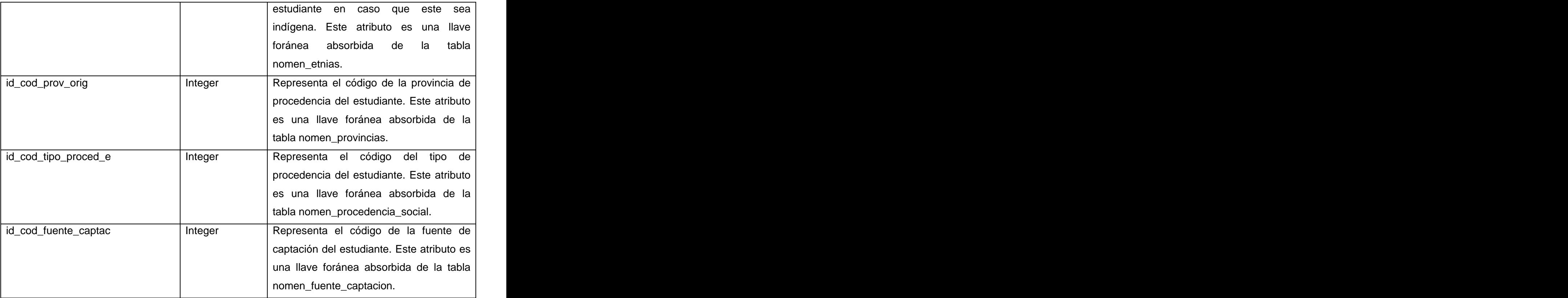

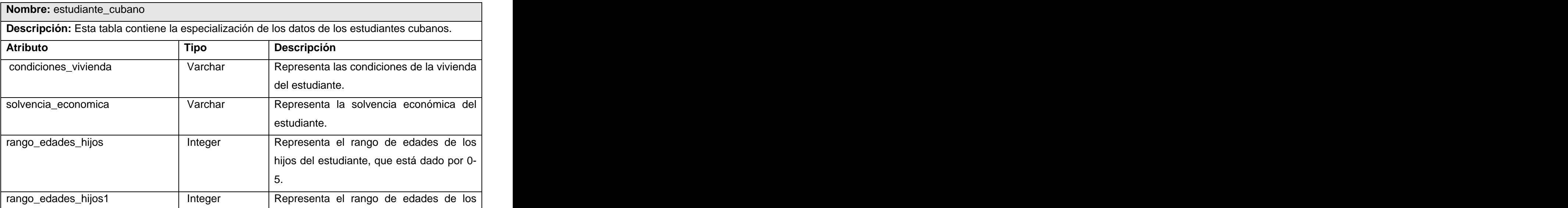

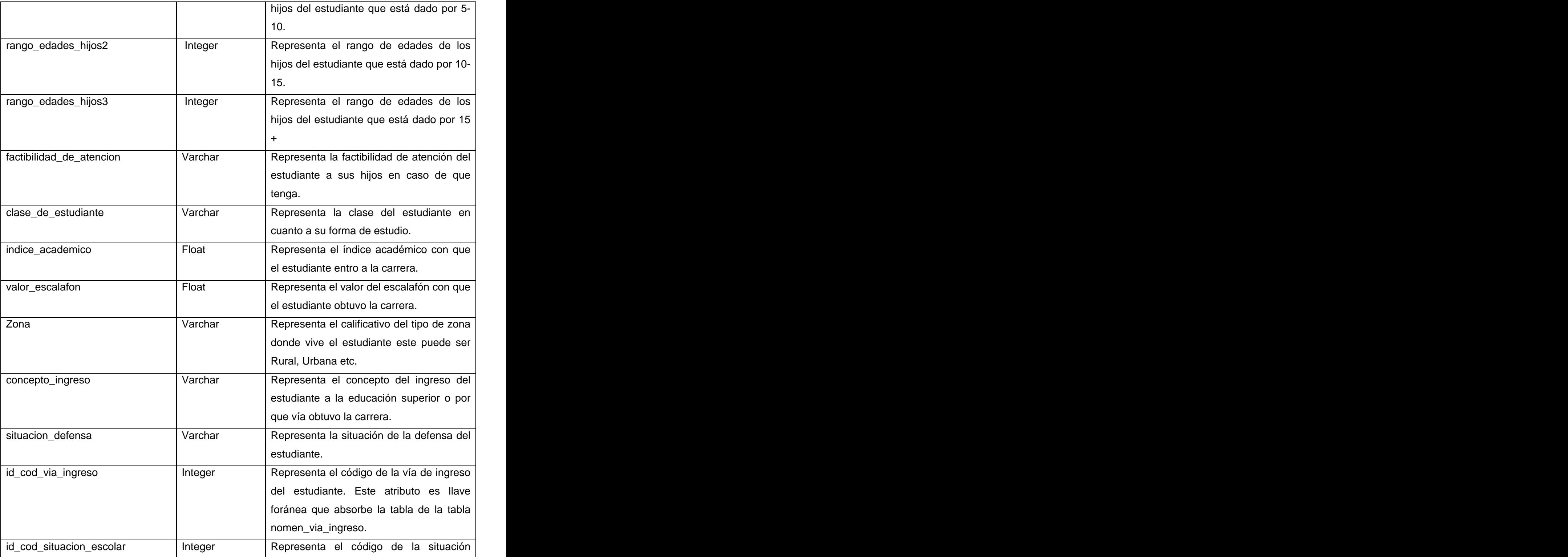

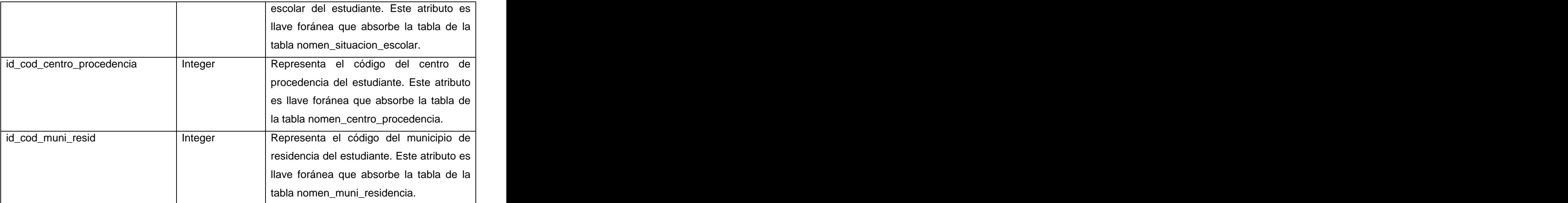

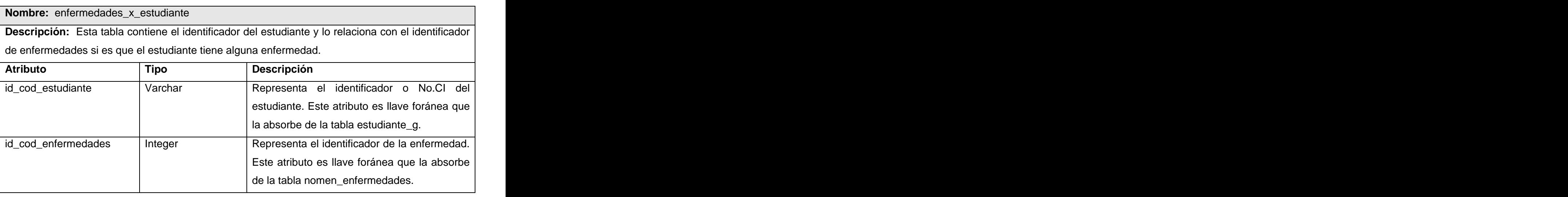

### **Nombre:** habitos\_toxicos\_x\_estudiante

**Descripción:** Esta tabla contiene el identificador del estudiante y lo relaciona con el identificador de hábitos tóxicos si es que el estudiante tiene algún habito toxico de los existentes en el codificador nomen\_habitos\_toxicos.

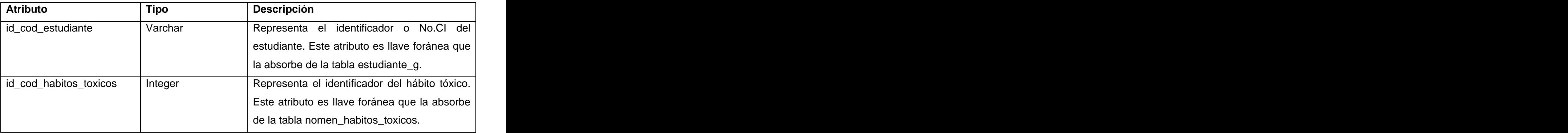

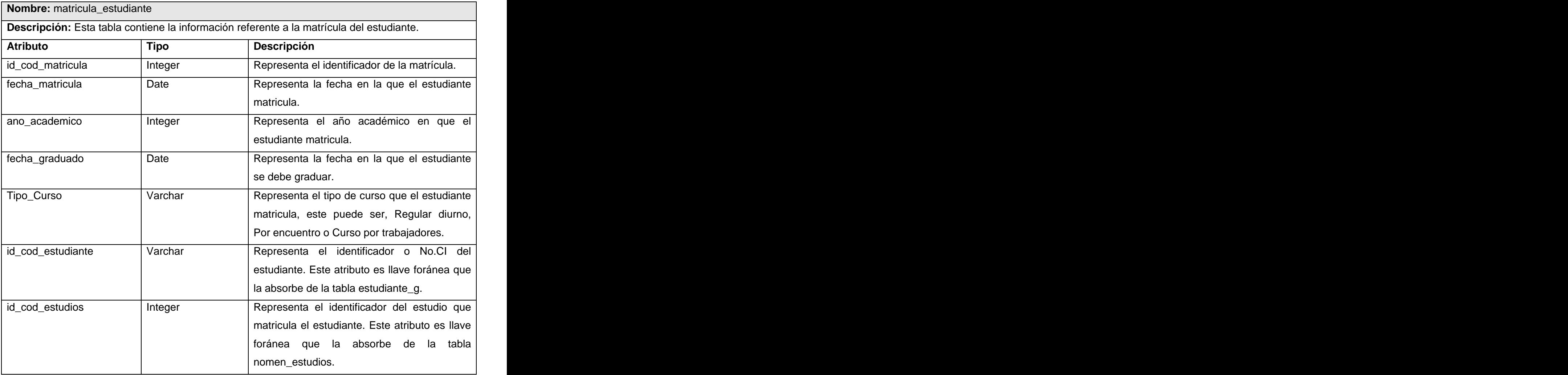

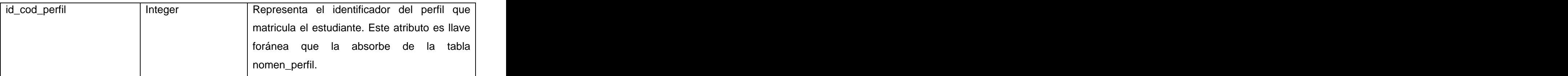

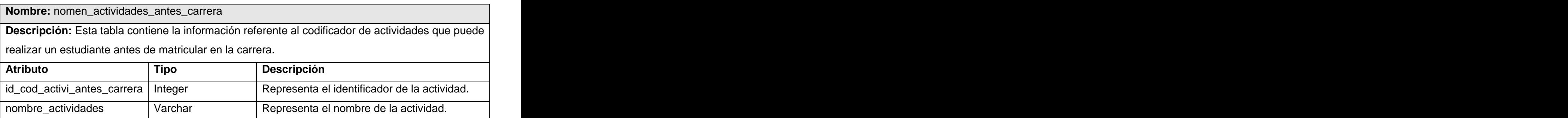

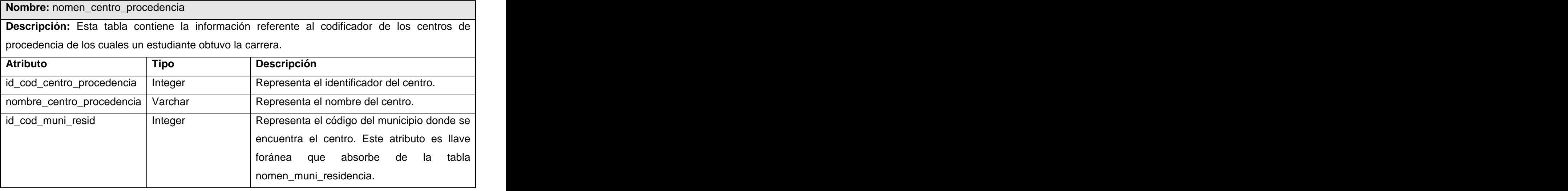

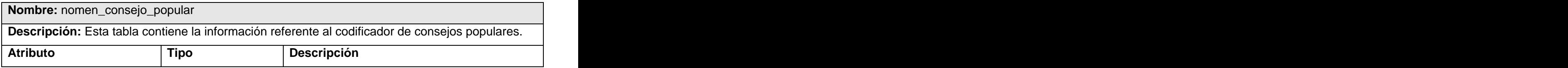

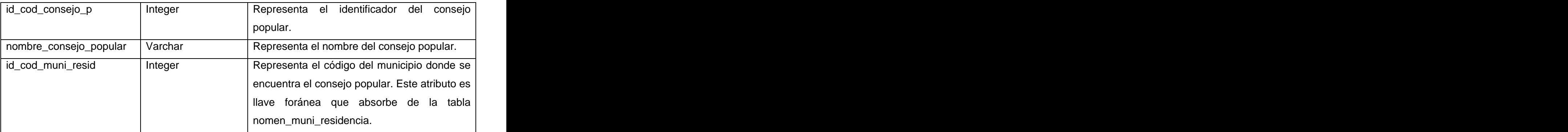

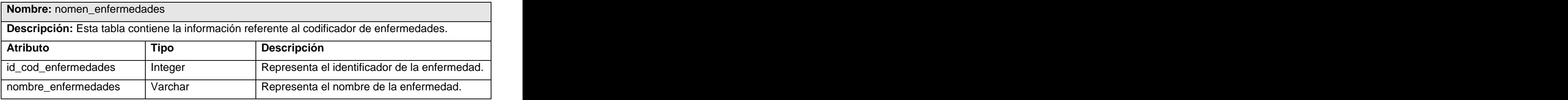

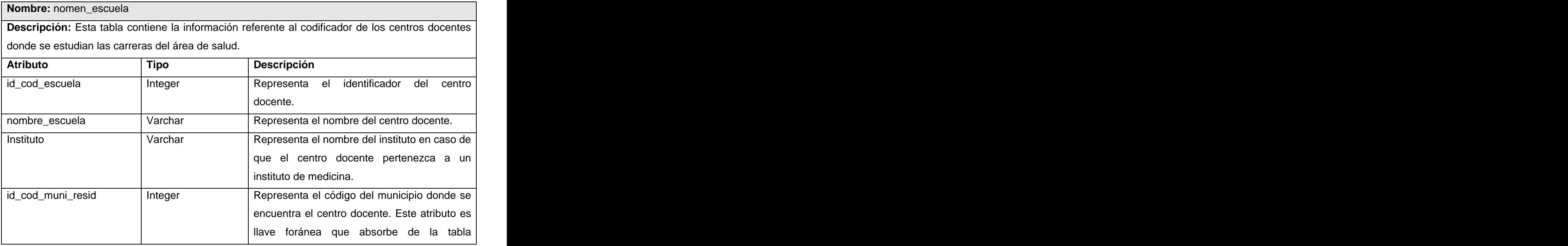

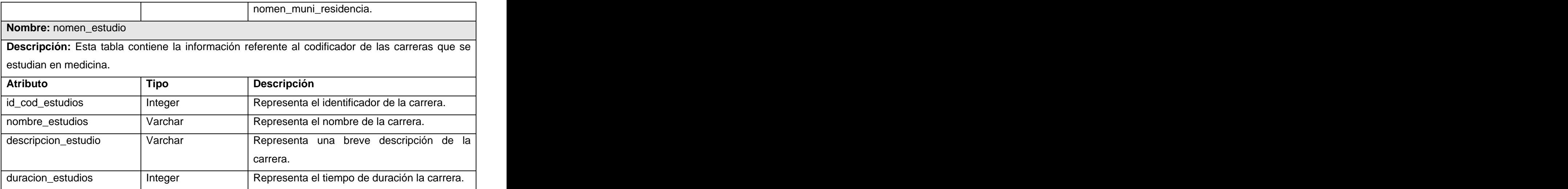

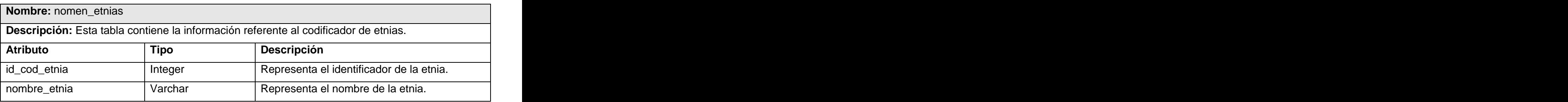

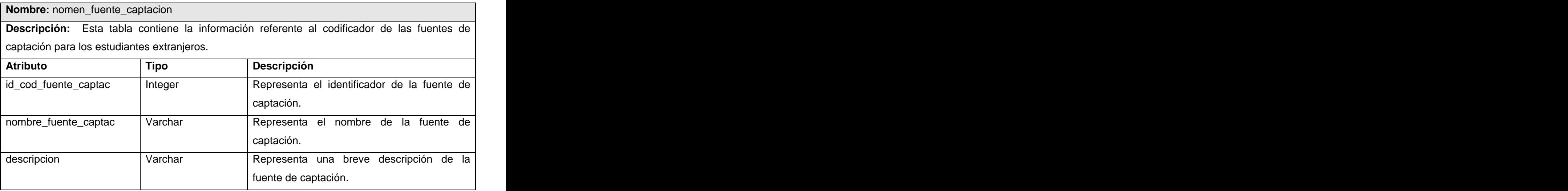

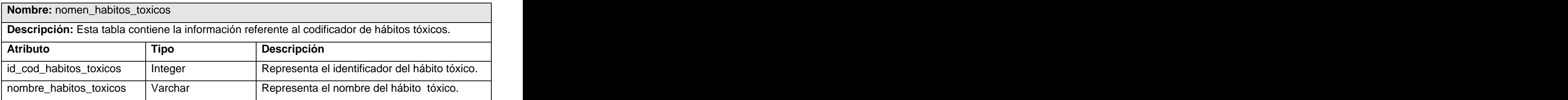

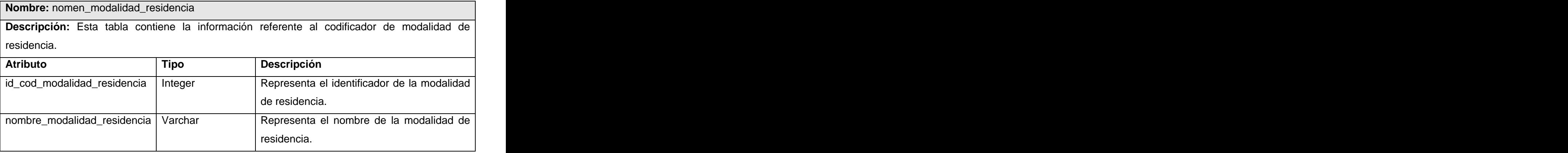

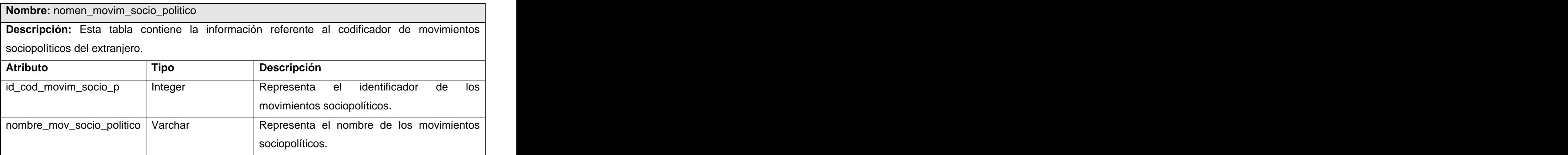

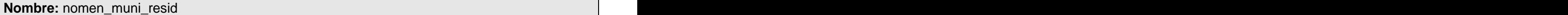

**Descripción:** Esta tabla contiene la información referente al codificador de los municipios de Cuba.

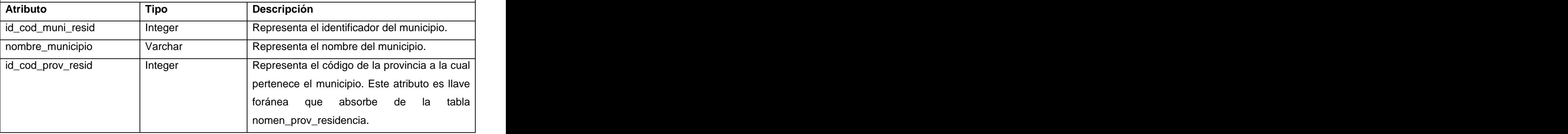

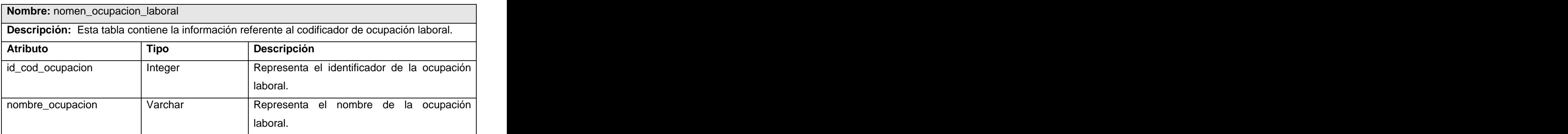

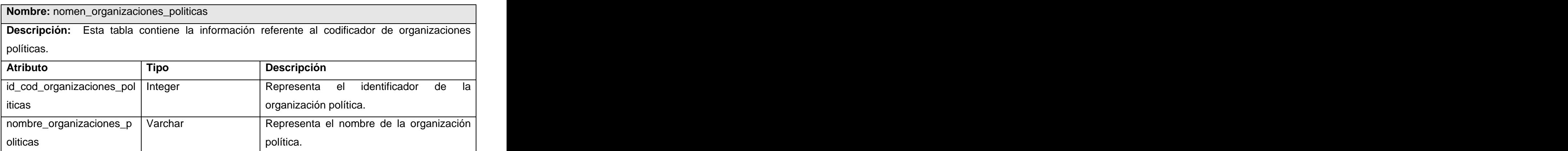

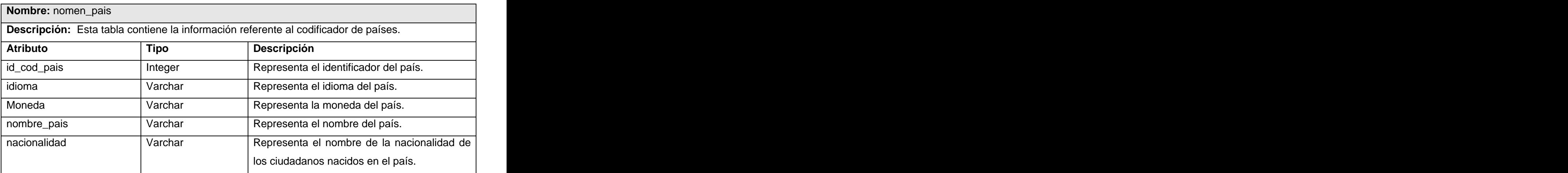

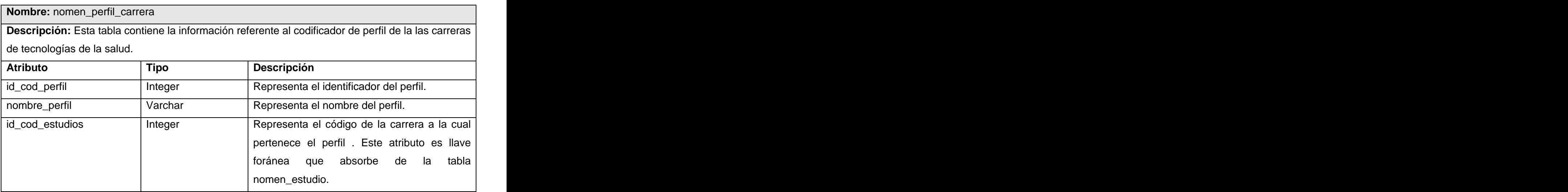

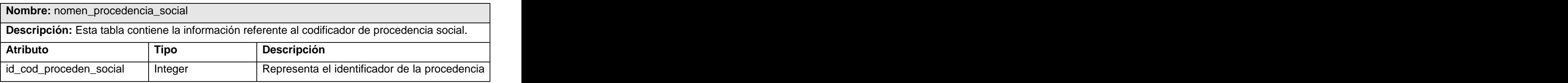

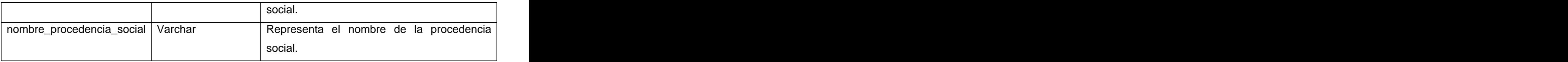

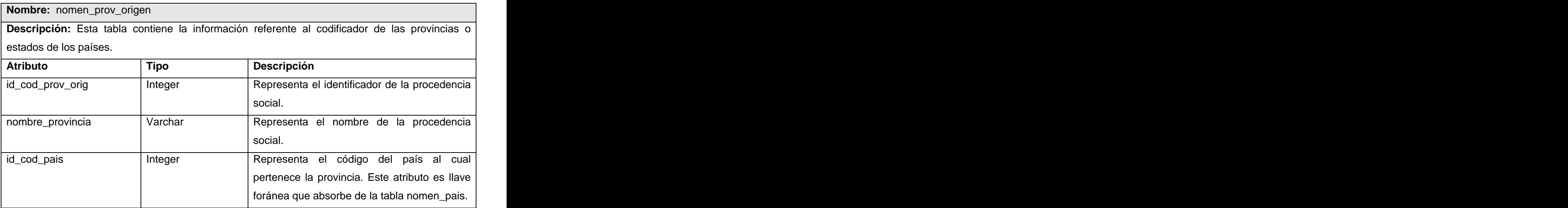

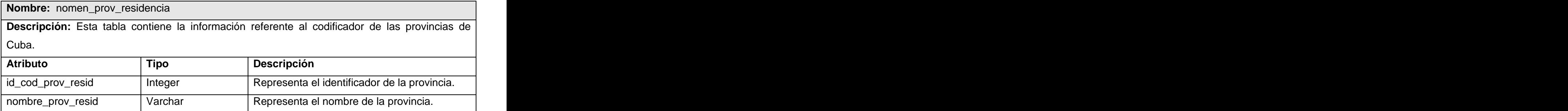

### **Nombre:** nomen\_situacion\_escolar

**Descripción:** Esta tabla contiene la información referente al codificador situación escolar del estudiante.

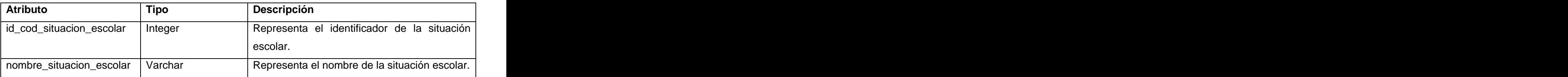

### **Nombre:** nomen\_tipo\_proced\_escolar

**Descripción:** Esta tabla contiene la información referente al codificador procedencia escolar de los estudiantes.

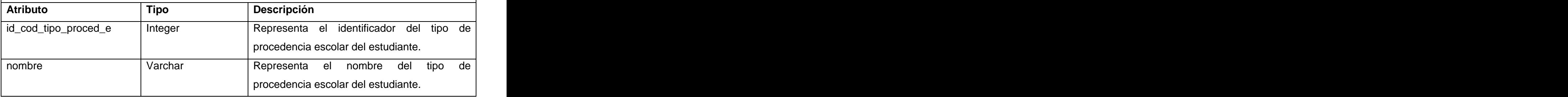

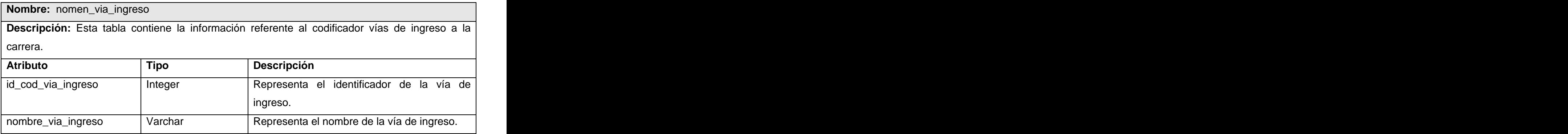

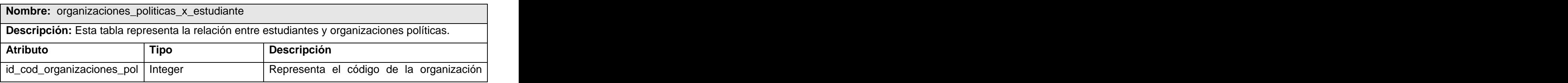

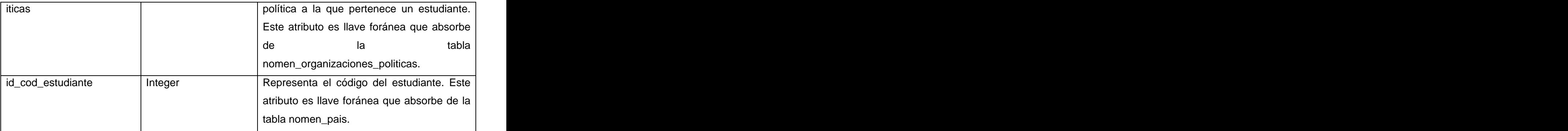

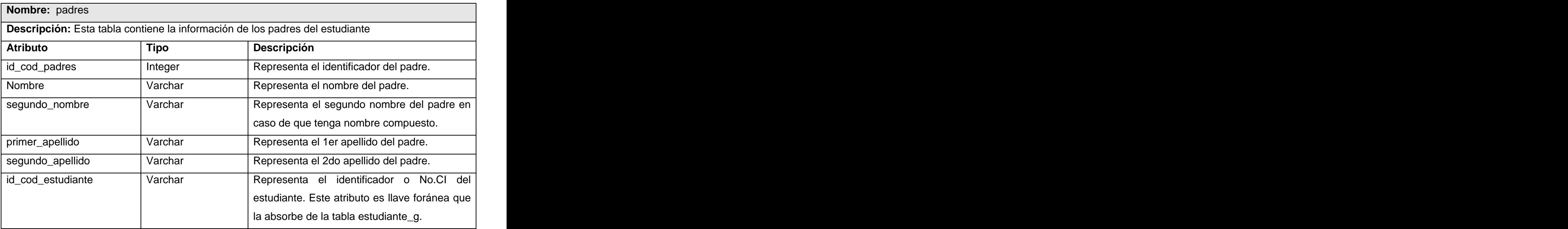

### **Nombre:** padres\_organizaciones\_politicas

Descripción: Esta tabla contiene la información de las organizaciones políticas a las cuales pertenecen los padres del estudiante.

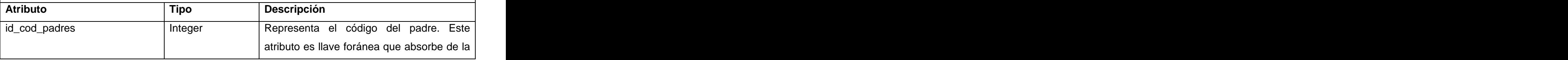

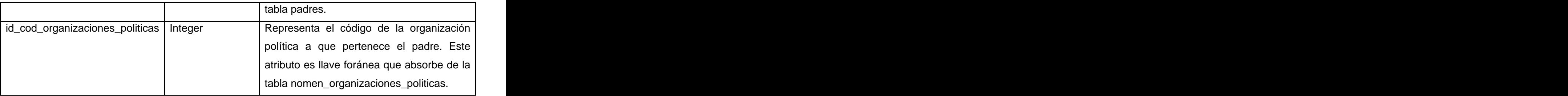

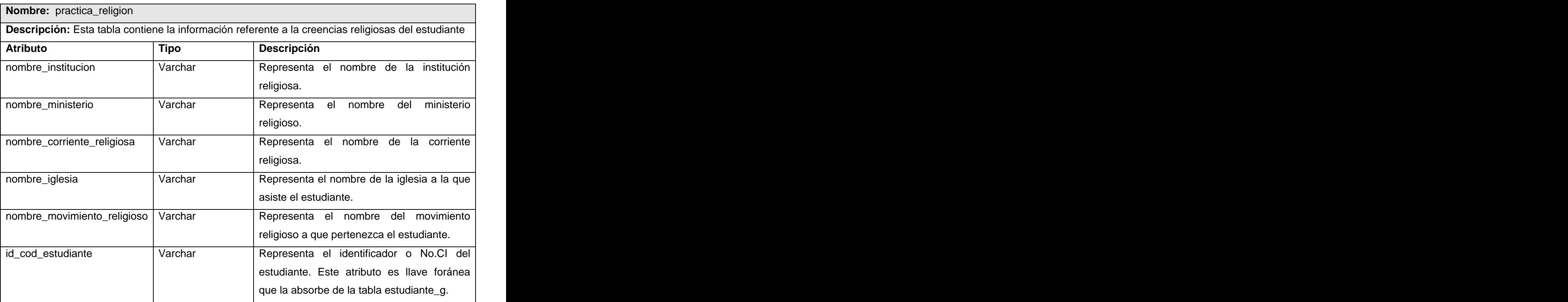

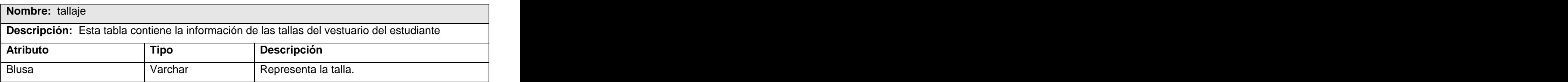

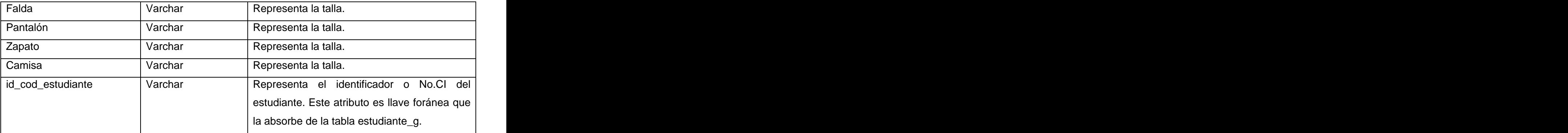

## **3.4 Definiciones de diseño.**

El diseño de la interfaz es otro de los puntos fundamentales a tratar a la hora de la presentación de la aplicación teniendo en cuenta que esa es la capa de presentación al usuario y por lo tanto debe ser lo más amigable y comprensible posible, por lo que la interfaz debe resultar coherente, sensata, necesaria y comprensible para el usuario corriente.

En este caso la aplicación está dirigida a profesionales de la salud que en ocasiones tienen un conocimiento mínimo del uso de la computadora, teniendo esto en cuenta, los esfuerzos de diseño están orientados a lograr una interfaz clara y fácil de usar, ya que a travésde la misma es que se interactúa con los recursos que se ponen a disposición del usuario en el ordenador.

Con este principio, en el diseño se tuvieron en cuenta aspectos como: organización de los elementos en la pantalla y como se estructura la misma, para lo cual todas las páginas tienen un diseño uniforme garantizando que el usuario no se pierda en la navegación, a continuación se explican algunos puntos tenidos en cuenta:

- El equilibrio en la organización de la información, por ejemplo, que todas las páginas que muestran información siempre la mostrarán en el mismo orden.
- La optimización de la cantidad de elementos en la pantalla, ayudando al fácil manejo y mejor comprensión de la información mostrada en pantalla.
- La unidad, donde cada elemento de la pantalla se diseñará siguiendo un patrón de tamaño, colores y formas, utilizando para ello hojas de estilos.
- Anticipar lo que el usuario quiere y necesita, brindándole toda la información y herramientas necesarias para cada paso del proceso.
- Lograr una autonomía, la aplicación y el entorno pertenecen al usuario, pero esto no significa que se abandonen las reglas ofreciéndole cierta amplitud de maniobrabilidad. Mantener un nivel alto de consistencia <sup>a</sup> través de toda la aplicación, reutilizando los criterios
- con que se diseñaron los íconos, diálogos, formularios, mensajes informativos, etc.

Los elementos que se repitan en las distintas páginas, se situarán en un mismo lugar para mejor manejo de la información. También se trabajará sobre la base de que las páginas no se encuentren muy cargadas, solo la información necesaria para mayor claridad.

### **3.5 Tratamiento de errores.**

Al tratamiento de errores en el sistema se le concede una especial importancia debido a que es un problema que a menudo no se tiene en cuenta en el desarrollo de las aplicaciones, lo que puede traer consigo que se proporcione más información de la necesaria al usuario. Esta circunstancia es muy común en las páginas de error de las aplicaciones, que suelen ser páginas por defecto que ofrecen información detallada acerca del error, información que puede ser aprovechada por el cliente para un uso malintencionado.

Debido a esto el tratamiento de errores en la aplicación está presente del lado del cliente, utilizando código Java Script combinado con el uso de expresiones regulares que brindan una fortaleza garantizando rapidez de ejecución del sistema ya que se garantiza que la información recibida por el servidor esté correcta, evitando la entrada incorrecta de la información. Del lado del servidor se le da un tratamiento a los errores de forma tal que las operaciones de inserción, eliminación y/o modificación de registros en la base de datos se realicen de forma correcta, estableciendo mecanismos que visualicen la información para evitar en la medida de lo posible la introducción manual de los datos y minimizar los errores que pueda tener la aplicación, siendo válida toda la información. En el caso de la inserción se implementarán funciones que validen la entrada de datos yen caso de existir errores, se mostrarán mensajes que aclaren la inserción o modificación errónea de algún dato, los mensajes emitidos por causas de infracción serán fácilmente configurables. Otros errores pueden ser generados por el Gestor de Base de Datos, estos se capturan antes de mostrarse al usuario y una vez tratados por el sistema, son mostrados al usuario de una manera entendible para él.

#### **3.6 Seguridad.**

El tema de la seguridad y protección del sistema es un punto elemental a tener en cuenta por las características de la información que se almacena y la relación congruente que existirá entre este sistema y los ya existentes en el Ministerio de Salud Pública. Con este objetivo el sistema cuenta con un módulo de administración que se encarga de manejar la lógica del negocio tratado, implementando un modelo de autenticación, autorización y auditoría para los usuarios. Logrando un alto grado de:

- Confiabilidad: La información manejada por el sistema está protegida de acceso no autorizado.
- Integridad: La información manejada por el sistema será objeto de cuidadosa protección contra la corrupción y estados inconsistentes.
- Disponibilidad: Los usuarios autorizados tendrán acceso a la información en todo momento.

En lo que respecta a la prevención de inyecciones de código malicioso en el sistema, que permita mostrar información a intrusos, se evita este tipo de ataque utilizando funciones propias de PHP combinadas con expresiones regulares y validaciones implementadas por los desarrolladores.

### **3.7 Estándar de codificación.**

Las reglas o estándares de codificación son fundamentales para el desarrollo de cualquier software, ya que con el tiempo, el código bien escrito y comentado yque además guarde siempre el mismo estilo permite el reconocimiento de las funciones y la lectura comprensiva del código. Para definir el estilo de codificación a seguir en la aplicación se utilizó la notación estándar establecida para aplicaciones desarrolladas en PHP .

Las etiquetas de apertura y cierre del lenguaje serán de la forma <? php ?>, ya que estas son las que están configuradas por defecto en los servidores web como Apache.

Se harán uso de los arreglos predefinidos para el manejo de los valores enviados por el usuario \$\_GET, \$\_POST, \$\_FILES , aprovechando las ventajas que esto trae.

Para nombrar las variables se seguirá la regla de escribir los identificadores con letras minúsculas y en español, utilizando como separador para las palabras el carácter " tratando de usar nombres sugerentes a la acción de la variable.

Se comentará entre etiquetas /\*\*/ y // la funcionalidad de las clases y funciones definidas en el código justificando su uso para una mayor comprensión del código. Además el nombre debe ser lo más descriptivo posible y se debe evitar el uso de abreviaturas.
### **3.8 Concepción de la ayuda.**

Debido a que, como se ha reflejado anteriormente, los usuarios del sistema generalmente tienen poca experiencia en el uso de aplicaciones de este tipo, se confeccionará una ayuda que explicará de forma detallada cómo funciona el sistema para cada uno de los niveles de acceso. Cada página muestra cómo realizar aquellas operaciones que estén relacionadas con la posición donde se encuentre el usuario en dicho momento.

El sistema cuenta con un módulo de mensajería que permitirá a los usuarios realizar cualquier tipo de preguntas y sugerencias a los administradores, lo cual facilitará la comunicación entre los usuarios del sistema, de esta forma la ayuda resulta de gran ventaja, ya que contribuye a la resolución de problemas en el software, la gestión de cambios y configuraciones y la actualización y el mantenimiento del producto.

#### **Conclusiones.**

Con el desarrollo de este capítulo se ha logrado modelar todo el sistema que ha sido objeto de estudio durante el transcurso del trabajo. Se realizó la etapa de análisis y diseño, obteniendo diagramas de clases del análisis, donde se representó un diagrama de clases inicial, mostrando las relaciones que se establecen entre las clases interfaz, controladoras y entidad. En la etapa de diseño quedaron definidos los diagramas de interacción, los que se elaboraron a partir de artefactos de la etapa de análisis. Esto permitió asignar responsabilidades a las clases. También se obtiene el diagrama de clases del diseño, que por ser una aplicación Web, se utilizaron estereotipos destinados para ello.

Además se realizaron los diagramas de diseño de la base de datos dando una explicación detallada de cada una de sus tablas y campos yse explican cuestiones del diseño de la interfaz, tratamiento de los errores, seguridad del sistema y la concepción de la ayuda para operar el sistema.

# **CAPÍTULO 4: IMPLEMENTACIÓN.**

El trabajo en este capítulo parte del resultado del análisis y diseño obtenidos en el capítulo anterior y se procederá a implementar el sistema en términos de componentes, es decir, ficheros de código fuente, scripts, ficheros de código binario, ejecutables y similares. Además se describirá cómo se organiza el sistema de acuerdo a los nodos específicos en el modelo de despliegue.

### **4.1 Diagrama de despliegue.**

Un diagrama de despliegue muestra la disposición física de los distintos nodos que componen un sistema y el reparto de los componentes sobre dichos nodos. A continuación se muestra un propuesta de despliegue que es como se distribuirá el sistema, la cual puede variar en dependencia de las posibilidades y recursos con que cuenta la institución cliente que en ente caso es el Ministerio de Salud Pública (MINSAP). En el diagrama se explican las posibles variantes que puede aplicar la institución en el despliegue del sistema.

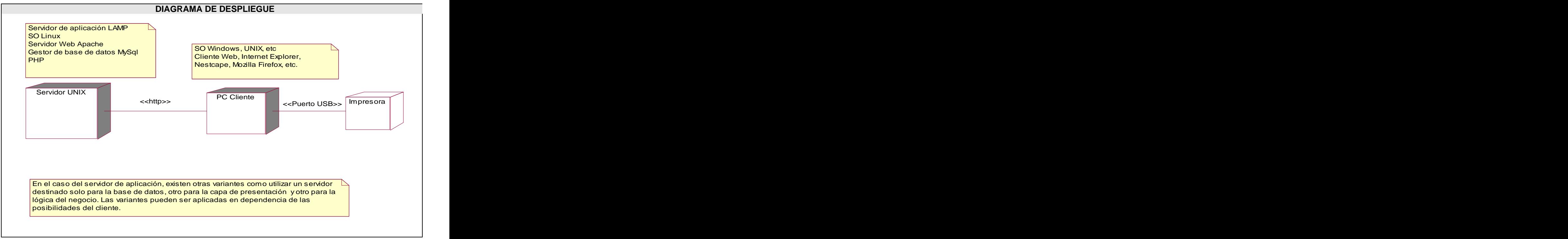

#### **Fig. 18 Diagrama de despliegue.**

## **4.2 Diagrama de componentes.**

Los diagramas de componentes son usados para estructurar el modelo de implementación en términos de subsistemas de implementación y mostrar las relaciones entre los elementos de implementación. Con el objetivo de lograr un mayor entendimiento se realizó un diagrama de componentes general de la aplicación y posteriormente se dividió en subsistemas de implementación, usados para estructurar el modelo de implementación y dividirlos en pequeñas partes que pueden ser integradas y probadas de forma separada, con el objetivo de lograr un mayor entendimiento.

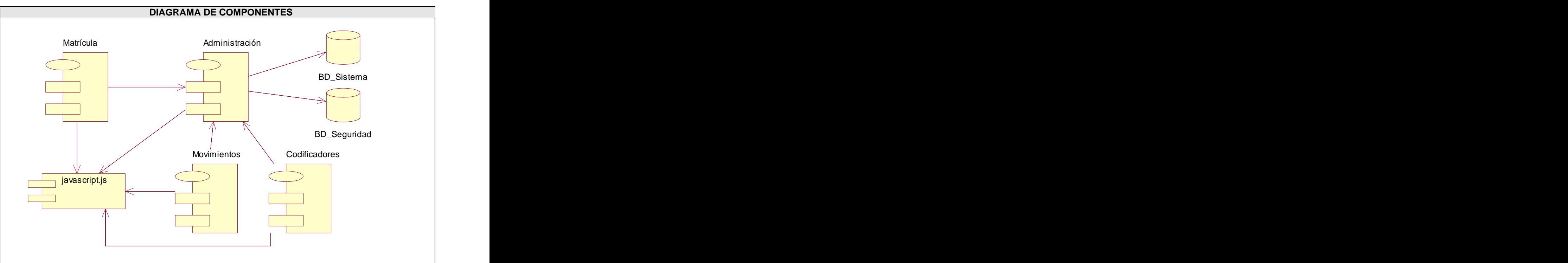

**Fig. 19 Diagrama de componentes.**

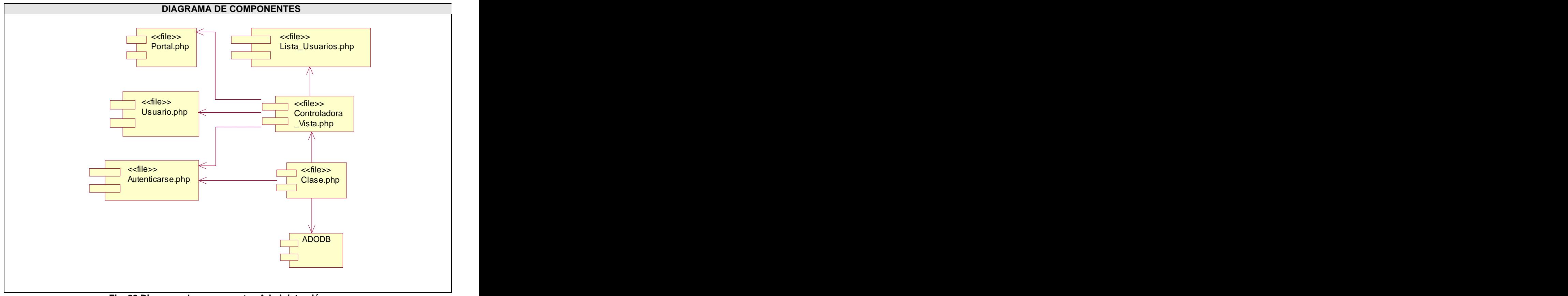

**Fig. 20 Diagrama de componentes Administración.**

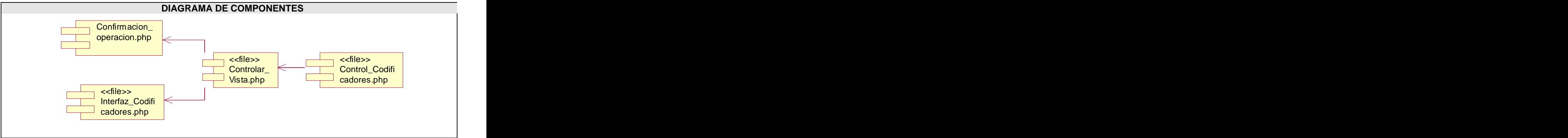

**Fig. 21 Diagrama de componentes Codificadores.**

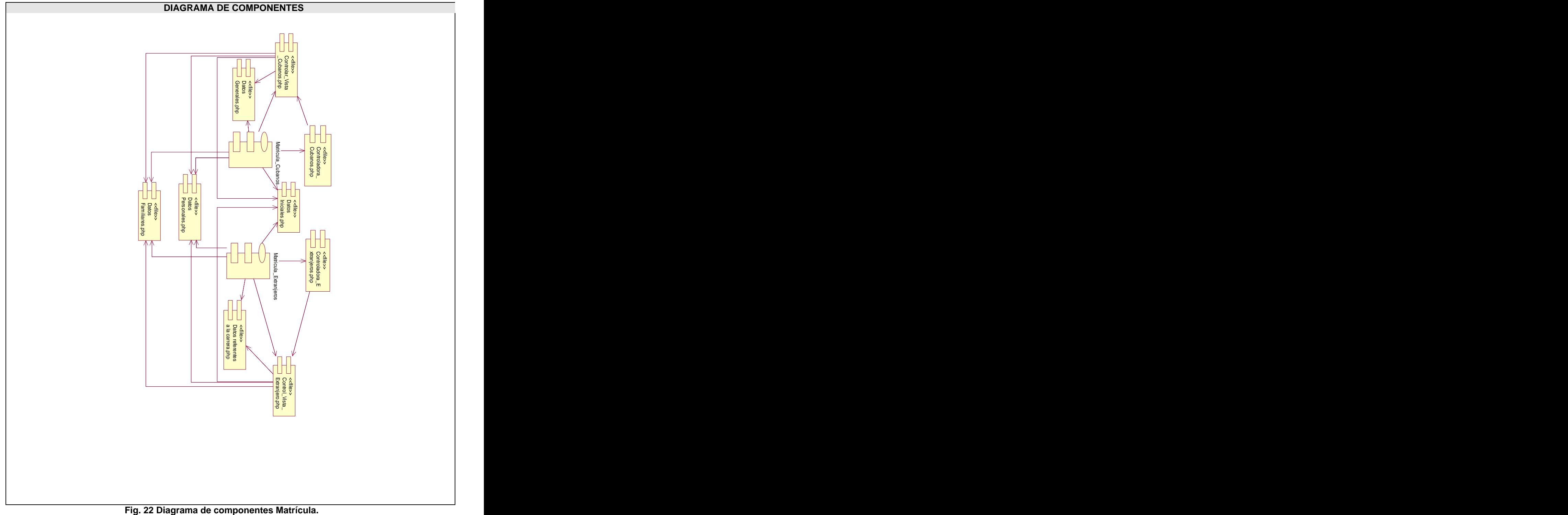

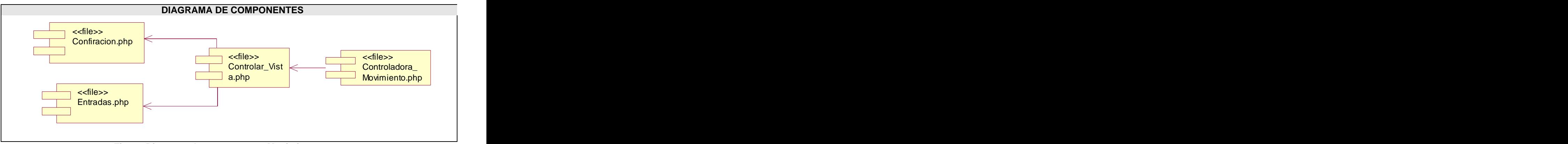

**Fig. 23 Diagrama de componentes Movimientos.**

### **Conclusiones.**

En este capítulo se desarrolló el flujo de trabajo de implementación donde se muestran los diagramas de despliegue que modelan el sistema desarrollado, los diagramas de componentes, mostrando la organización del código fuente de cada uno de ellos.

# **CONCLUSIONES.**

Una vez concluida la investigación sobre el proceso de formación de recursos humanos en el MINSAP y el desarrollo del Sistema de Información en el Proceso de Formación de Recursos Humanos en Salud, se ha dado cumplimiento a los objetivos planteados obteniéndose los resultados que a continuación se mencionan:

- Se analizaron los aspectos teóricos conceptuales planteados por el Ministerio de Salud Pública relacionados con el proceso de formación de recursos humanos obteniendo una concepción del negocio y los requisitos para el desarrollo de la solución.
- Se realizó un estudio de las principales tendencias y tecnologías informáticas actuales para el desarrollo de la aplicación definiendo como entorno de desarrollo la tecnología LAMP (SO **L**inux, Servidor Web **A**pache, Gestor de BD **M**ySQL y lenguaje de programación **P**HP) utilizando el motor de plantilla Smarty y tecnología AJAX; además se definió una arquitectura en tres capas según el modelo Cliente Servidor, implementando el patrón Modelo Vista Controlador . Se define RUP (Proceso de desarrollo unificado) como metodología de desarrollo.
- Se realizó el diseño e implementación del sistema que permite controlar la gestión de la información relacionada con la matrícula y movimientos de estudiantes en el proceso de formación de recursos humanos en el MINSAP.

## **RECOMENDACIONES.**

Como recomendaciones al trabajo se tienen:

- A la dirección de la Facultad que se continúe con el desarrollo del proyecto, pues el mismo es de vital importancia para el proceso de formación de recursos humanos para la salud que desarrolla el país actualmente como uno de los programas priorizados.
- A la dirección del proyecto que se le dé cumplimiento a la implementación de loscasos de uso del segundo ciclo de desarrollo y lograr una integración con otros sistemas de gestión existentes en el MINSAP como el Registro de Unidades de Salud, Registro de Profesionales de Salud, etc.

## **BIBLIOGRAFÍA.**

BRADENBAUGH, J. Aplicaciones JavaScript. S.A., A. M., 2000.

- BRUEGGE, B. D., A. Ingeniería de Software Orientado a Objetos. Prentice Hall Pearson Educación. 2002. p.
- CONALLEN, J. Modeling web application architectures with UML. 2000. p.

FRANCO NAVARRO, J. A. UML en acción. Modelando Aplicaciones Web, 2005.

GALLEGO VÁZQUEZ, J. A. Desarrollo Web con PHP y MySQL. S.A, A. M., 2003.

GILFILLAN, I. La Biblia MySQL., 2002.

HANSEN, G. W. H., JAMES V. . Diseño y Administración de Bases de Datos HALL., P.

LARMAN, C. UML y Patrones. Prentice Hall Iberoamericana. 1999. p.

Manual de Procedimientos de Secretarías Generales

Manual MySQL Server 5. 2006. [Disponible en:<http://www.lawebdelprogramador.com>

Modelo de matrícula. MES.

MUSCIANO, C. B. K. HTML The Complete Guide S.A., M.-H. I. E., 1999. 2.

PRESSMAN, R. Ingeniería del Software. Un enfoque práctico. Mc Graw-Hill/ Interamericana de España. 2002. p.

Reglamento para la organización del proceso docente educativo en los centros de educacion médica superior., RESOLUCIÓN MINISTERIAL No. 15–1988 DEL MINSAP.

REYNOSO, C. B. Introducción a la Arquitectura de Software, 2004.

- RUMBAUGH, J. J., IVAR; BOOCH, GRADY El proceso unificado de desarrollo. Addison Wesley. 2000a. p.
- RUMBAUGH, J. J., IVAR; BOOCH, GRADY. El lenguaje unificado de modelado. Addison Wesley. 2000b. p.
- ZELDMAN, J. Diseño con estándares Web S.A., A. M.

## **REFERENCIAS BIBLIOGRÁFICAS.**

- 1. Aplicación web. Disponible en: [http://es.wikipedia.org/wiki/Aplicaci%C3%B3n\\_web](http://es.wikipedia.org/wiki/Aplicaci%C3%B3n_web)
- 2. SANZ, M. Á. A, B, C de Internet, 13/02/2002.
- 3. Internet Disponible en:<http://es.wikipedia.org/wiki/Internet>
- 4. Funcionamiento de la Web. Wikilearning Disponible en: [http://www.wikilearning.com/funcionamiento\\_de\\_la\\_web-wkccp-3443-6.htm](http://www.wikilearning.com/funcionamiento_de_la_web-wkccp-3443-6.htm)
- 5. CLEMENTS, P. Coming attractions in Software Architecture, 1996.
- 6. KICILLOF, C. R.-N. Estilos y Patrones en la Estrategia de Arquitectura de Microsoft, 2004. Disponible en:<http://www.microsoft.com/spanish/msdn/arquitectura>
- 7. Ídem a la referencia 6.
- 8. Ídem a la referencia 6.
- 9. VALLE, J. G. Arquitectura Cliente/Servidor, 2005.
- 10. Servidor web. 2007. [Disponible en: [http://es.wikipedia.org/wiki/Servidor\\_web](http://es.wikipedia.org/wiki/Servidor_web)
- 11. Servidor HTTP Apache. 2007. [Disponible en: [http://es.wikipedia.org/wiki/Servidor\\_HTTP\\_Apache](http://es.wikipedia.org/wiki/Servidor_HTTP_Apache)
- 12. Ídem a la referencia 6.
- 13. Ídem a la referencia 11.
- 14. RODRÍGUEZ, J. T. Q. Sistemas Distribuidos
- 15. Sistema de gestión de base de datos. 2007. [Disponible en: [http://es.wikipedia.org/wiki/Sistema\\_de\\_gesti%C3%B3n\\_de\\_base\\_de\\_datos](http://es.wikipedia.org/wiki/Sistema_de_gesti%C3%B3n_de_base_de_datos)
- 16. Sistema gestores de BD. 2007. [Disponible en: [http://es.wikipedia.org/wiki/Sistemas\\_gestores\\_de\\_bases\\_de\\_datos#Objetivos](http://es.wikipedia.org/wiki/Sistemas_gestores_de_bases_de_datos#Objetivos)
- 17. HTML. 2007. [Disponible en:<http://es.wikipedia.org/wiki/HTML>
- 18. JavaScript. 2007. [Disponible en:<http://es.wikipedia.org/wiki/JavaScript>
- 19. AJAX. 2007. [Disponible en:<http://es.wikipedia.org/wiki/AJAX>
- 20. PHP. 2007. [Disponible en:<http://es.wikipedia.org/wiki/PHP>
- 21. Smarty. 2007. [Disponible en:<http://es.wikipedia.org/wiki/Smarty>
- 22. Rational Suite. 2005. [Disponible en:<http://www.vico.org/TallerRationalRose.pdf>
- 23. Control de versiones. 2007. [Disponible en: [http://es.wikipedia.org/wiki/Control\\_de\\_versiones](http://es.wikipedia.org/wiki/Control_de_versiones)

24. TortoiseSVN. 2007. [Disponible en:<http://es.wikipedia.org/wiki/TortoiseSVN>

# **ANEXOS #1: MODELO DE NEGOCIO.**

## **Actores del Negocio.**

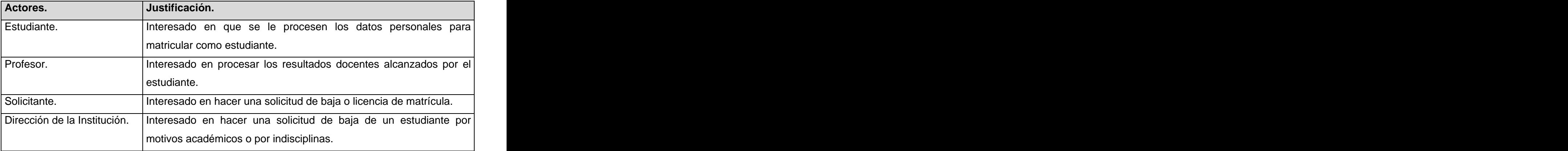

## **Trabajadores del Negocio.**

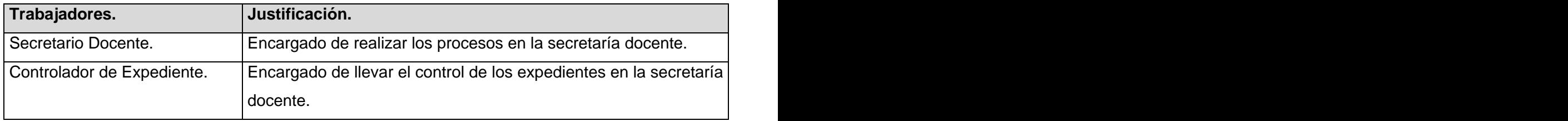

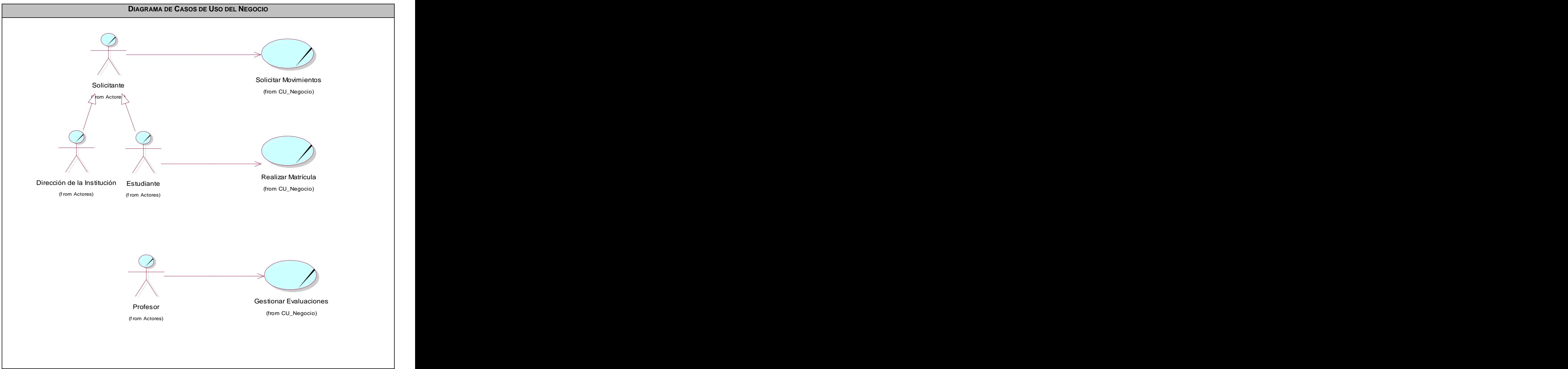

**Diagrama de Casos de Uso del Negocio.**

**Fig. 1 Diagrama de Casos de Uso del Negocio.**

## **Especificación de los Casos de Uso.**

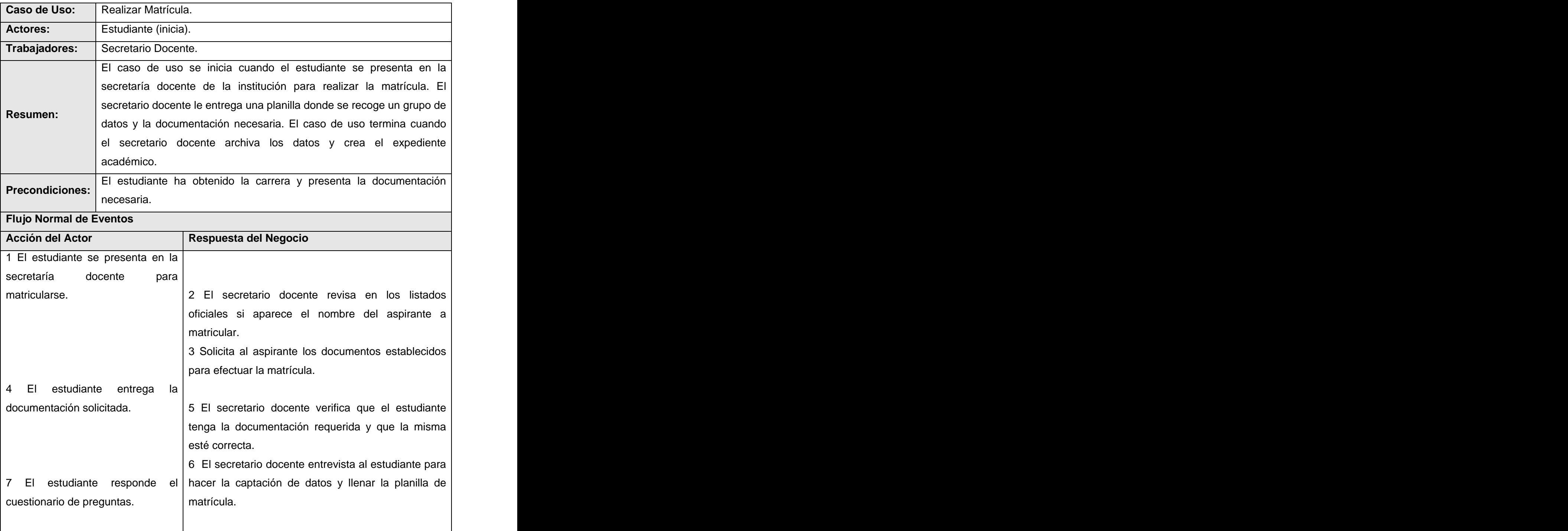

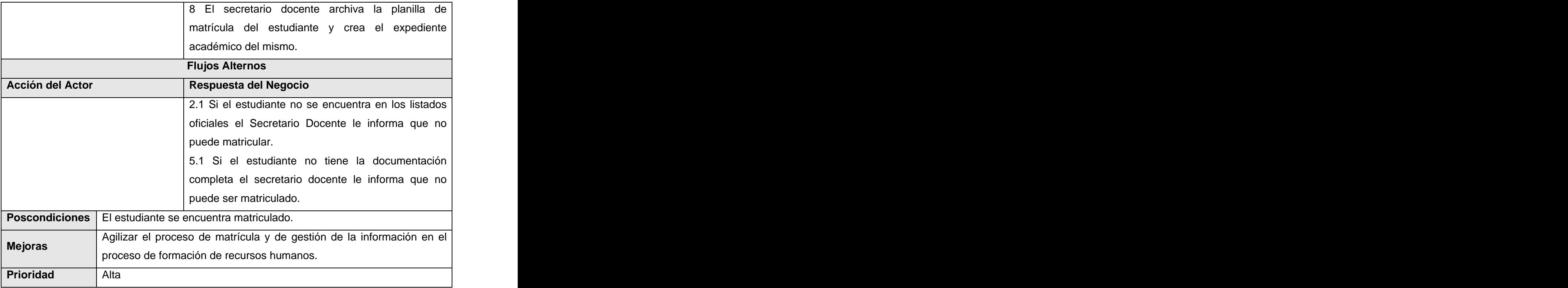

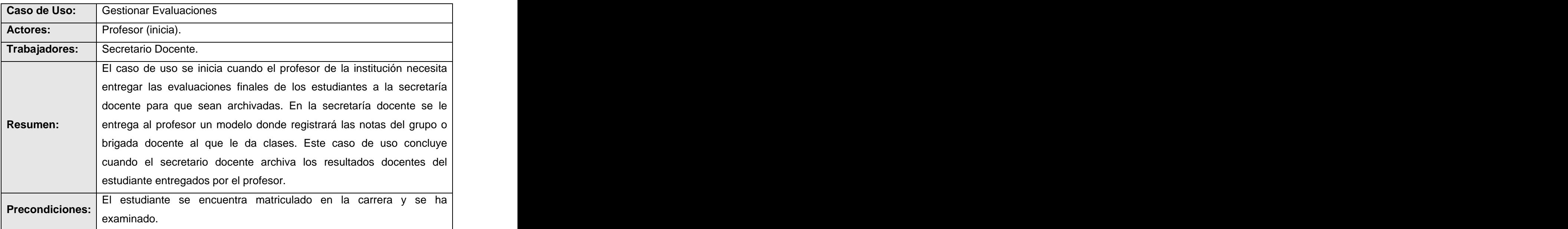

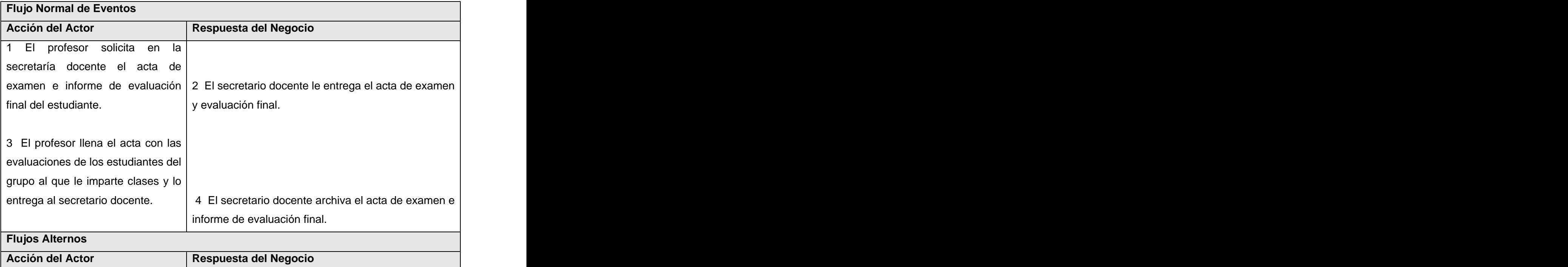

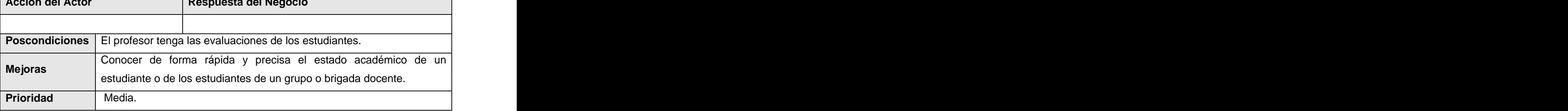

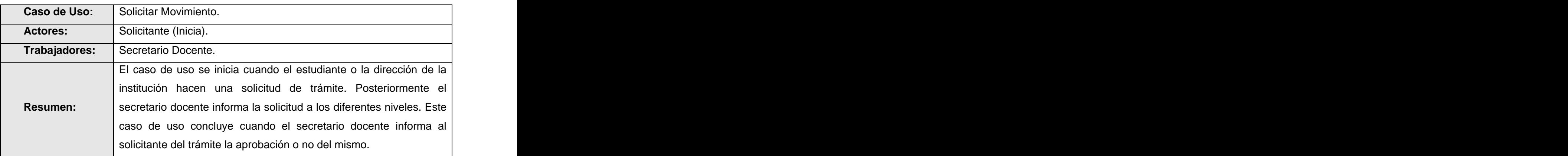

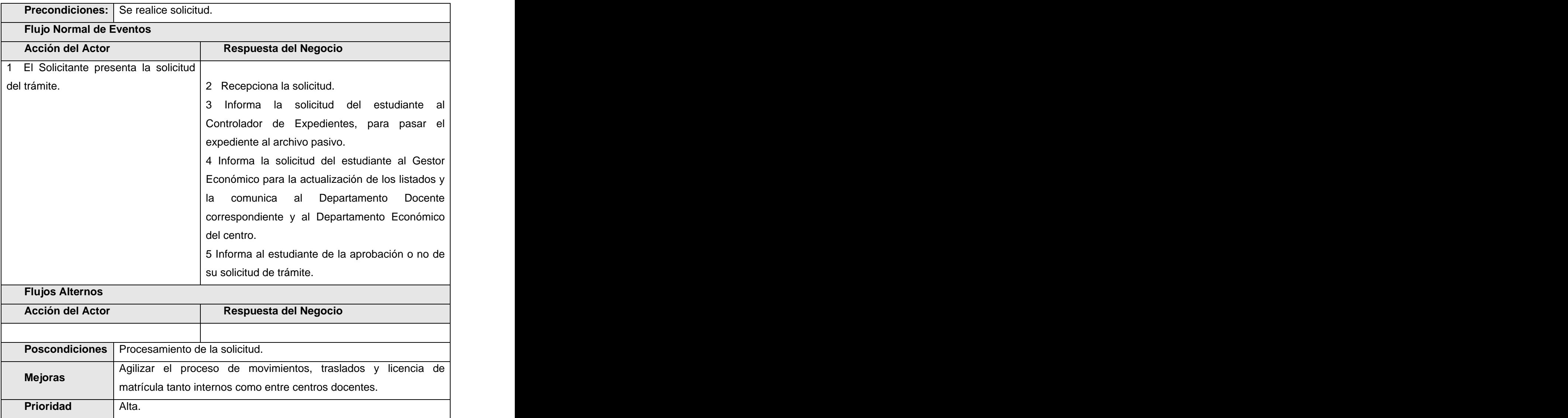

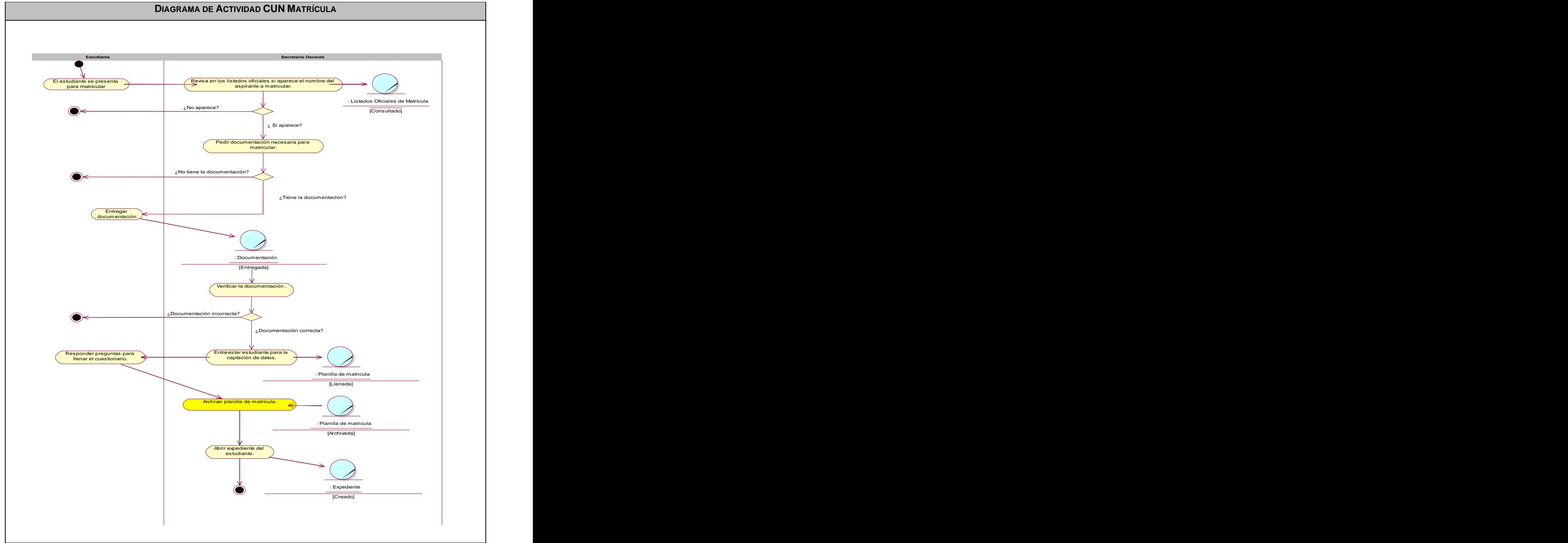

**Fig. 2 Diagrama de Actividad Caso de Uso Matricula.**

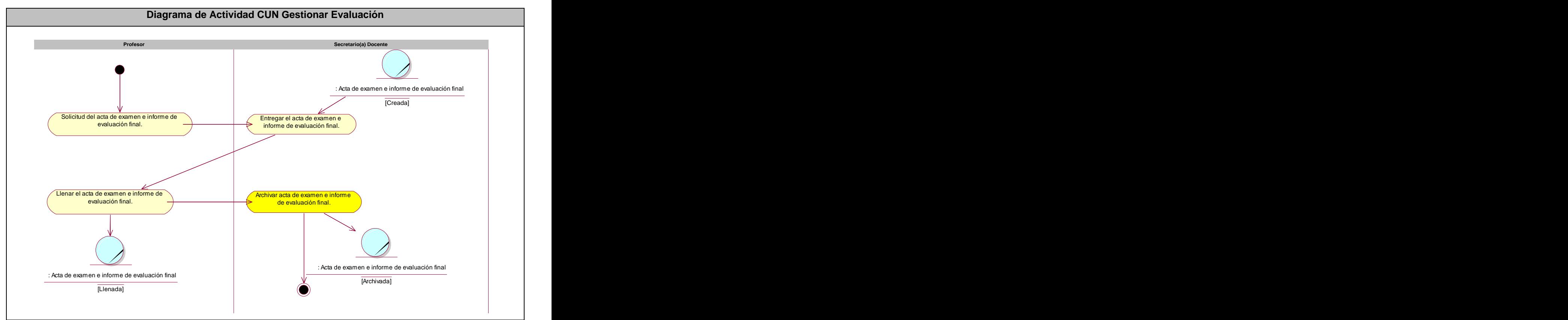

**Fig. 3 Diagrama de Actividad Caso de Uso Gestionar Evaluación.**

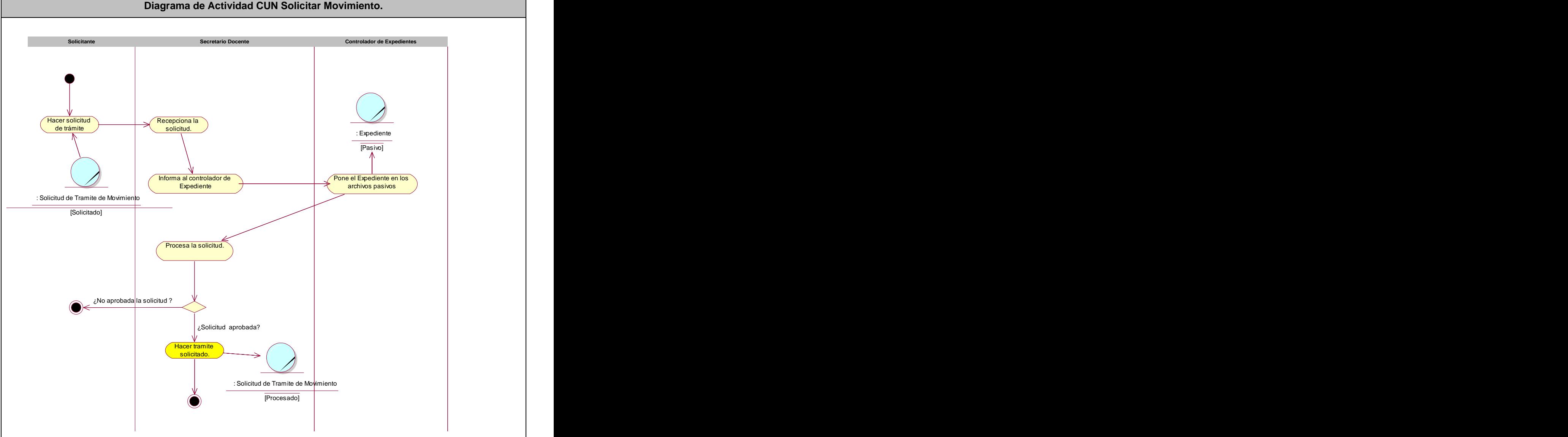

#### **Diagrama de Actividad CUN Solicitar Movimiento.**

**Fig. 4 Diagrama de Actividad Caso de Uso Solicitar Movimiento.**

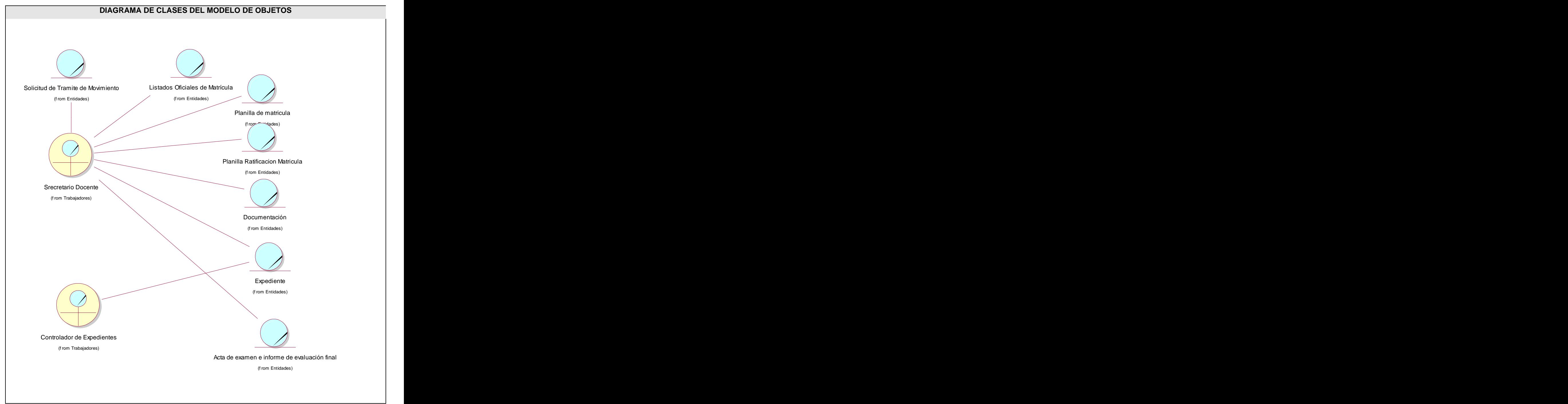

**Fig. 5 Diagrama de Modelo de Objetos del Negocio.**

## **ANEXOS #2: MODELO DE SISTEMA.**

#### **Definición de los casos de uso.**

Los artefactos fundamentales que se utilizan en la captura de requisitos son el modelo de casos de uso, que incluye los casos de uso y los actores del sistema.

El modelo de casos de uso permite que los desarrolladores del software y los clientes lleguen a un acuerdo sobre los requisitos, es decir, sobre las condiciones y posibilidades que debe cumplir el sistema. Describe lo que hace el sistema para cada tipo de usuario.

Este documento recoge los casos de uso que se definieron para el Sistema de Gestión de Información en el Proceso de Formación de Recursos Humanos en Salud.

#### **Actores del Sistema**

Los actores representan terceros fuera del sistema que intercambian información con éste. En la Tabla 3.1 se muestran los actores del sistema.

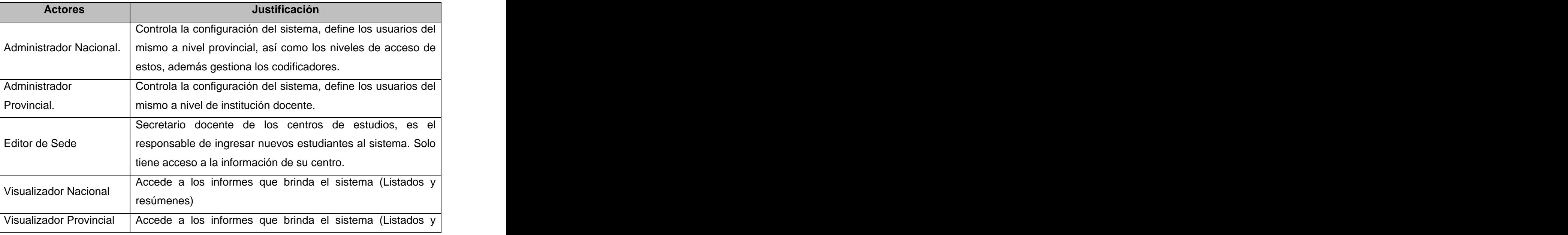

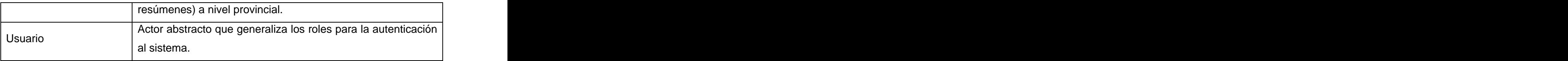

#### **Casos de Uso del Sistema.**

Dado el número de casos de uso y actores, se introducen paquetes en el modelo de casos de uso para organizar los elementos en grupos y hacerlo más comprensibles.

En la Fig.1 se muestra el diagrama de casos de uso por paquetes (Actores; Administración; Matrícula; Gestión Académica; Informes).

El paquete Actores (Fig. 2) contiene los actores del sistema.

El paquete Administración (Fig. 3) agrupa los casos de usos relacionados con operaciones de administración y gestión de datos de los codificadores que se usan en el sistema.

El paquete Matrícula (Fig. 4) contiene los casos de uso relacionados con el proceso de la matrícula.

El paquete Gestión Académica (Fig. 5) contiene los casos de uso relacionados con las actividades docentes durante la Carrera.

El paquete Informes (Fig. 6) contiene los casos de uso relacionados con los informes que brinda el sistema (resúmenes y listados).

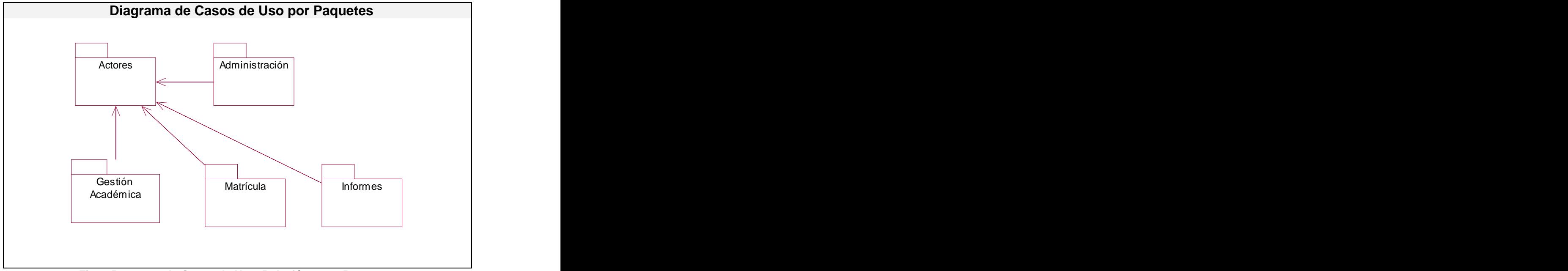

**Fig. 1 Paquetes de Casos de Uso. Relación entre Paquetes.**

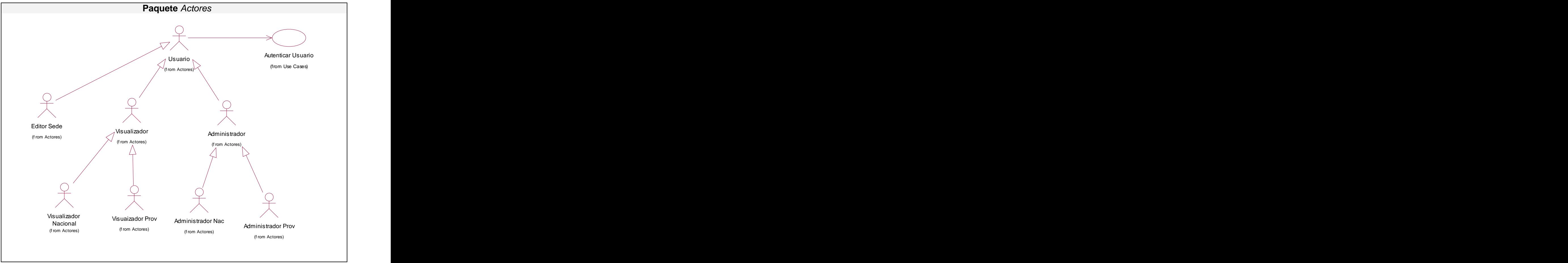

**Fig. 2 Paquete Actores del Sistema.**

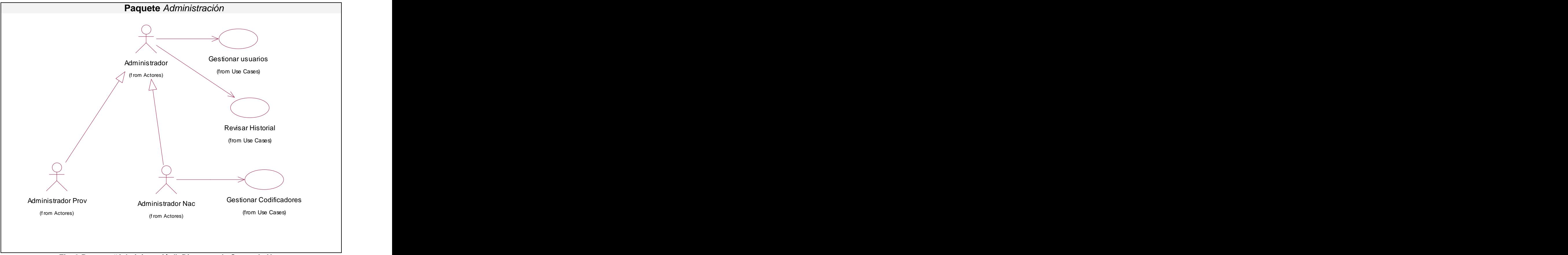

**Fig. 3 Paquete Administración . Diagrama de Casos de Uso.**

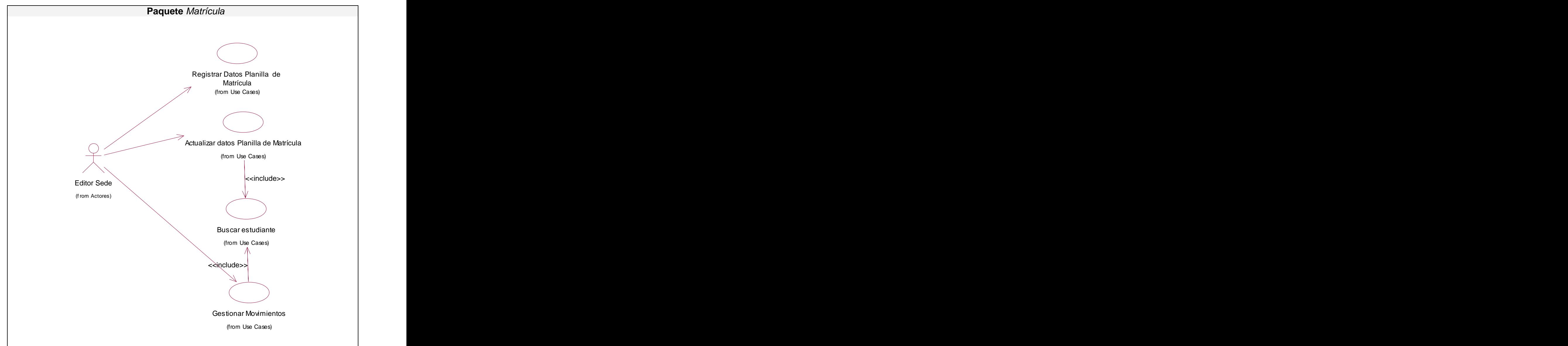

**Fig. 4 Paquete Matrícula . Diagrama de Casos de Uso.**

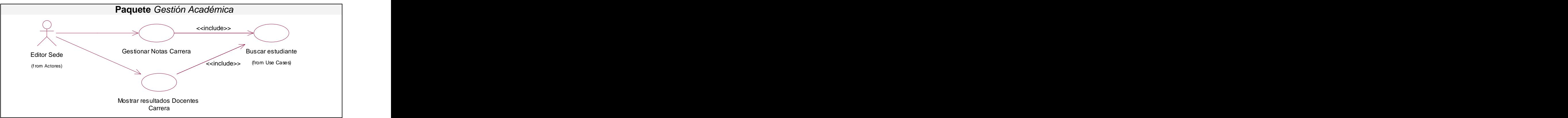

**Fig. 5 Paquete Gestión Académica . Diagramade Casos de Uso.**

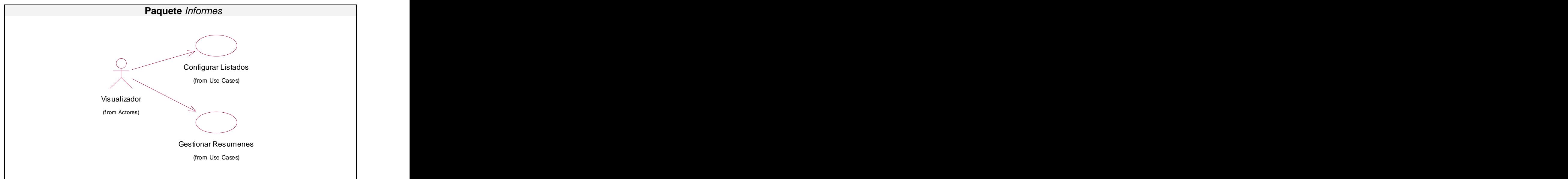

**Fig. 6 Paquete Informes . Diagrama de Casos de Uso.**

### **Listado de casos de uso.**

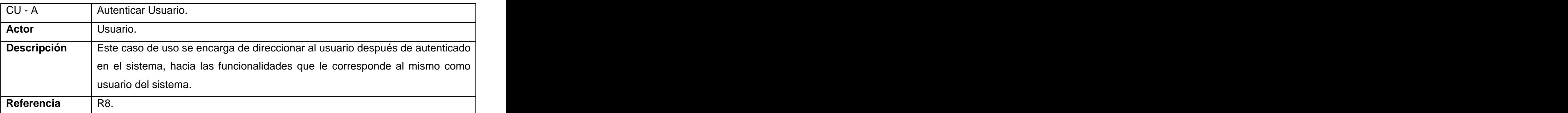

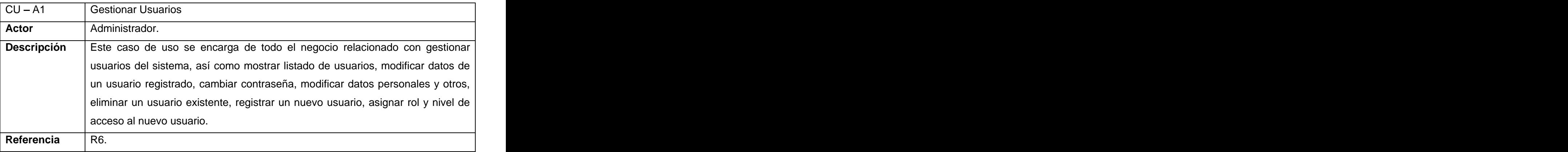

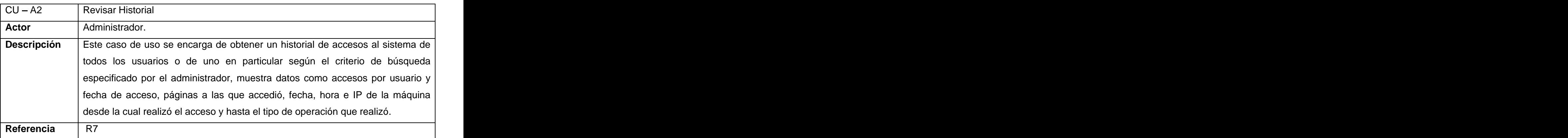

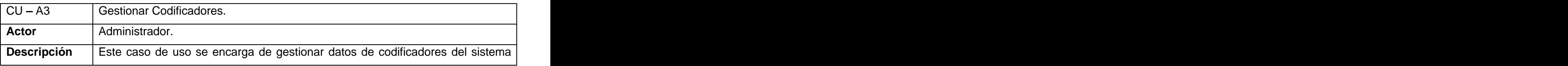

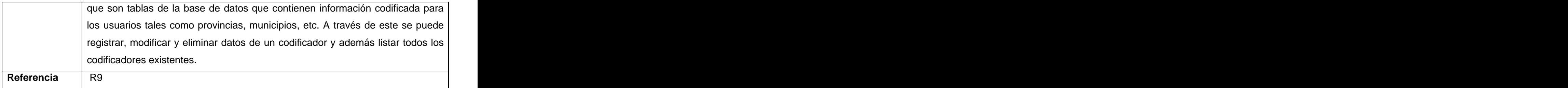

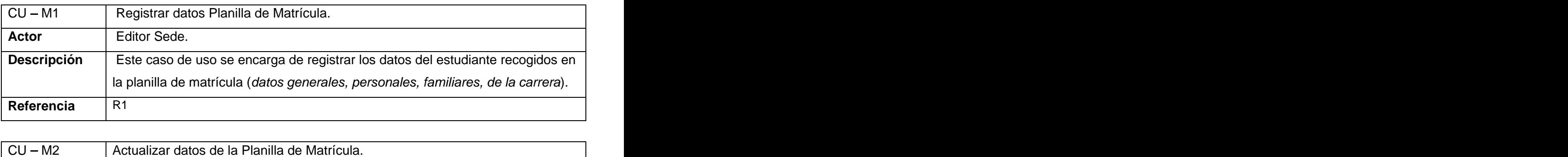

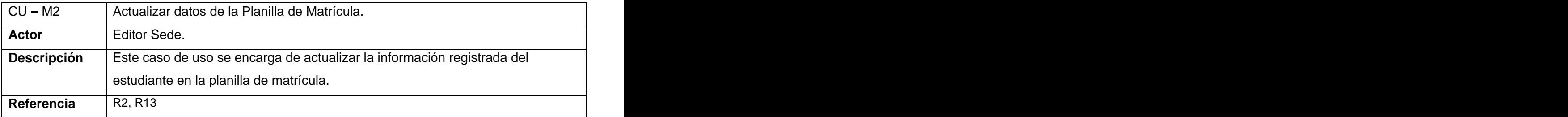

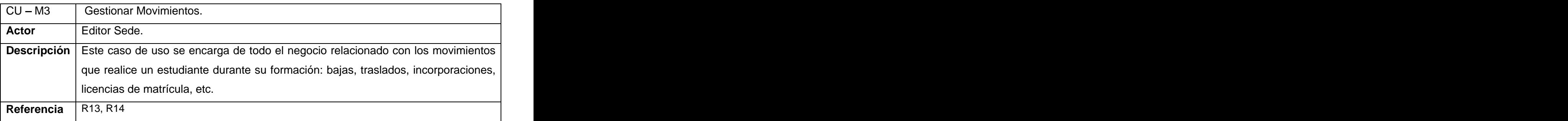

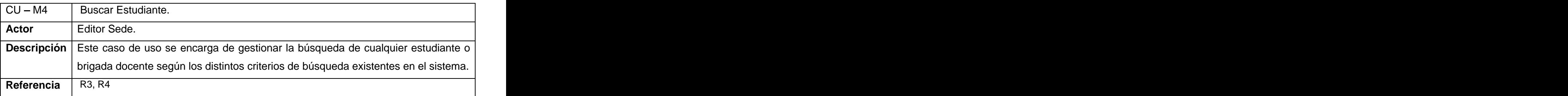

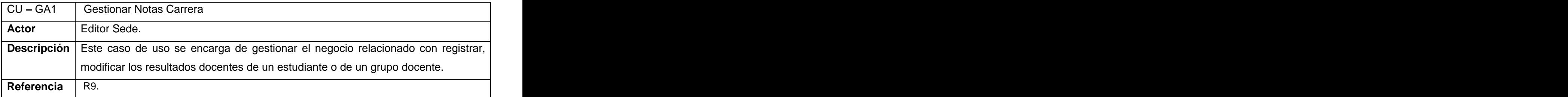

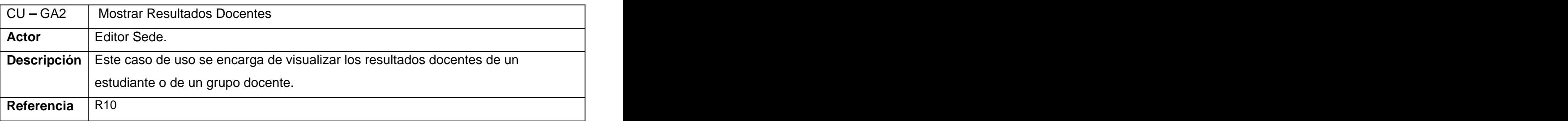

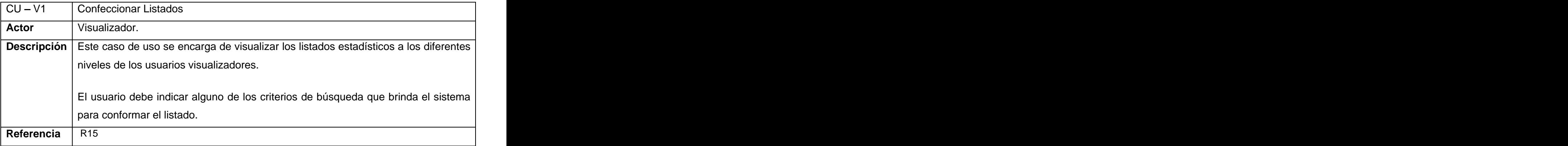

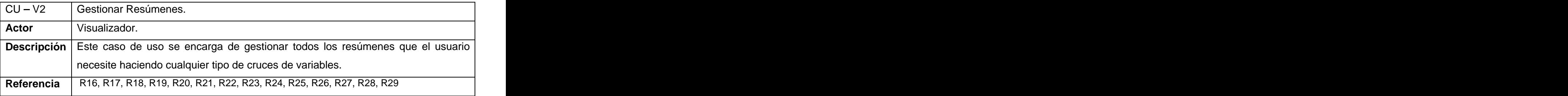

### **Casos de uso por ciclos de desarrollo.**

El sistema será desarrollado en ciclos de desarrollo dentro de los cuales se priorizaron los casos de uso de acuerdo a las necesidades del cliente.

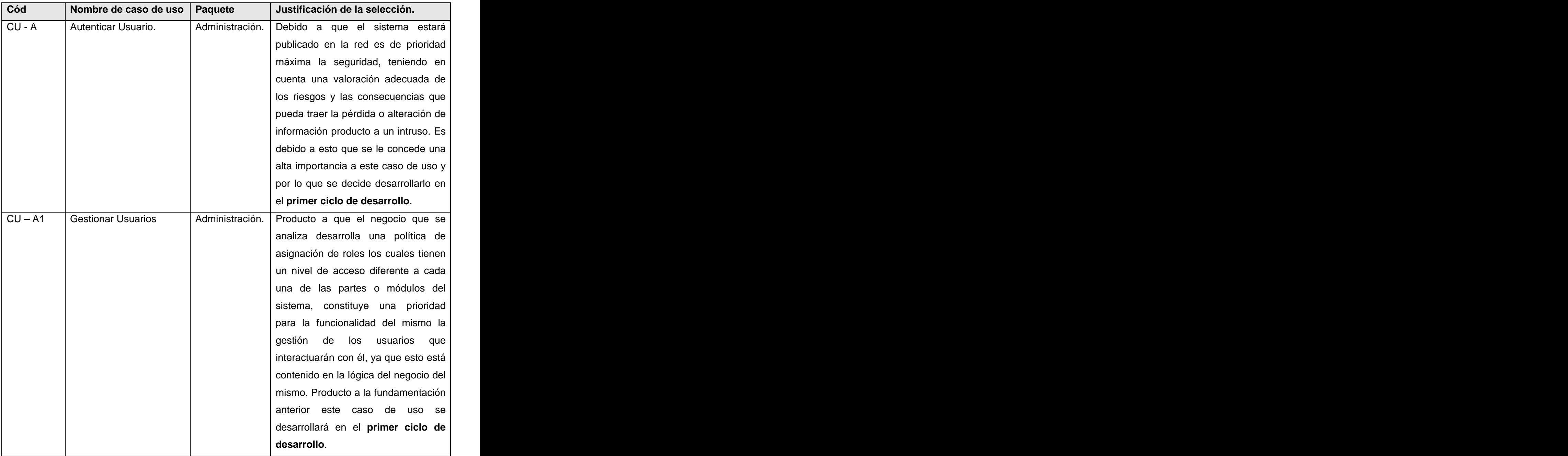

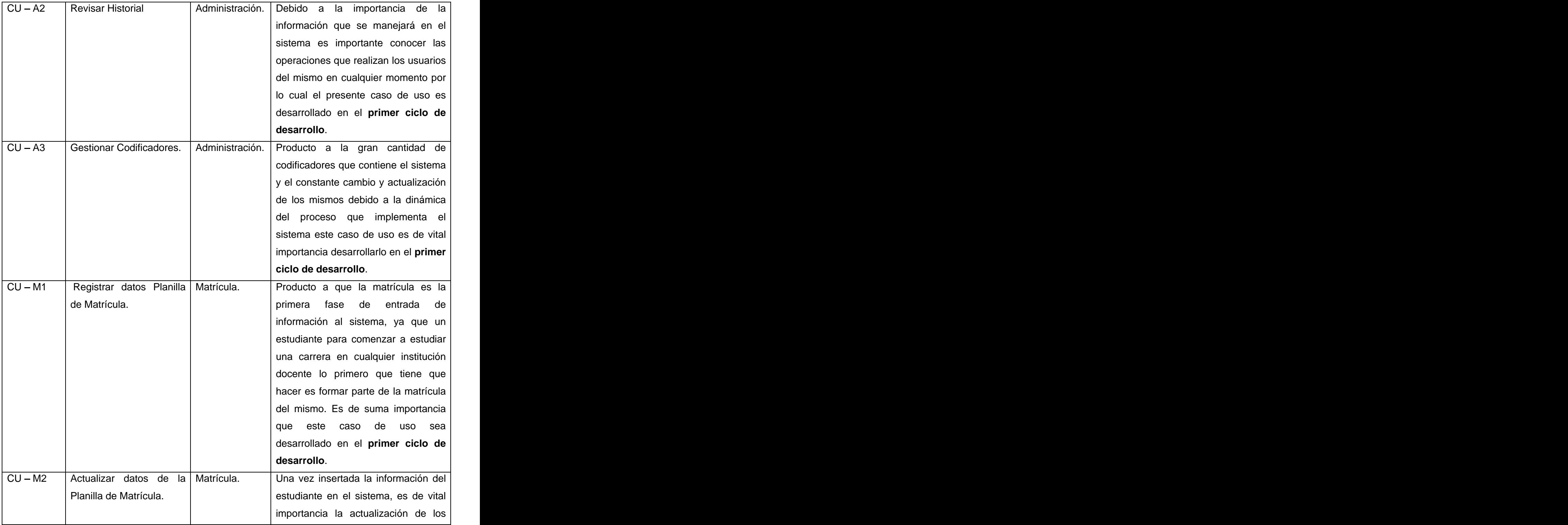

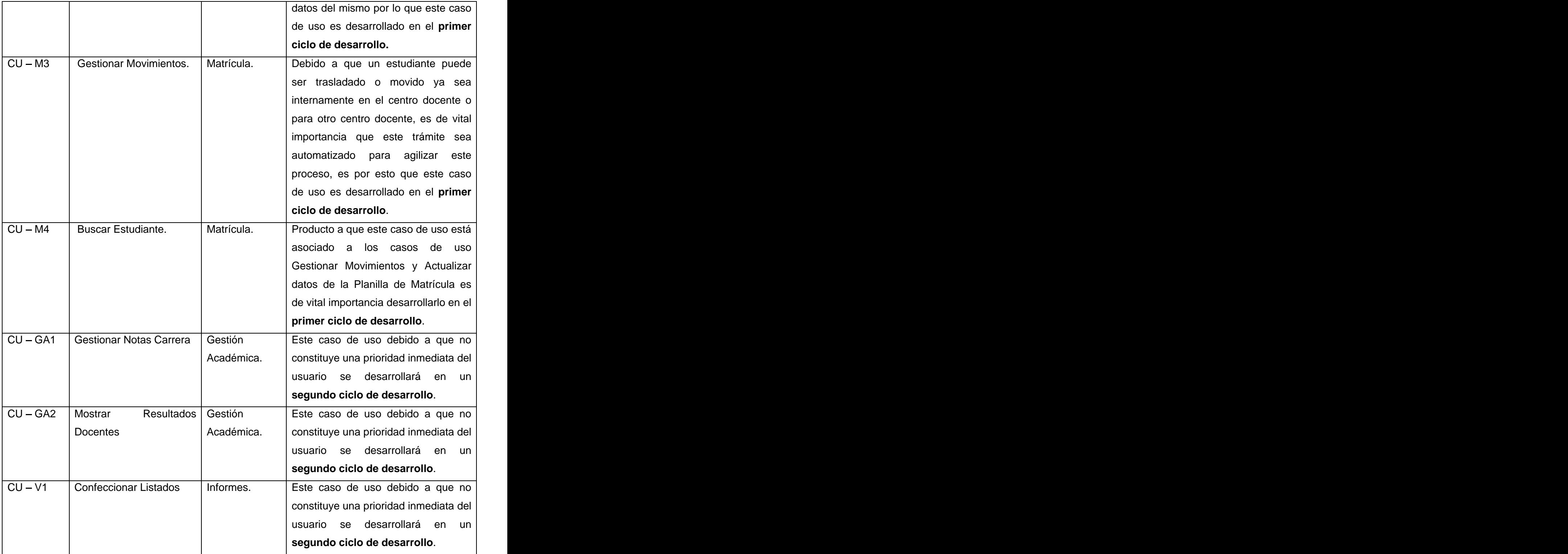

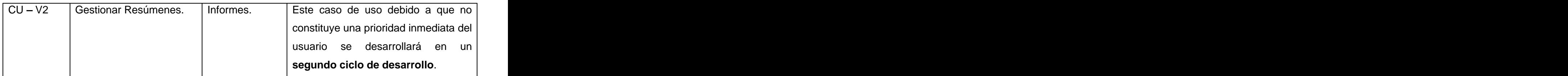

# **Casos de uso expandidos.**

### **Descripción Caso de Uso "Autenticar Usuario".**

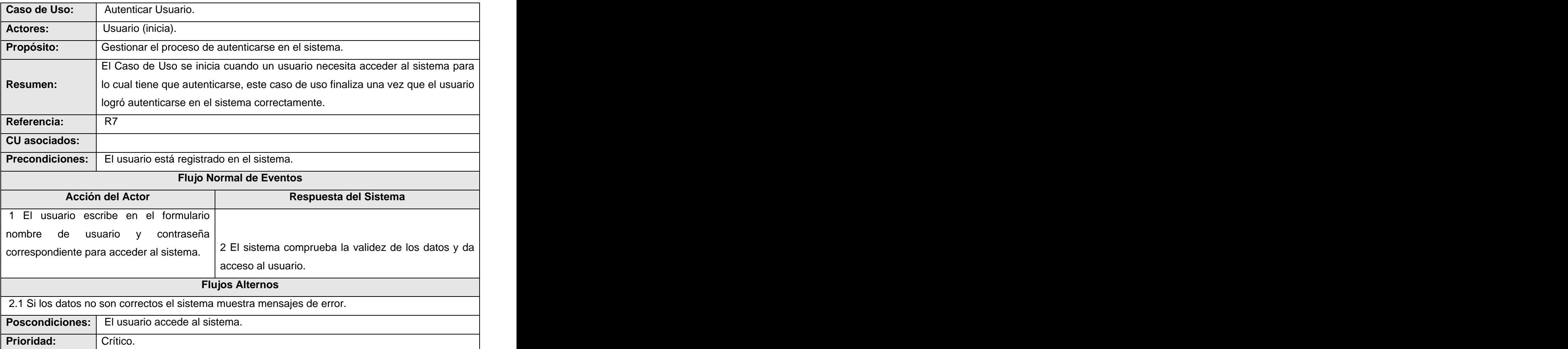

## **Descripción Caso de Uso "Gestionar Usuarios".**

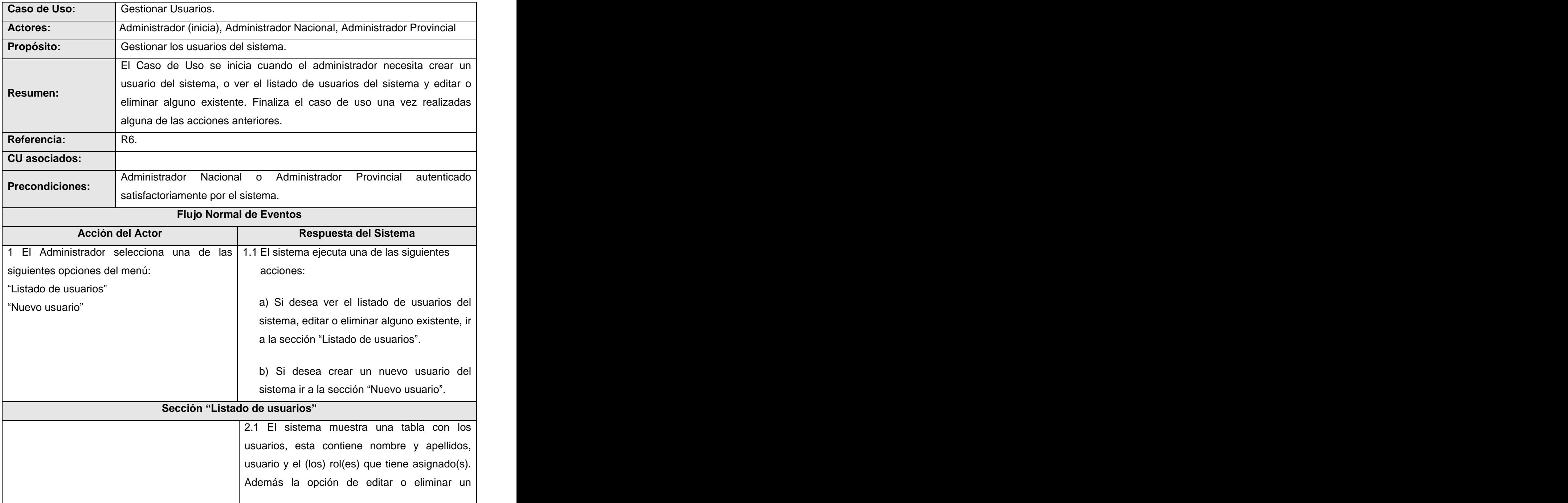
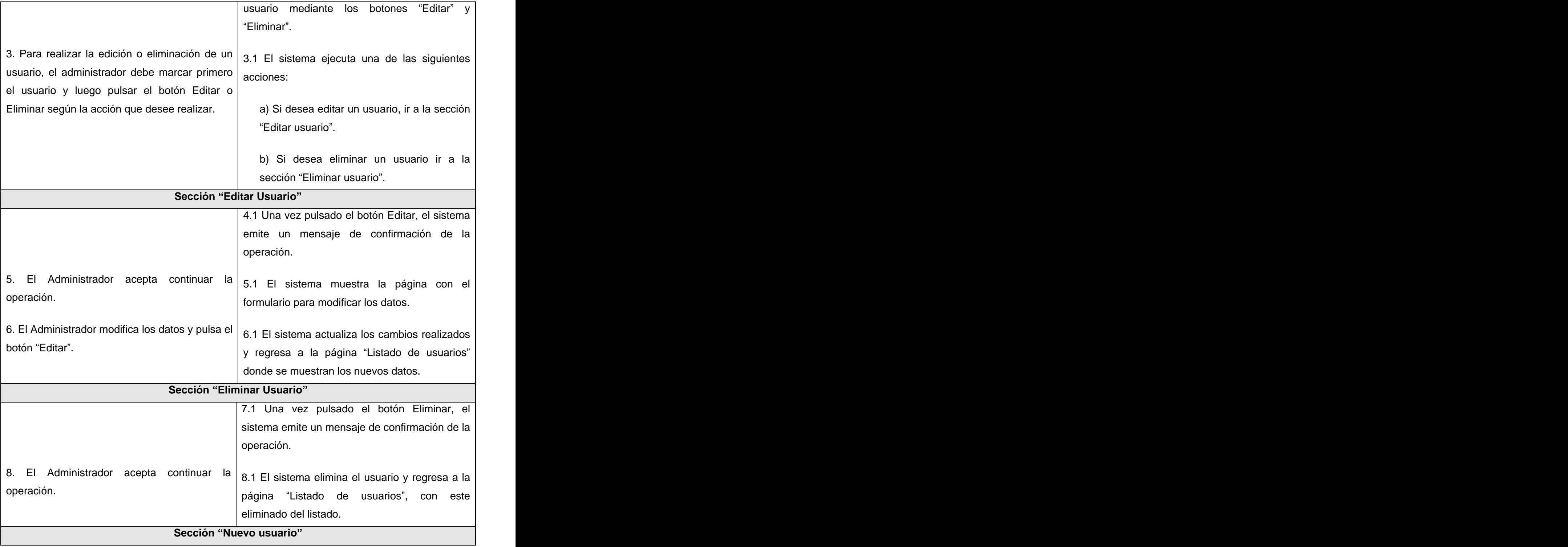

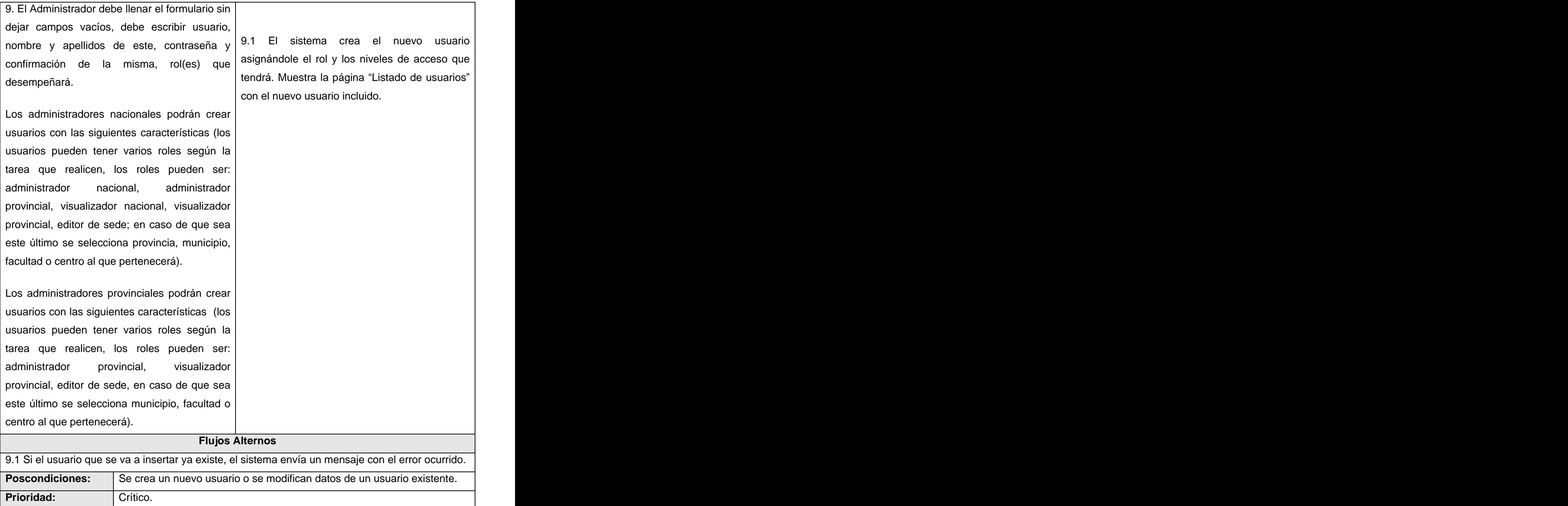

### **Descripción Caso de Uso "Revisar Historial".**

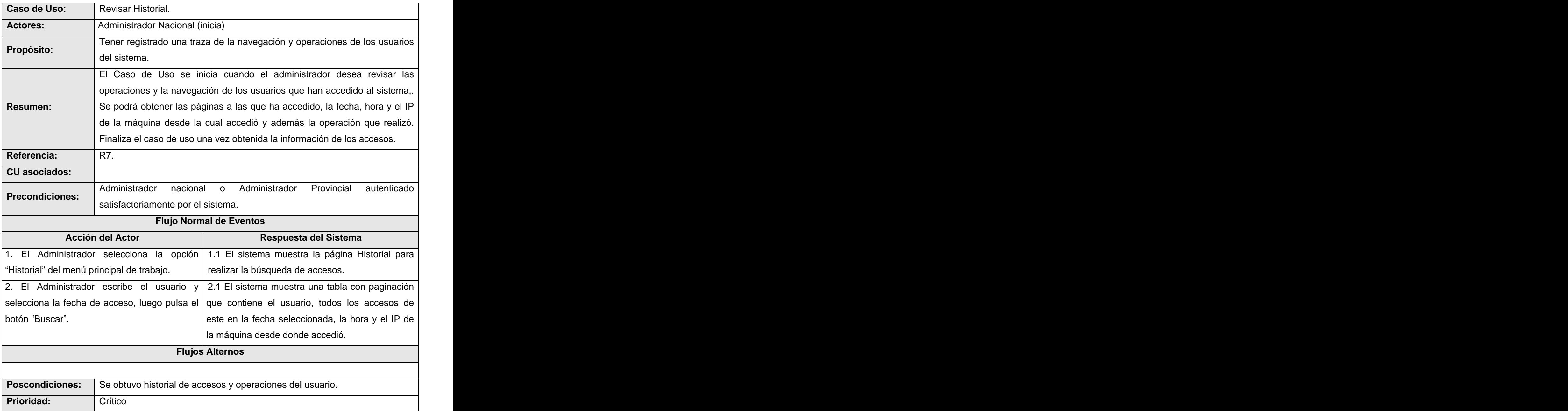

### **Descripción Caso de Uso "Gestionar Codificadores".**

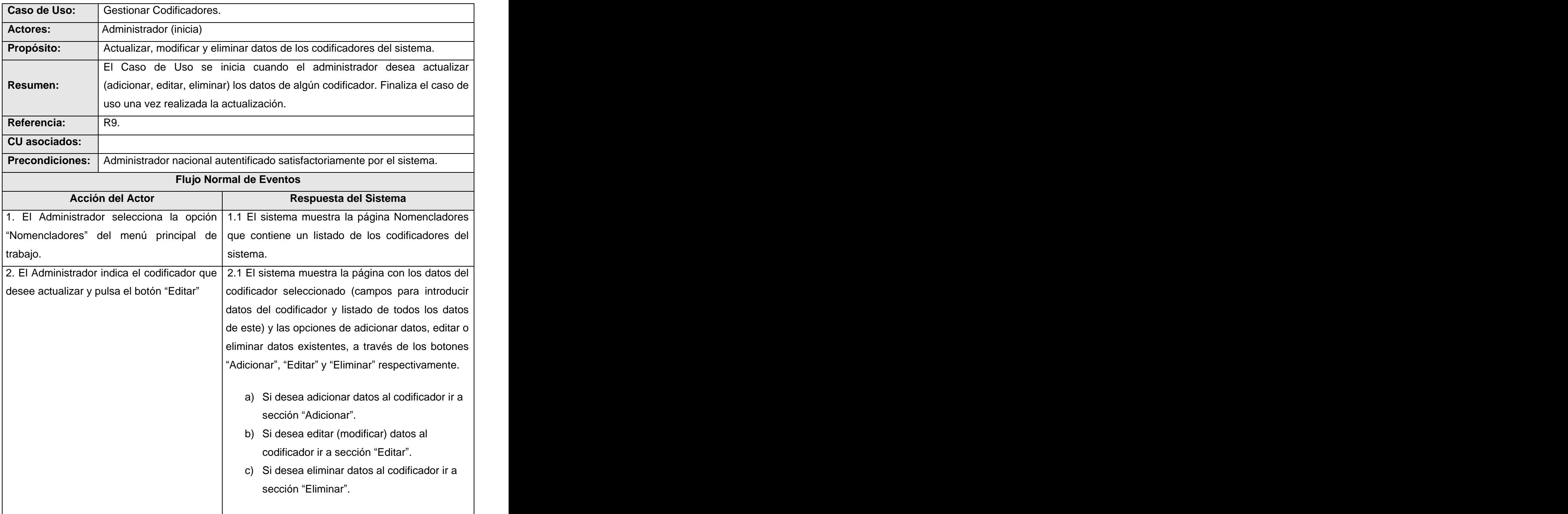

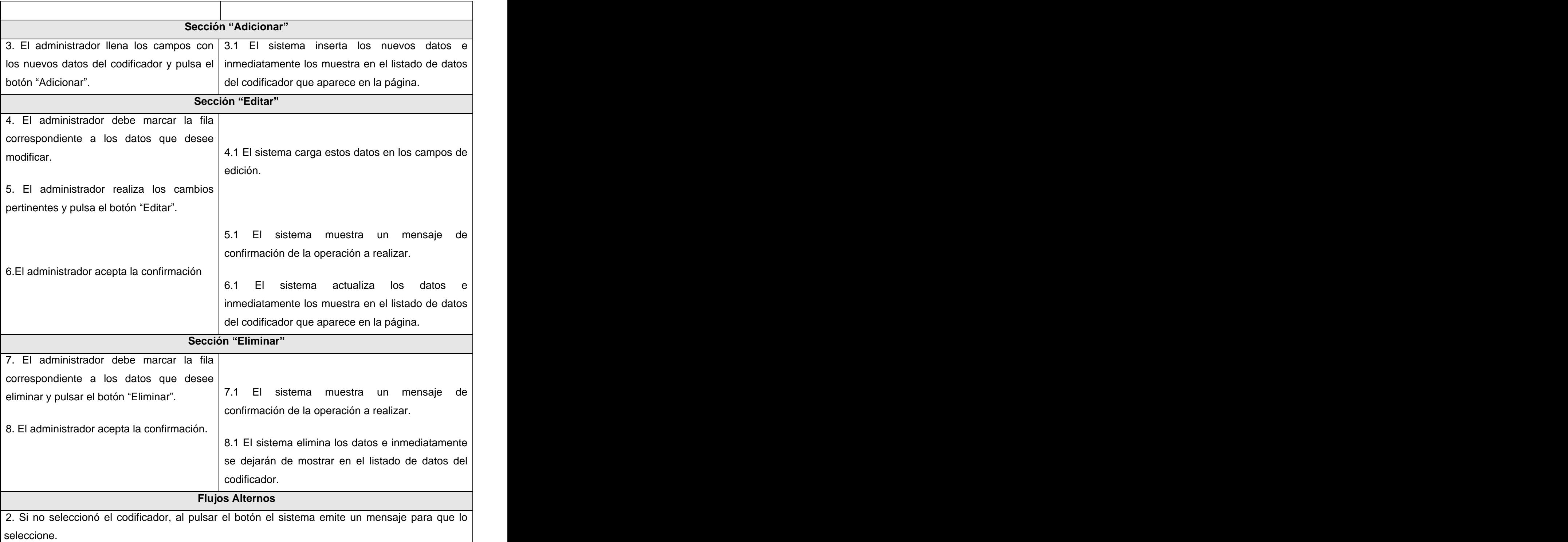

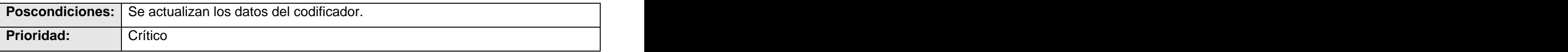

### **Descripción Caso de Uso Registrar Datos Planilla Matrícula .**

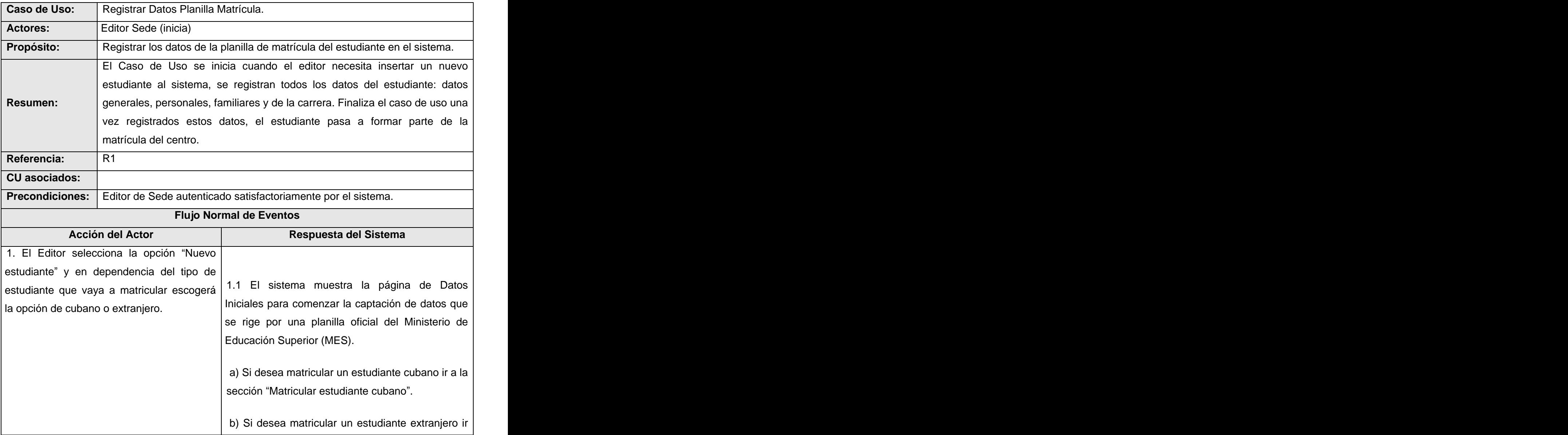

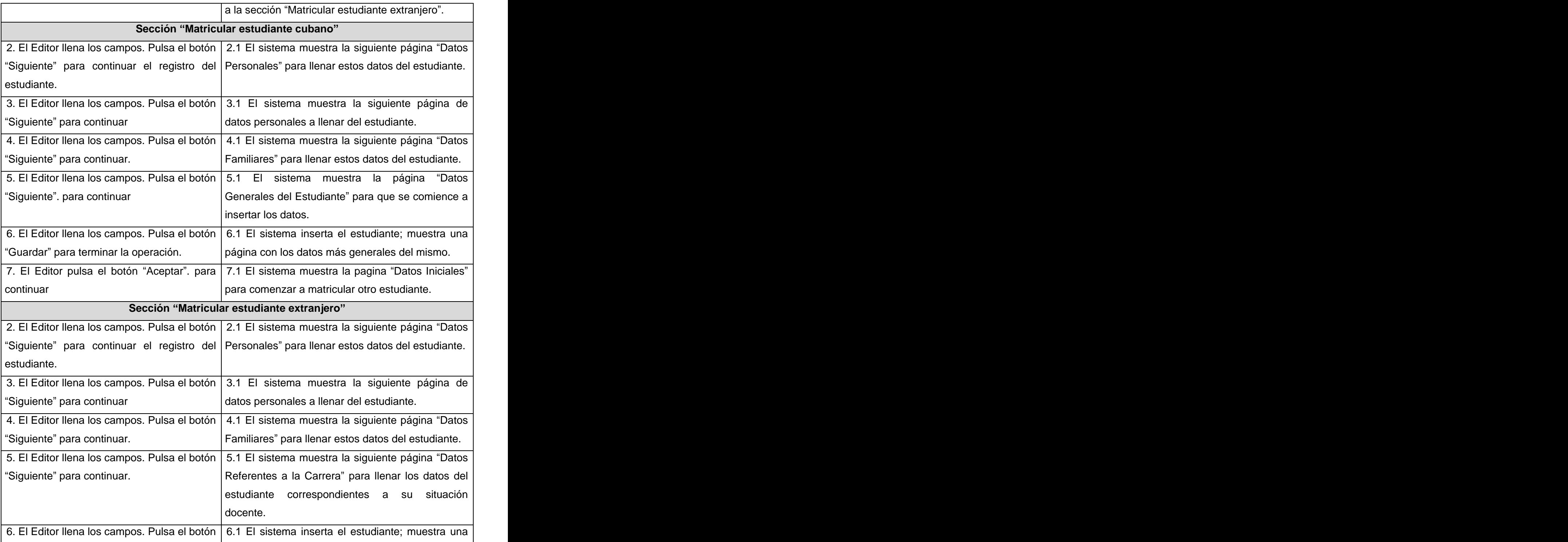

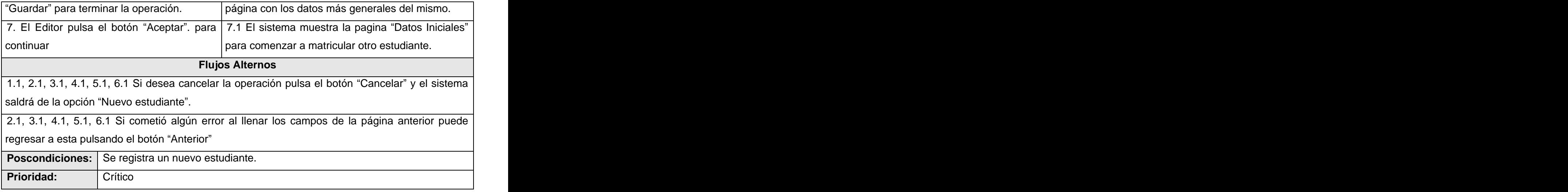

# **Descripción Caso de Uso Actualizar Datos Planilla Matrícula .**

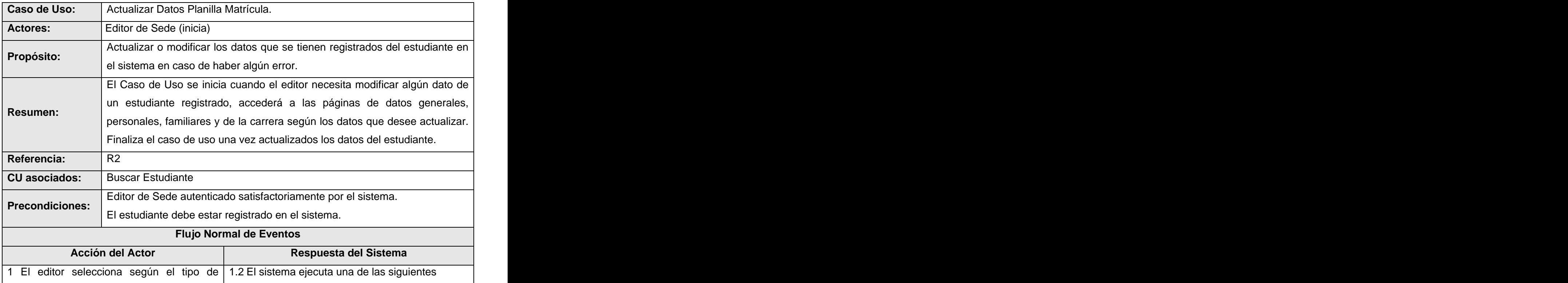

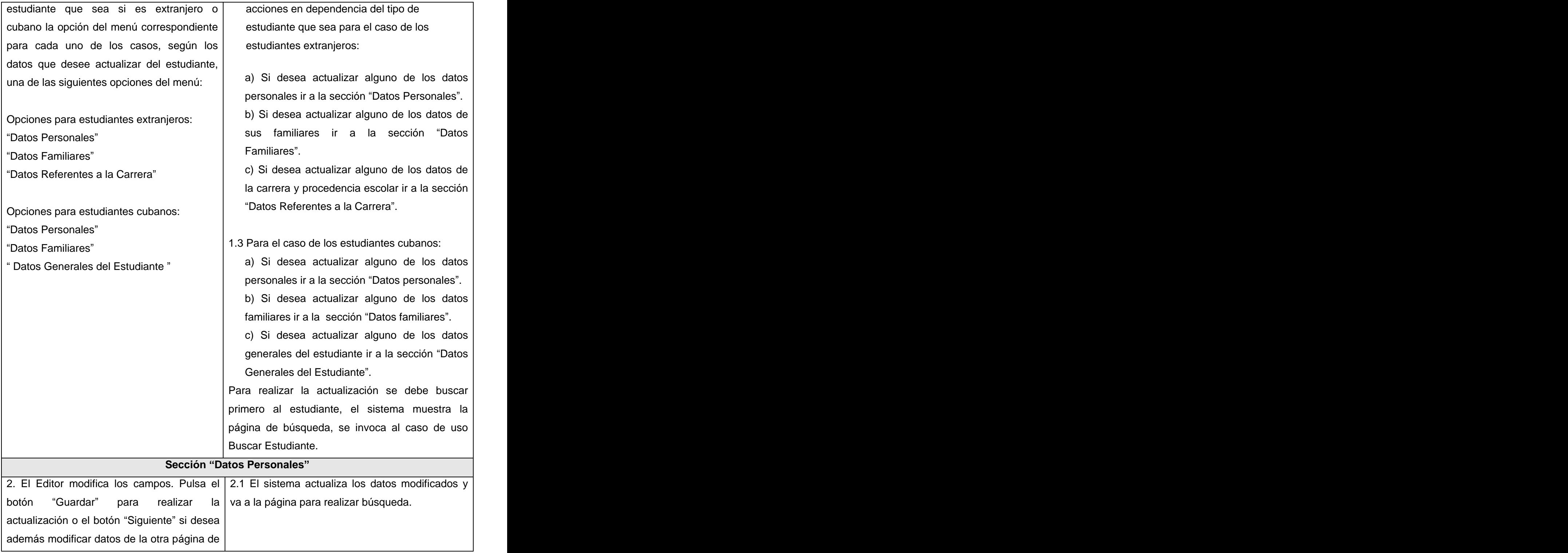

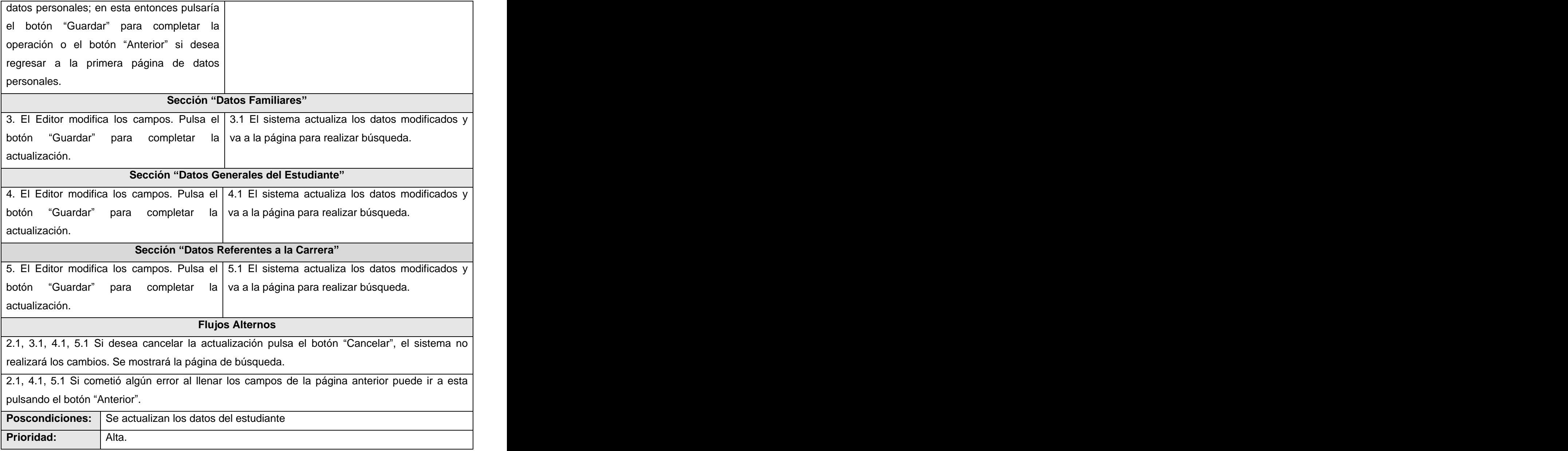

### **Descripción Caso de Uso "Buscar Estudiante"**

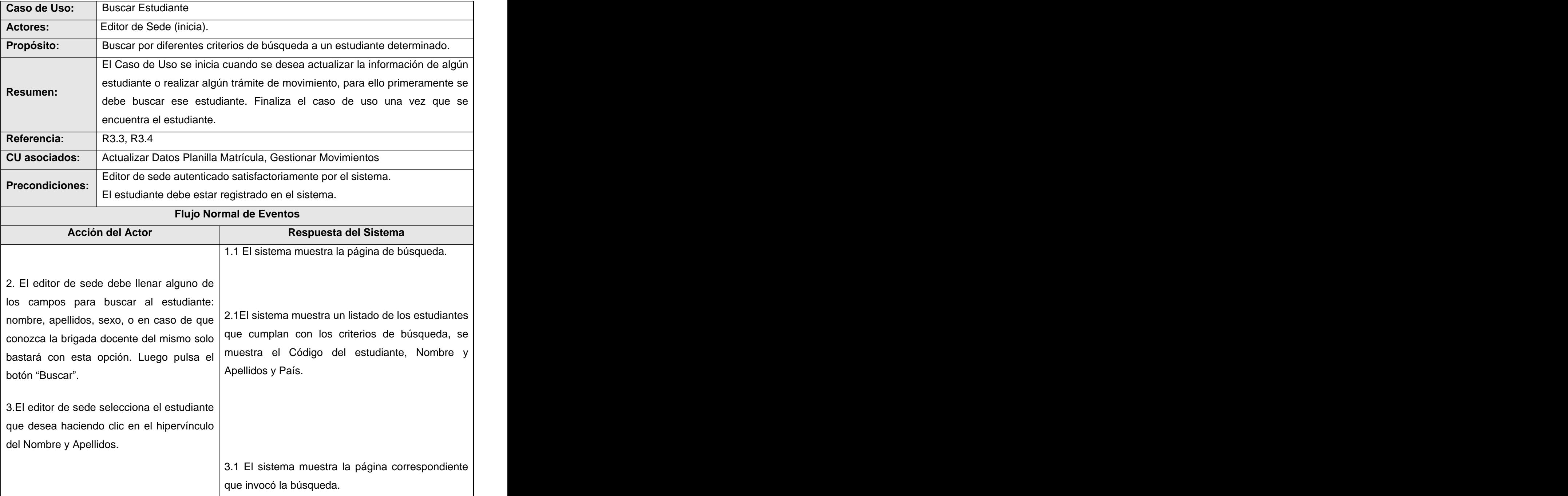

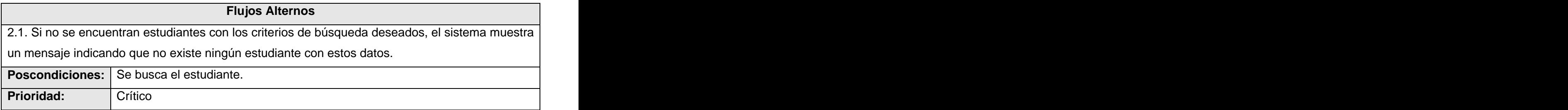

### **Descripción Caso de Uso "Gestionar Movimientos"**

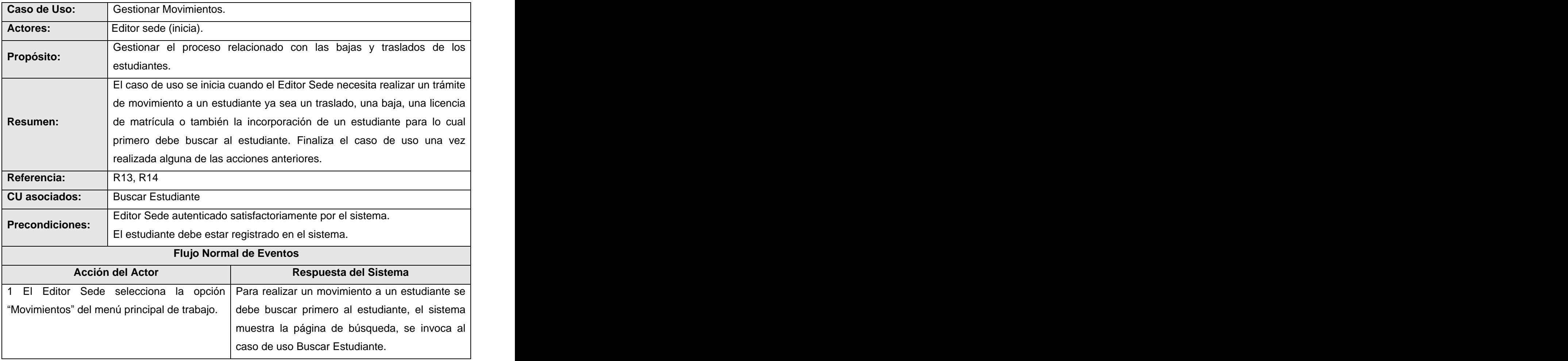

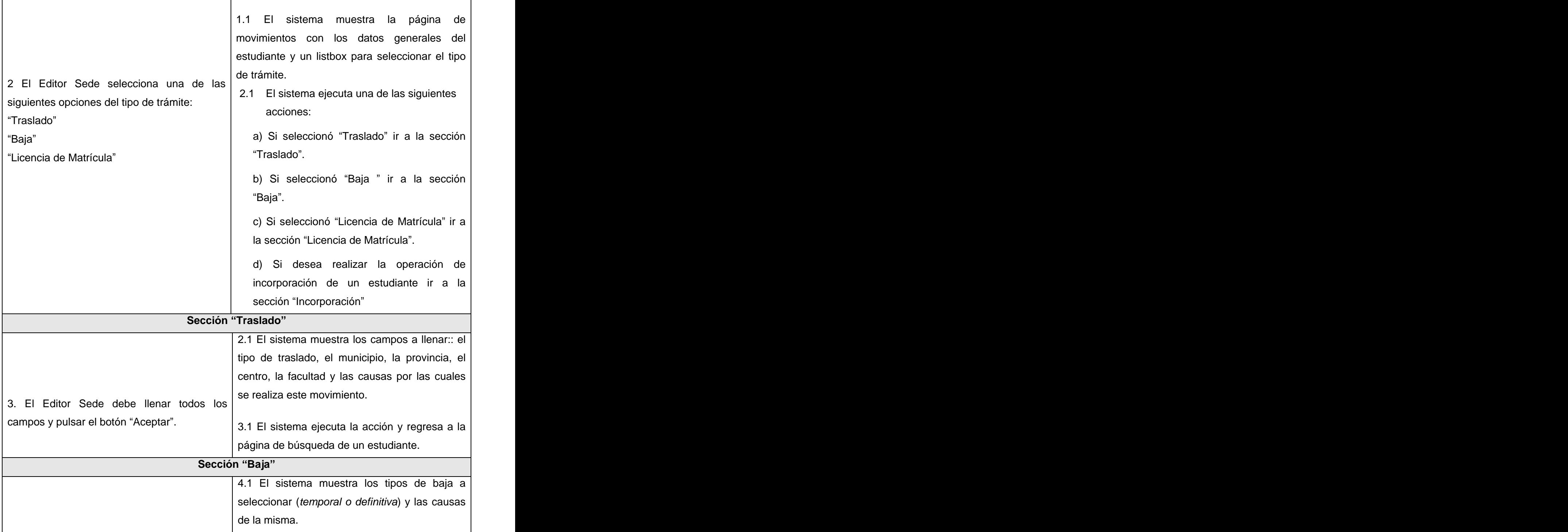

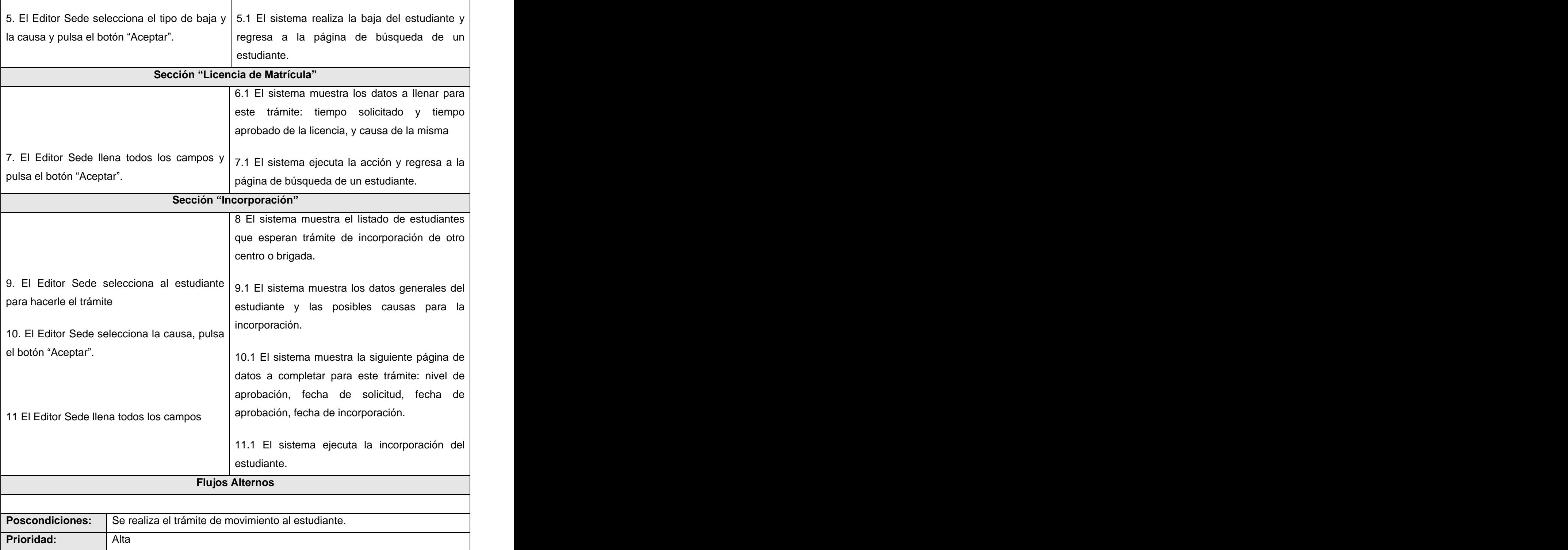

## **ANEXO # 3: MODELO DE DISEÑO.**

#### **Paquete Administración.**

Teniendo en cuenta que el presente trabajo será publicado en la biblioteca de la Universidad para el uso colectivo de todos los interesados, la información referente al módulo de administración del sistema que puede ser sensible para su funcionamiento no se publicará en el documento por motivos de seguridad. El interesado en acceder a esta información debe contactar con la dirección del proyecto en la facultad.

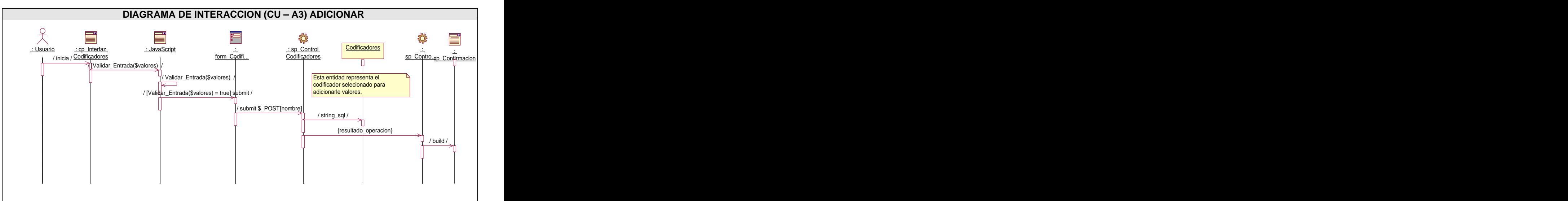

**Fig. 1 Diagrama de interacción (CU- 3)Adicionar datos al codificador.**

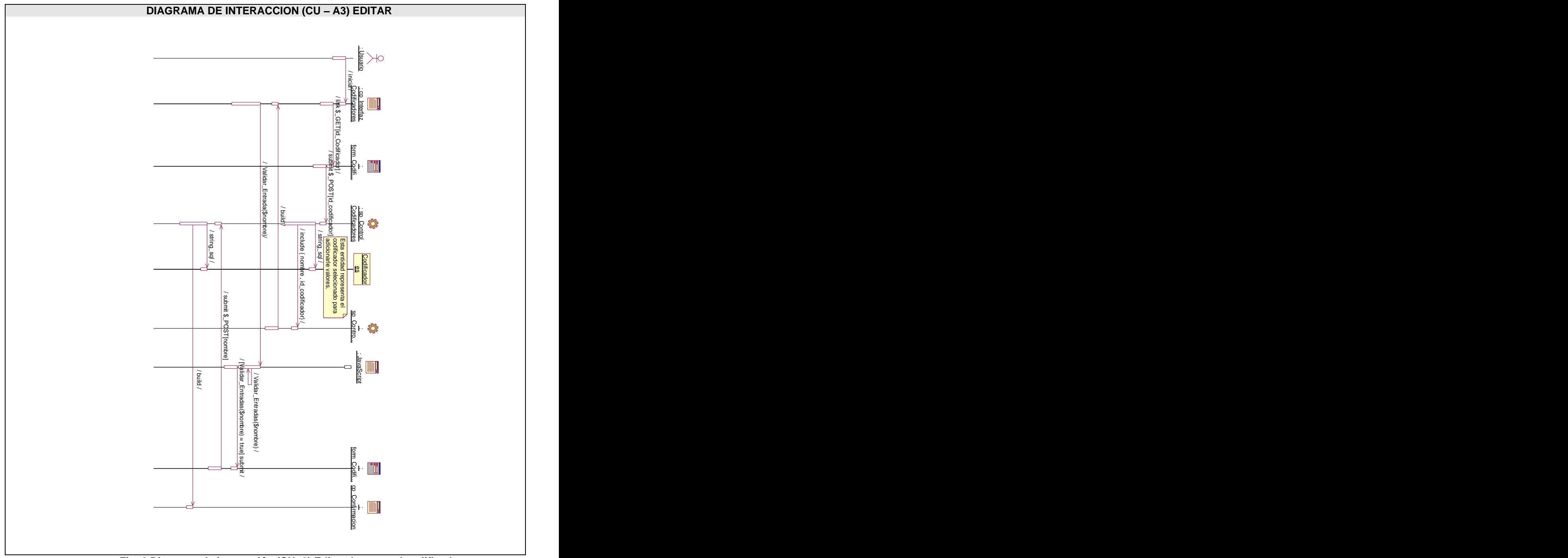

**Fig. 2 Diagrama de interacción (CU- 3) Editar datos en el codificador.**

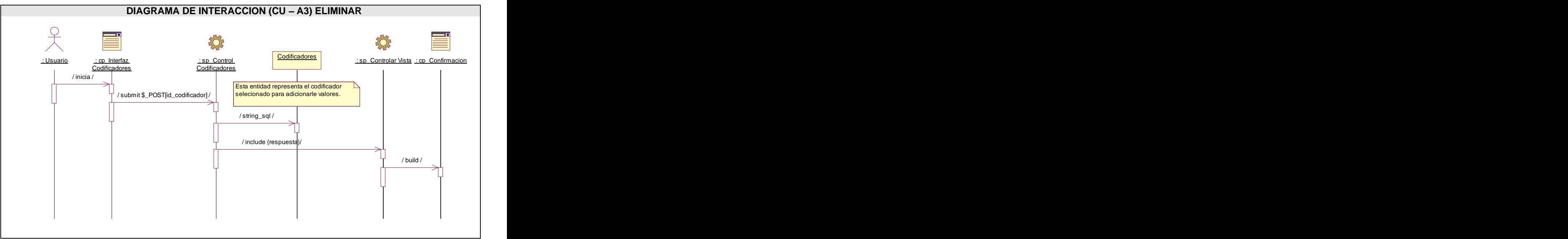

**Fig. 3 Diagrama de interacción (CU- 3) Eliminar datos en el codificador.**

#### **Paquete Matrícula.**

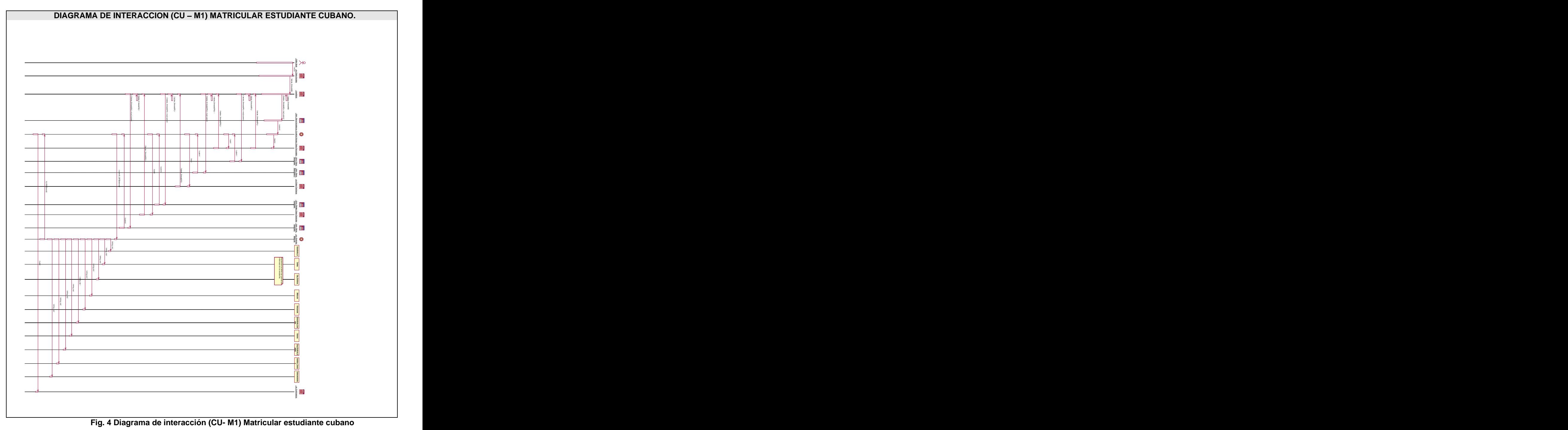

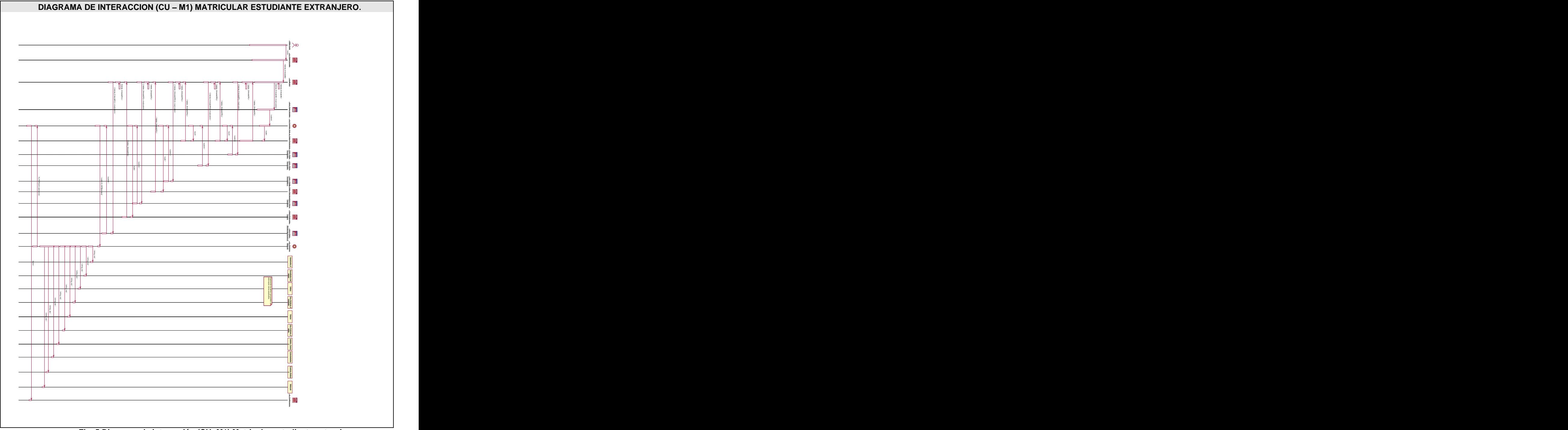

**Fig. 5 Diagrama de interacción (CU- M1) Matricular estudiante extranjero.**

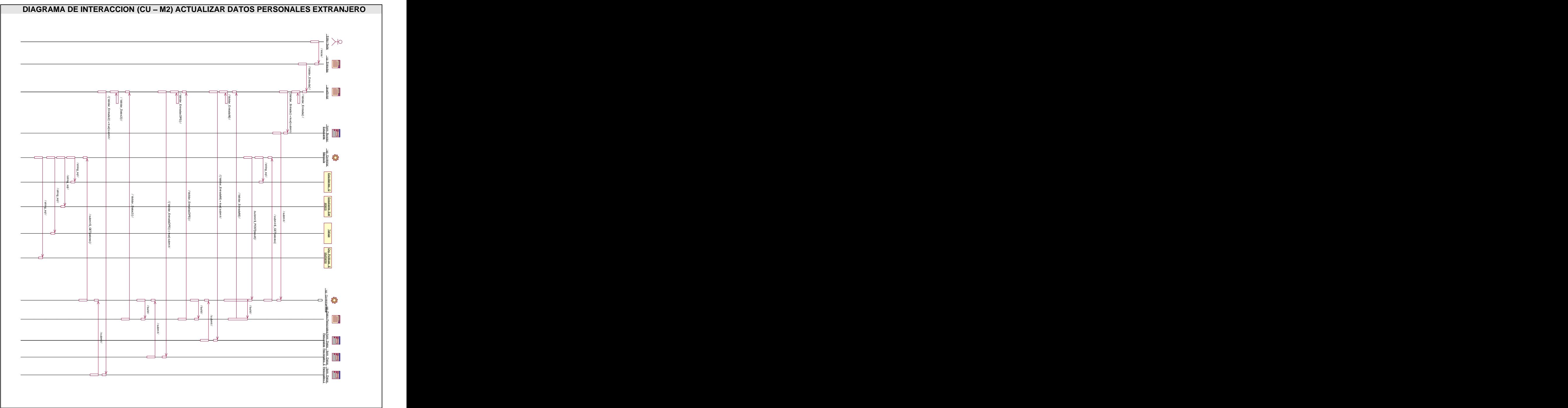

**Fig. 6 Diagrama de interacción (CU- M2) Actualizar datos personales estudiante extranjero.**

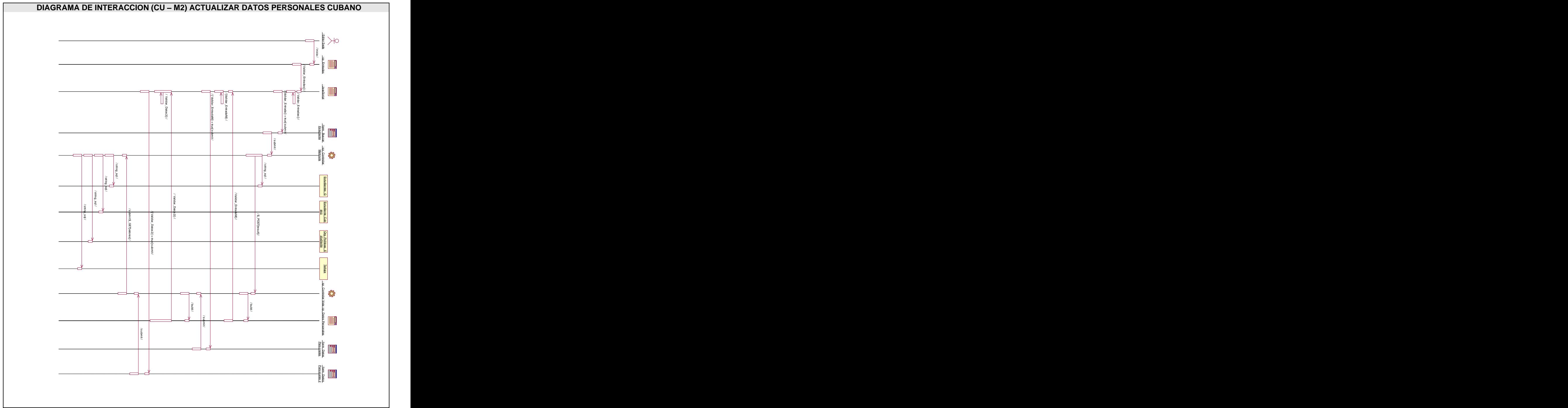

**Fig. 7 Diagrama de interacción (CU- M2) Actualizar datos personales estudiante cubano.**

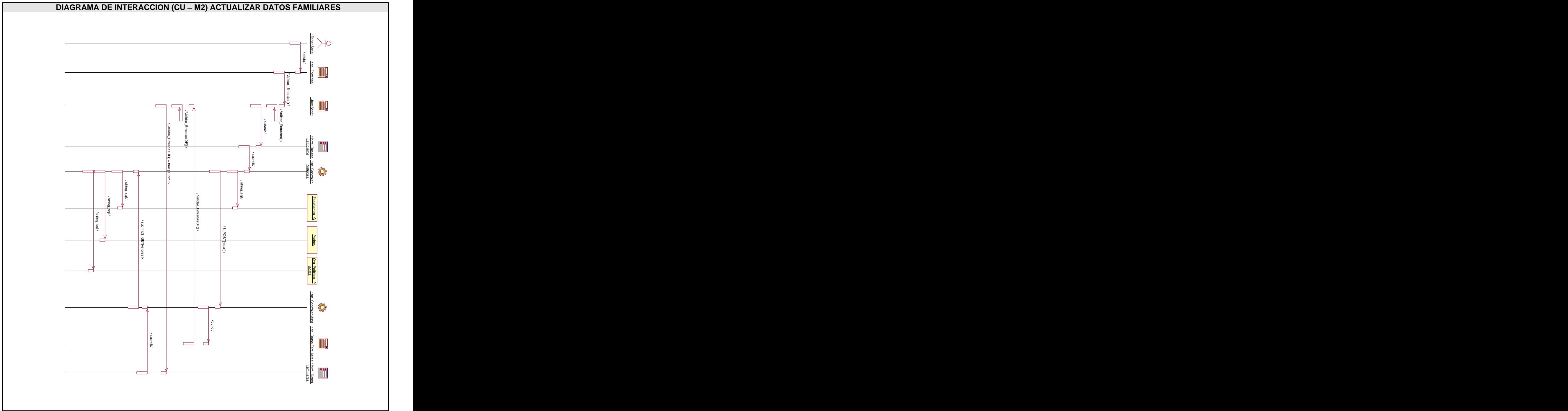

**Fig. 8 Diagrama de interacción (CU- M2) Actualizar datos familiares del estudiante.**

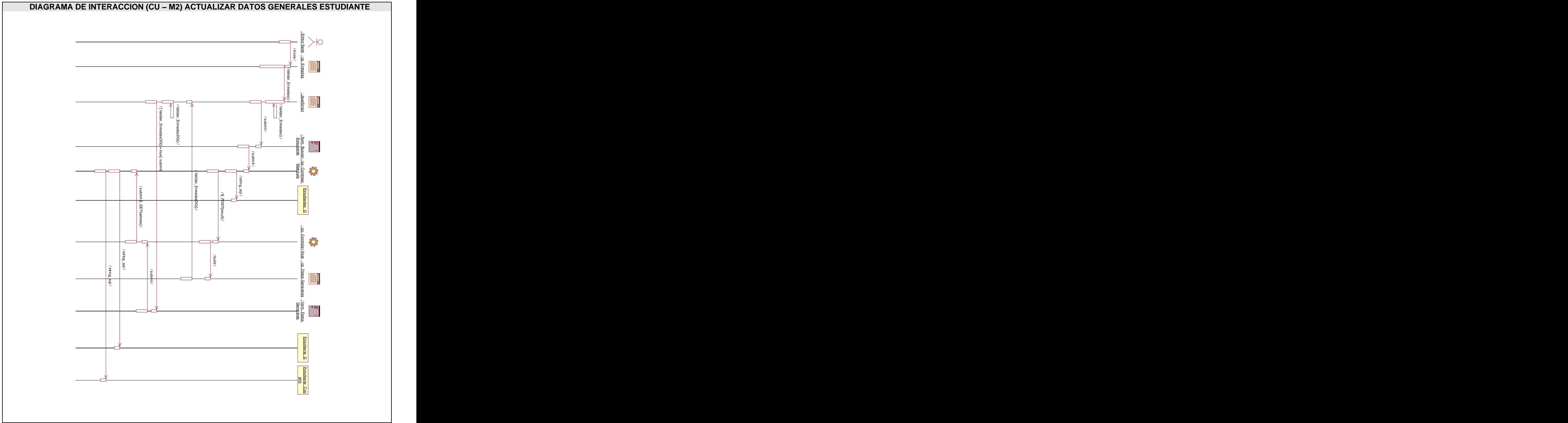

**Fig. 9 Diagrama de interacción (CU- M2) Actualizar datos generales del estudiante.**

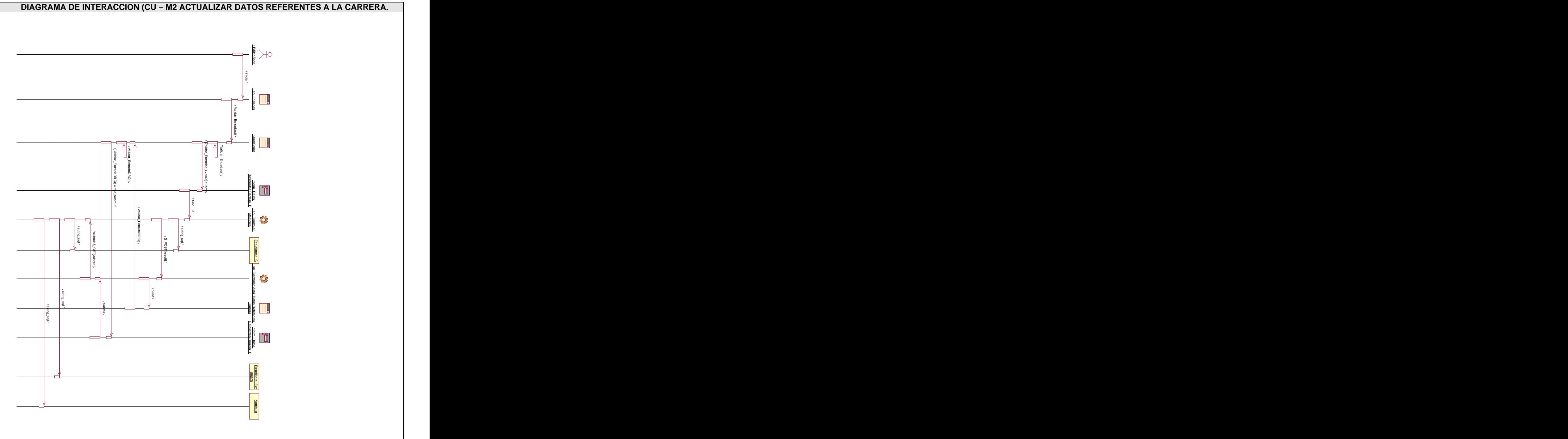

**Fig. 10 Diagrama de interacción (CU- M2) Actualizar datos referentes a la carrera.**

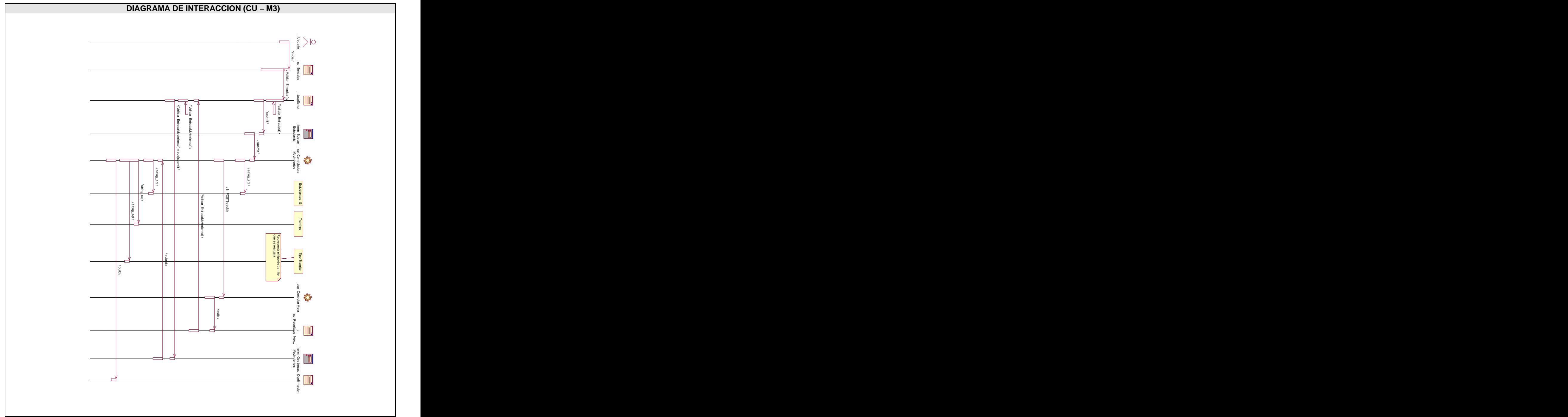

**Fig. 11 Diagrama de interacción (CU- M3) Gestionar movimientos.**

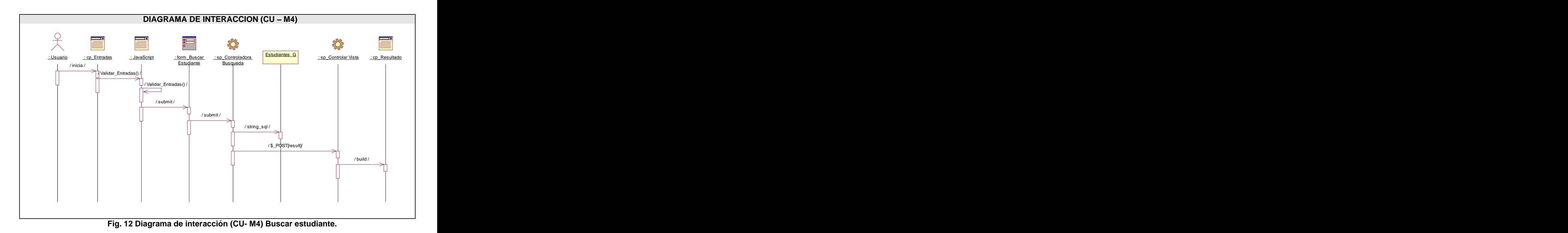

162

[This document was created with Win2PDF available at http://www.daneprairie.com.](http://www.daneprairie.com) The unregistered version of Win2PDF is for evaluation or non-commercial use only.